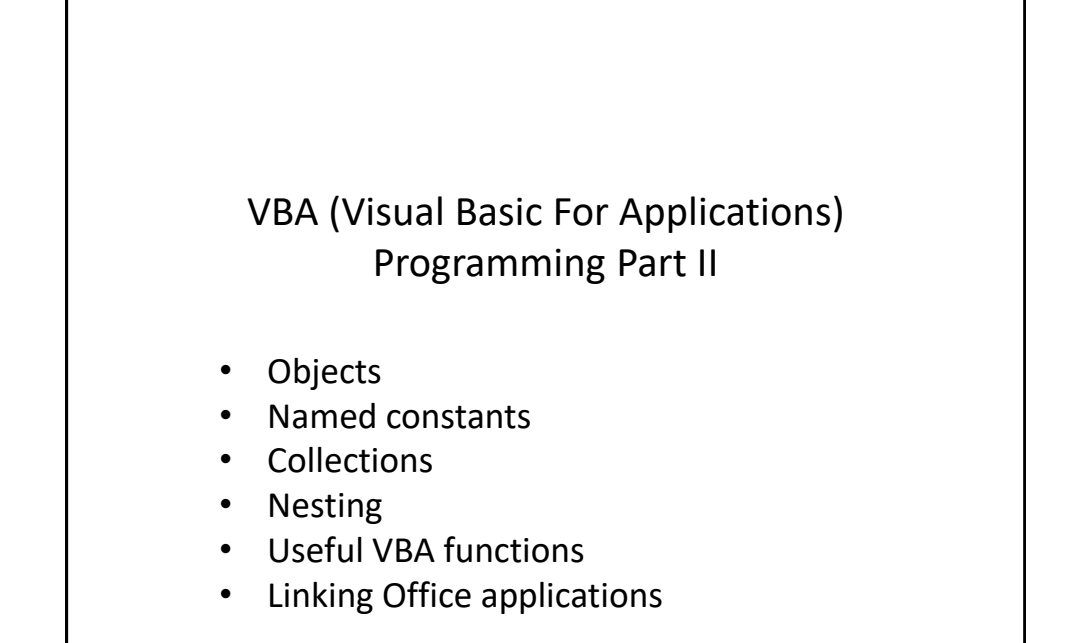

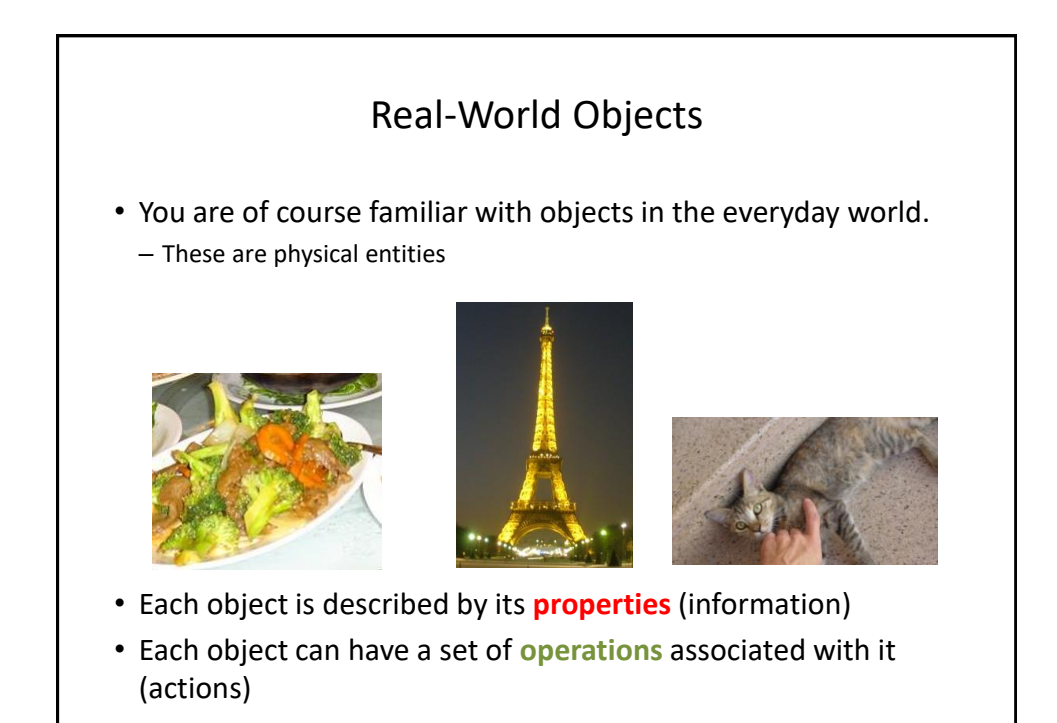

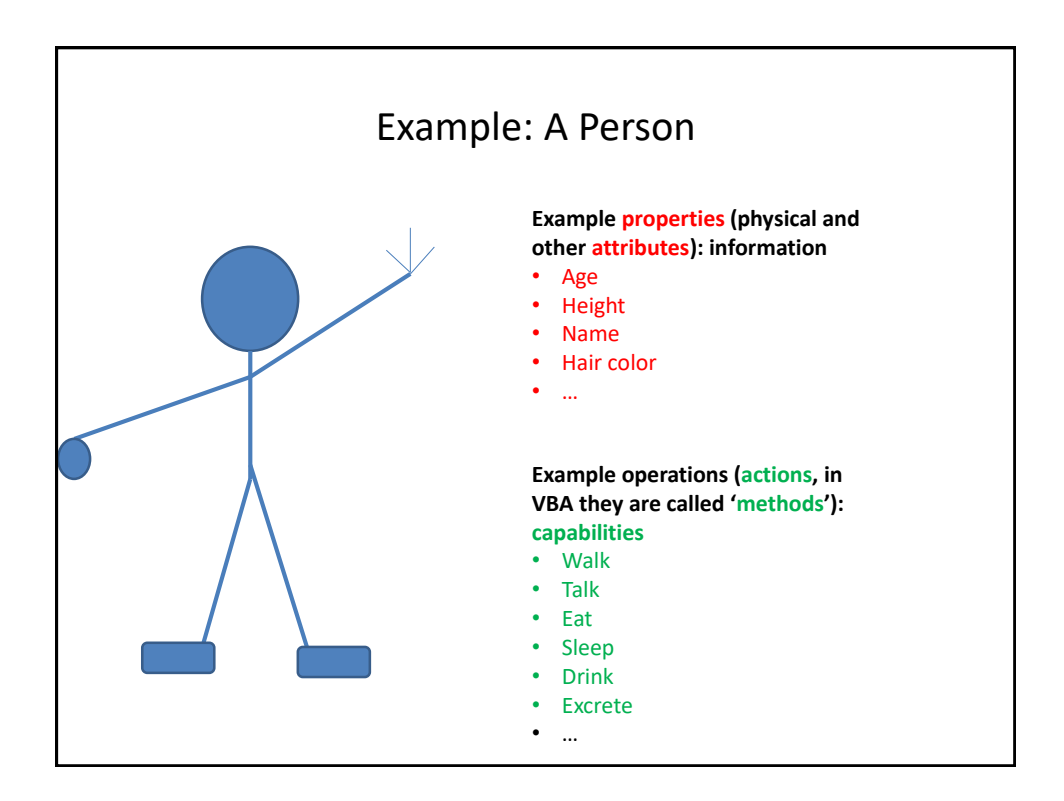

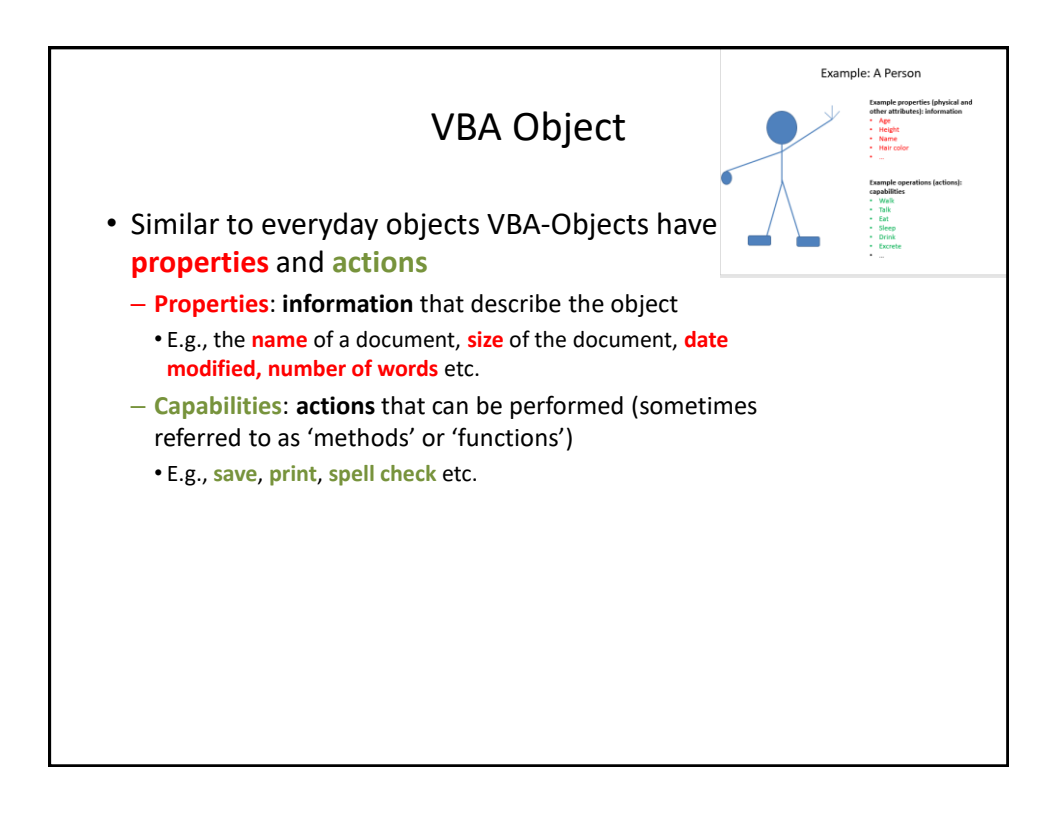

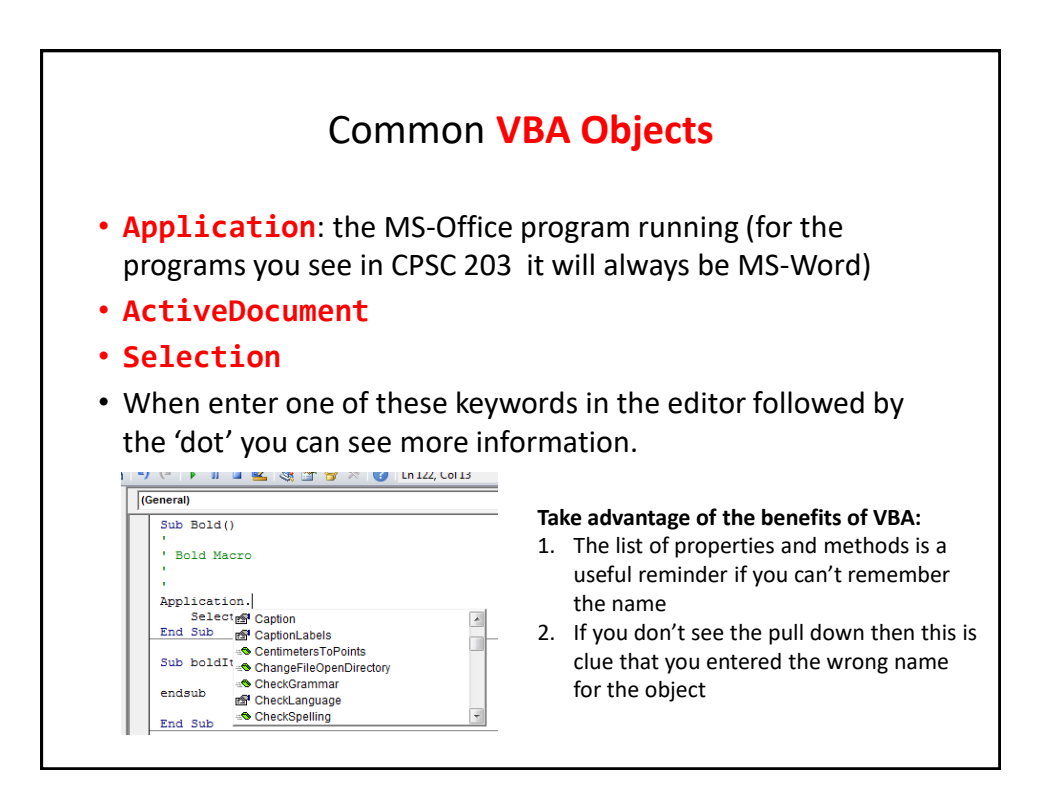

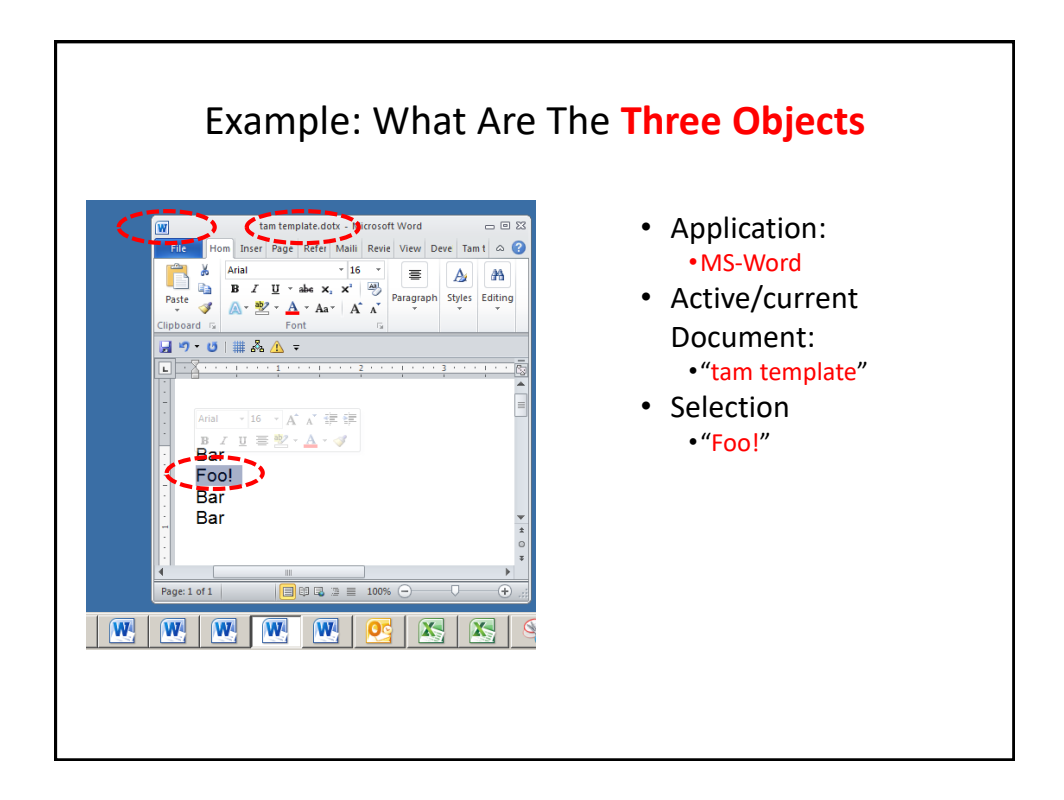

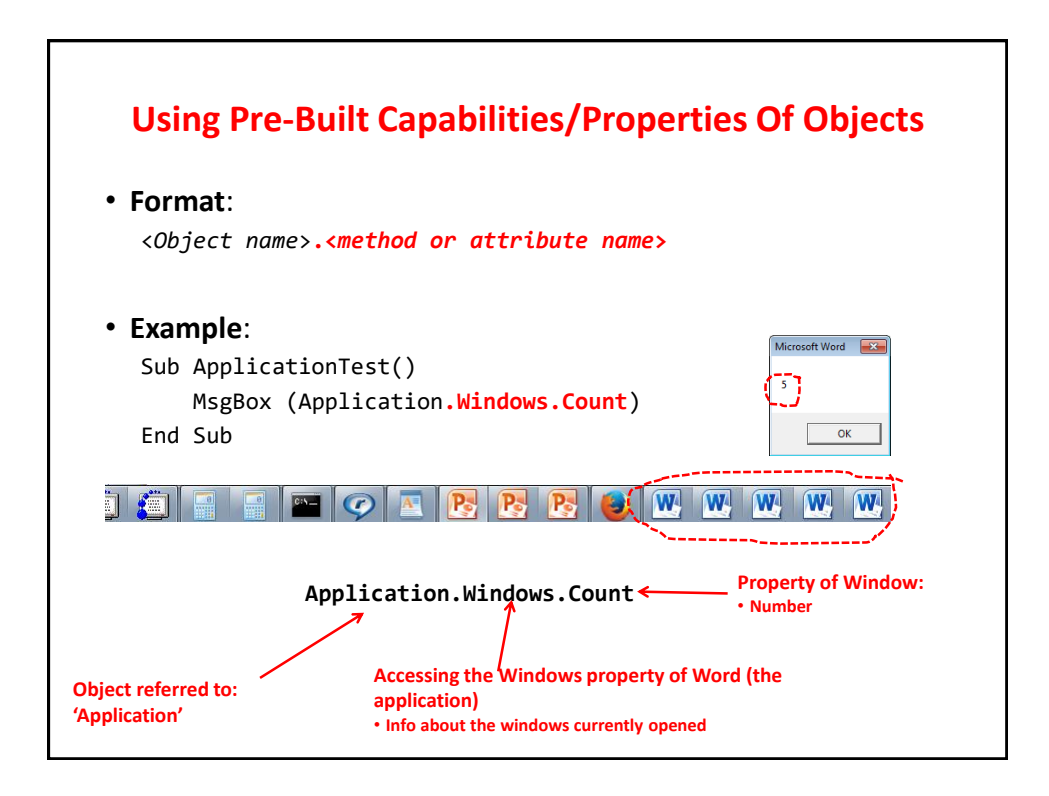

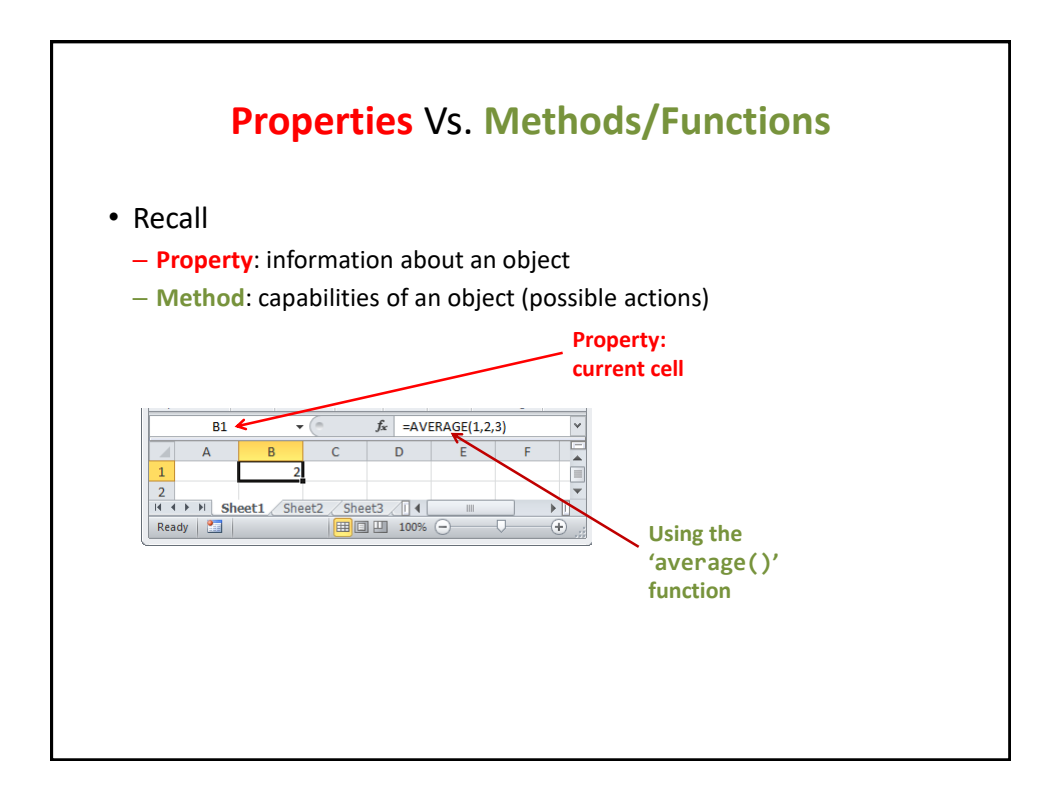

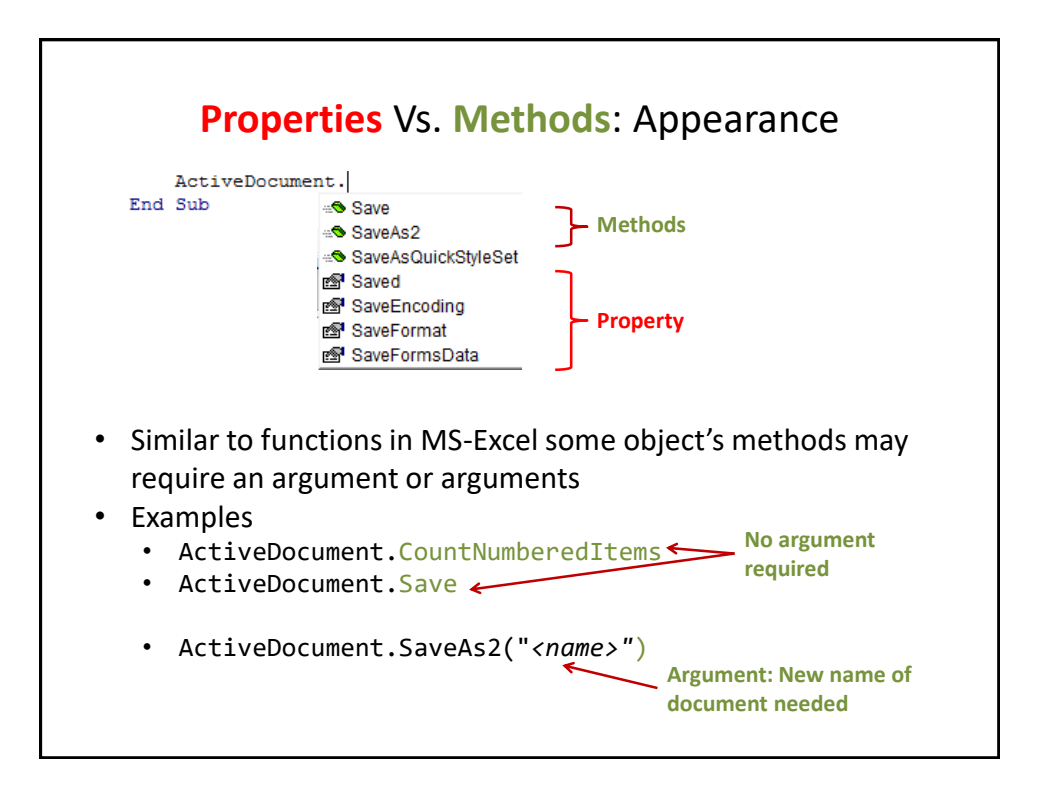

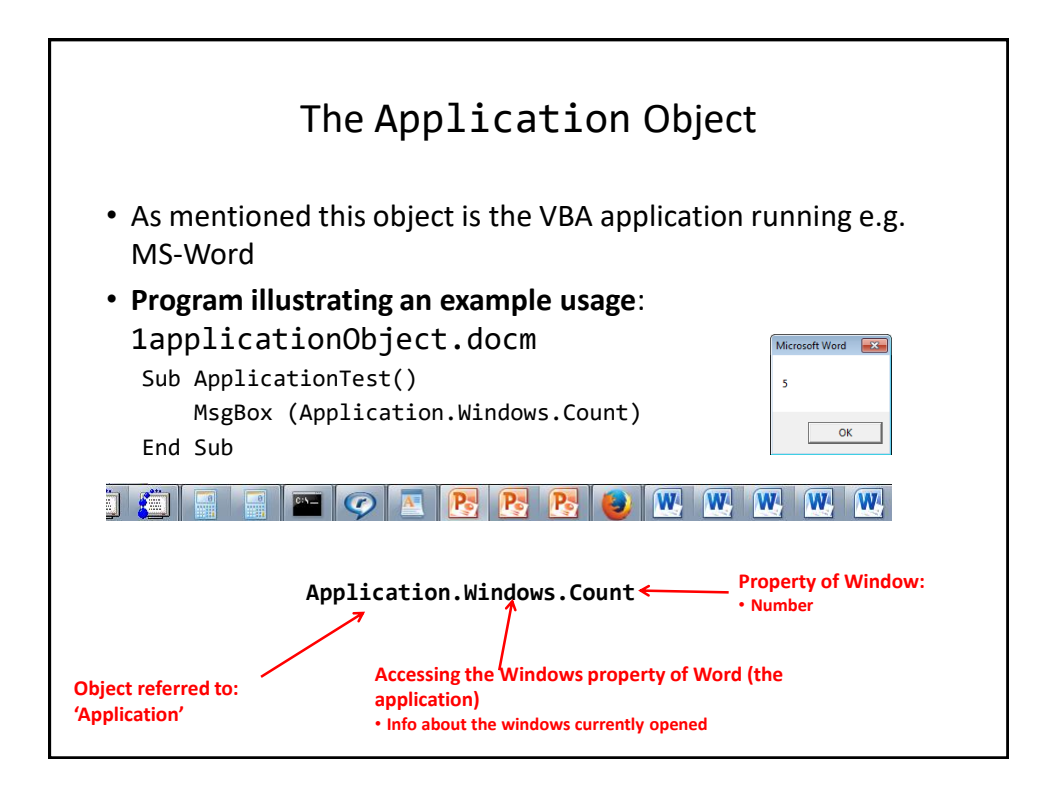

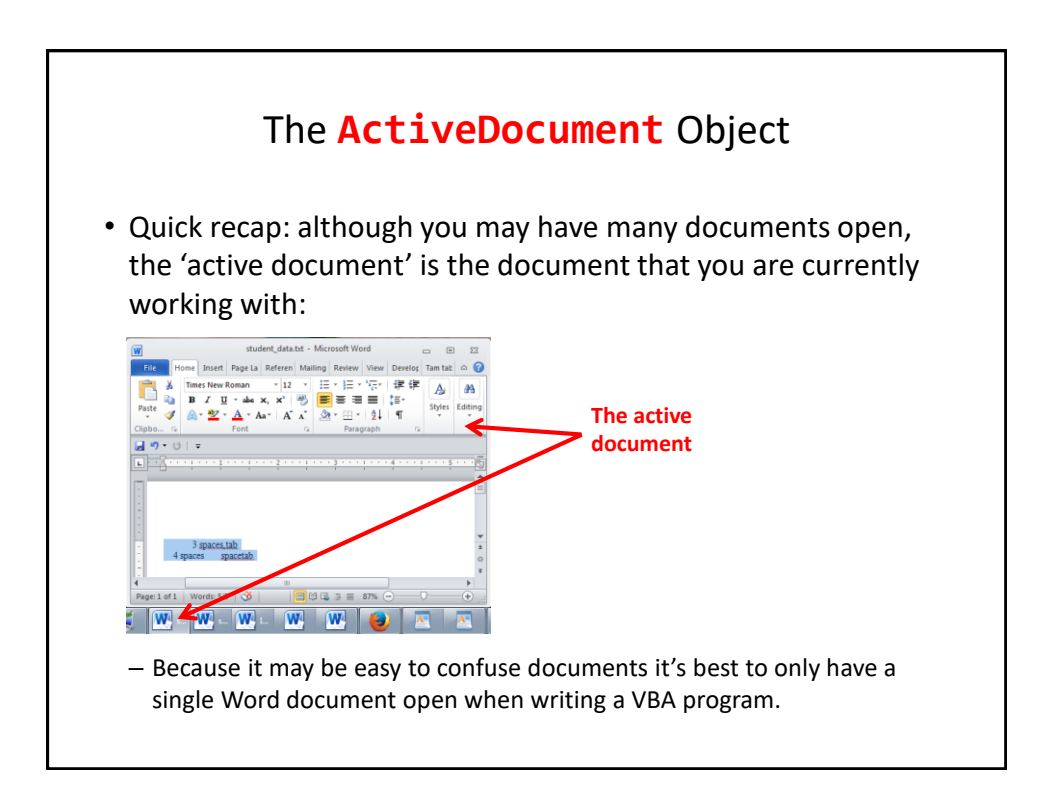

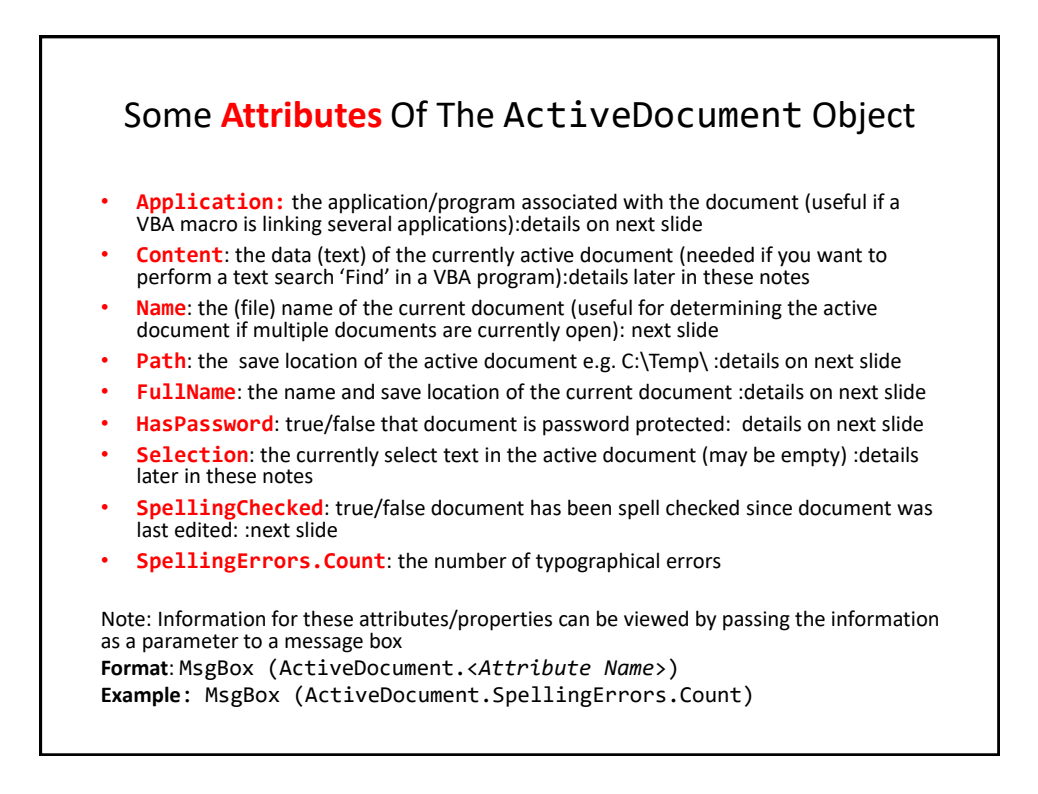

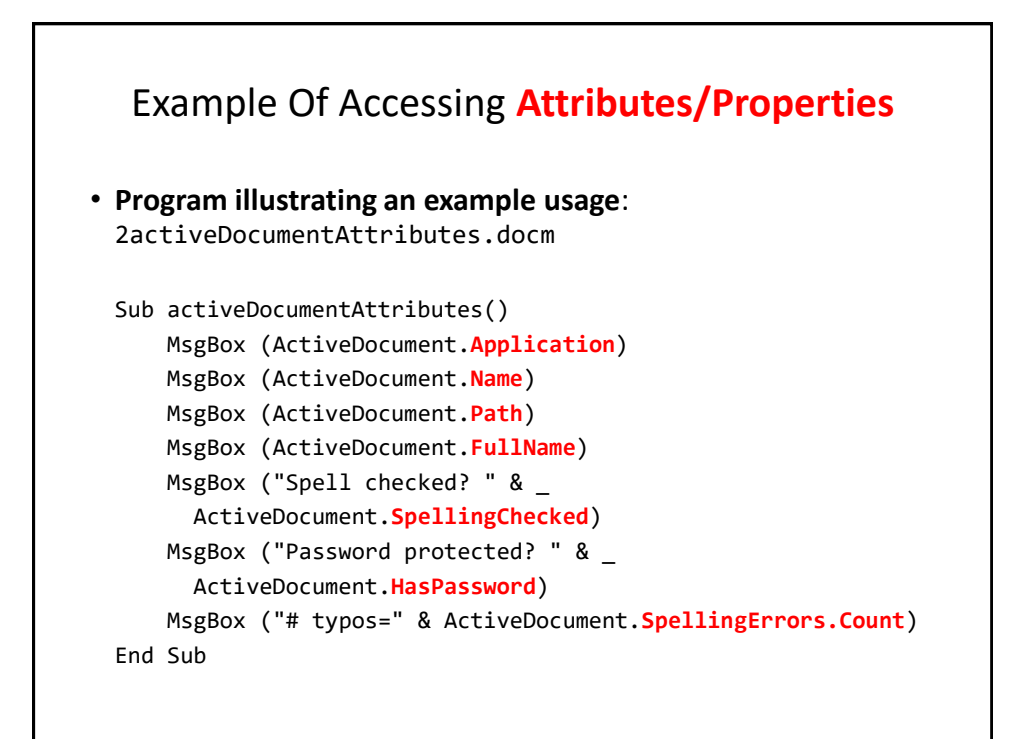

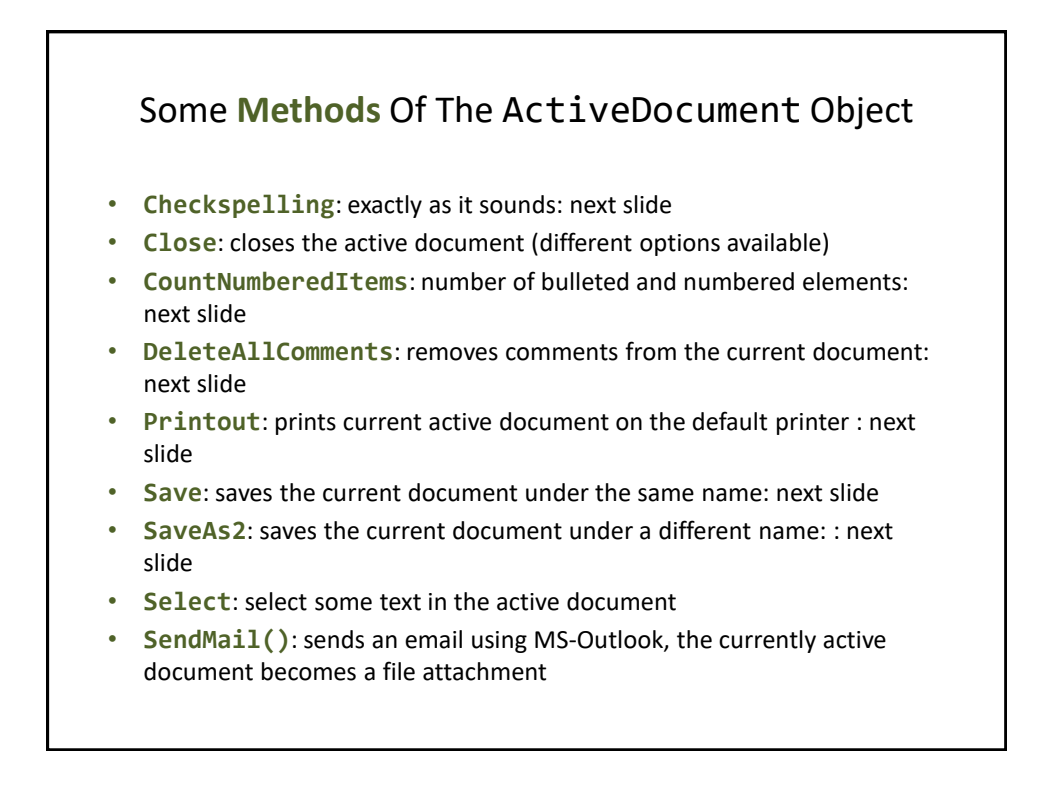

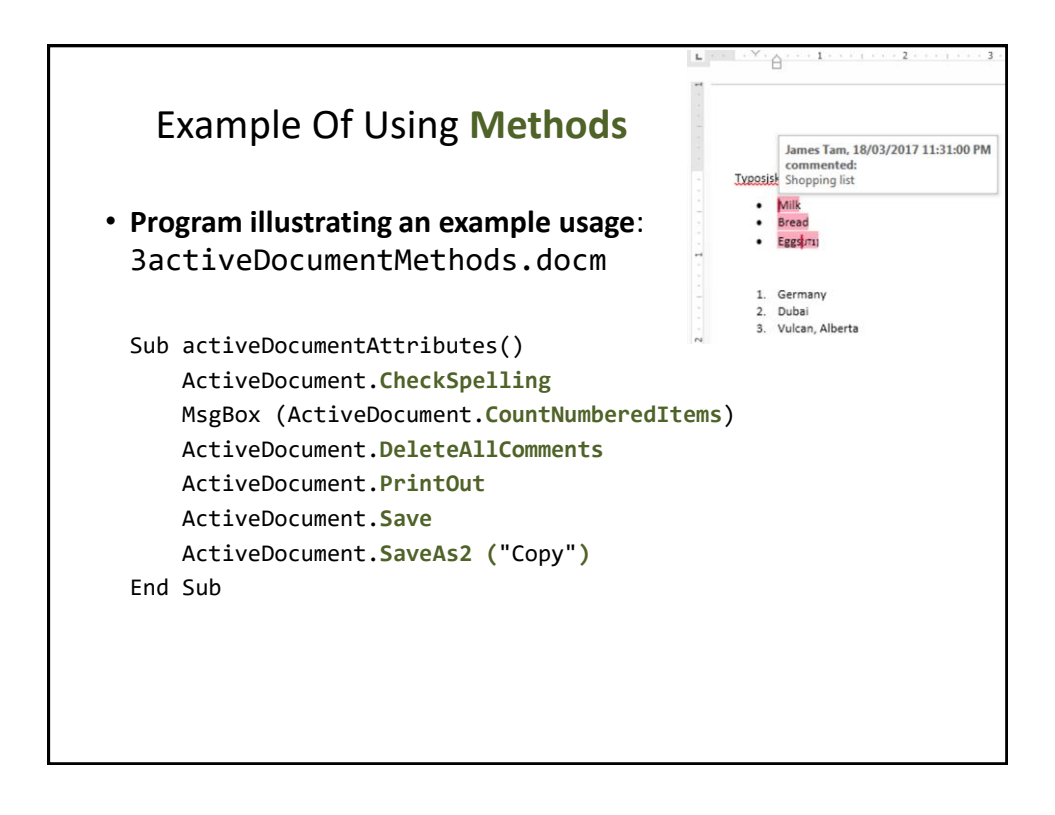

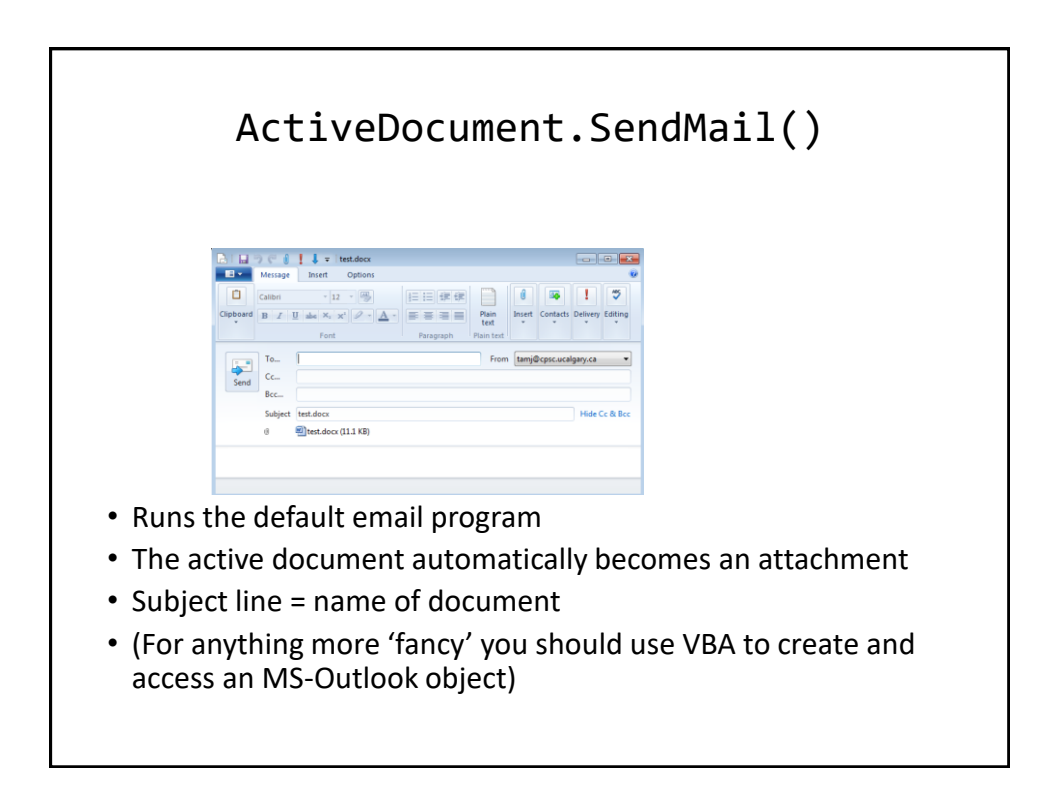

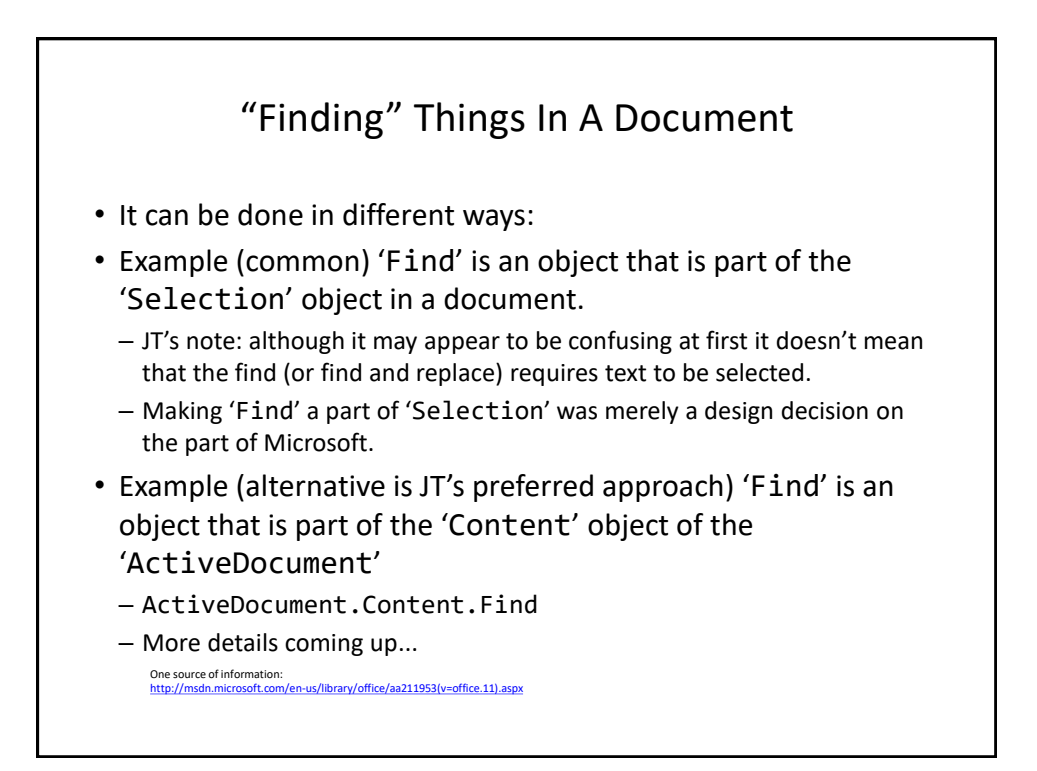

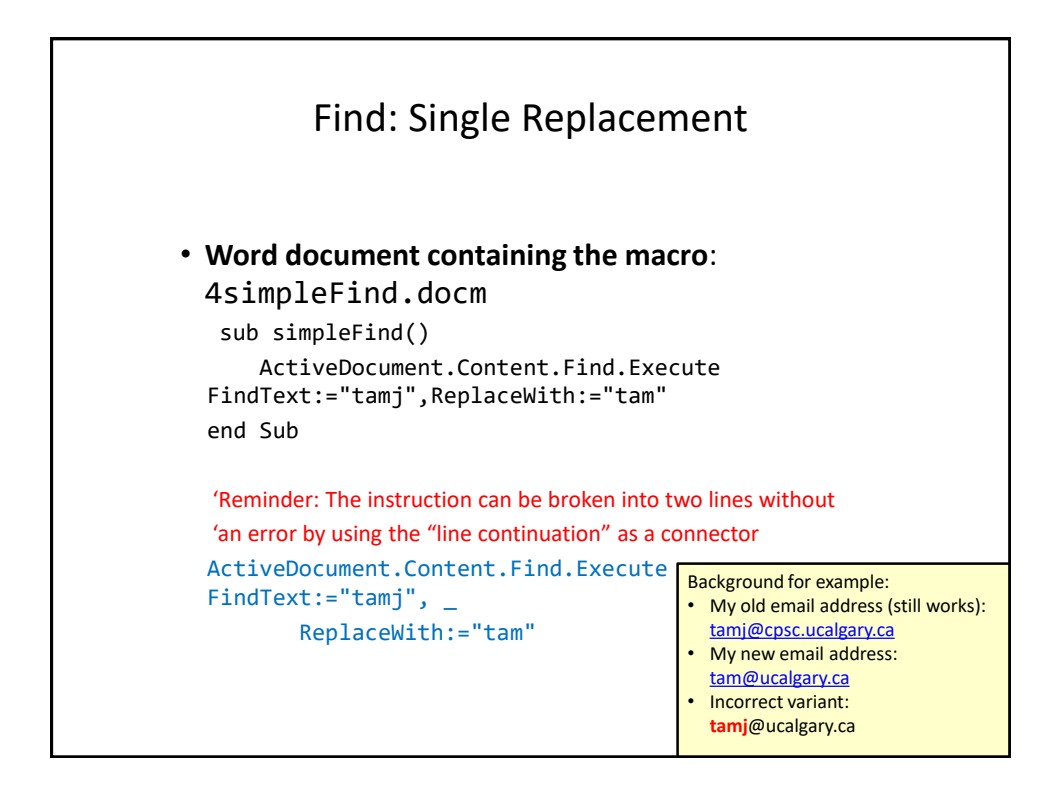

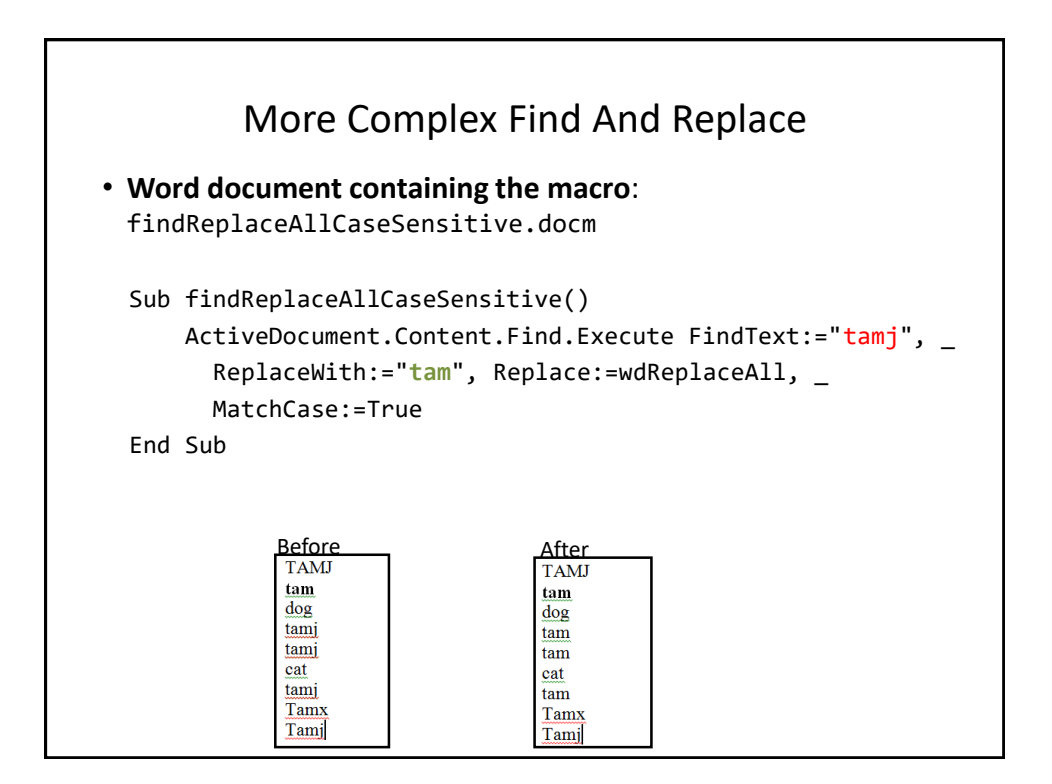

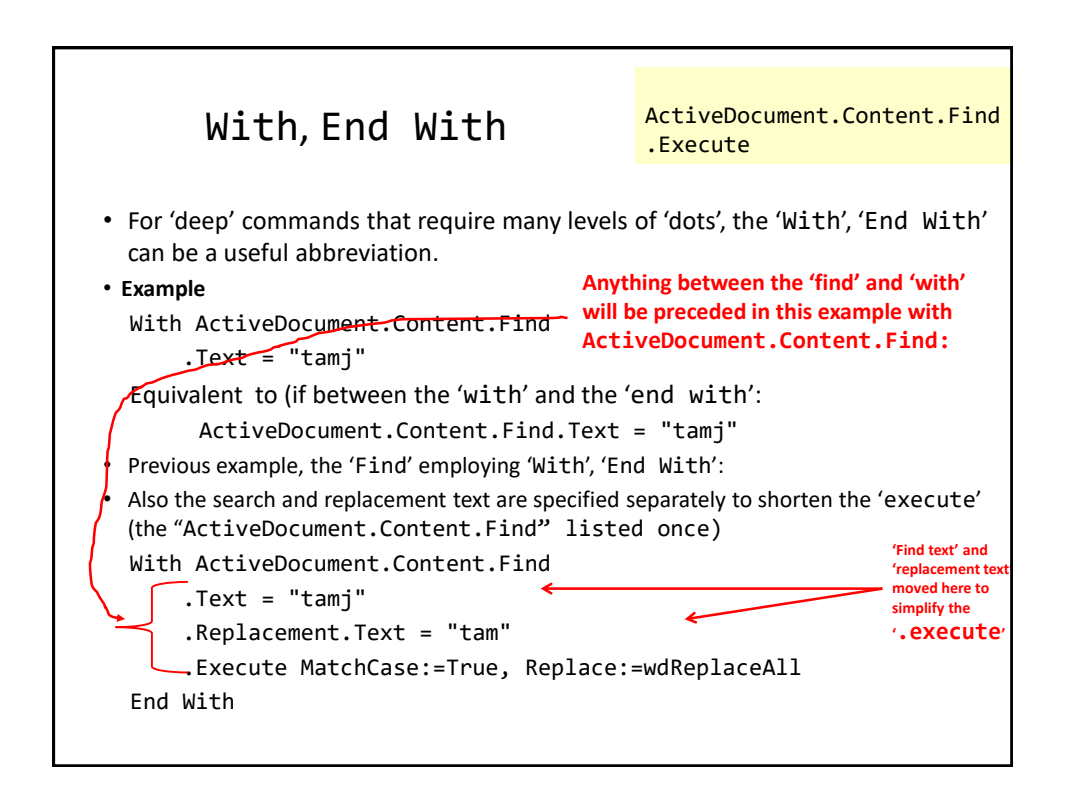

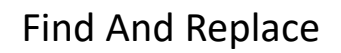

- It's not just limited to looking up text.
- Font effects e.g., bold, italic etc. can also be 'found' and changed.

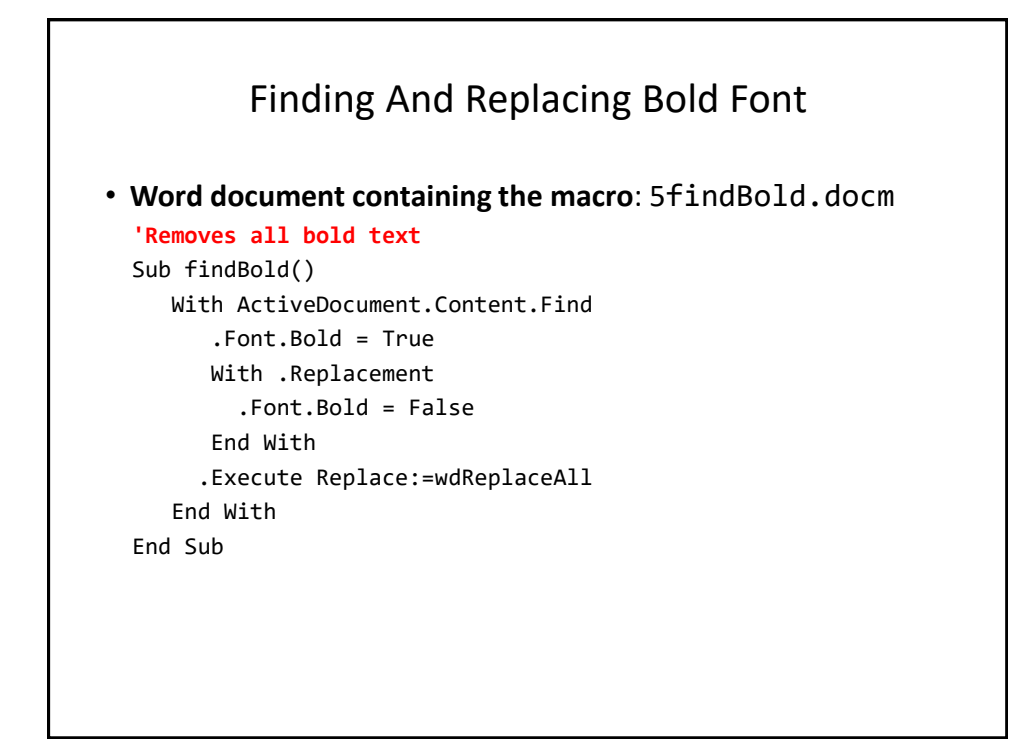

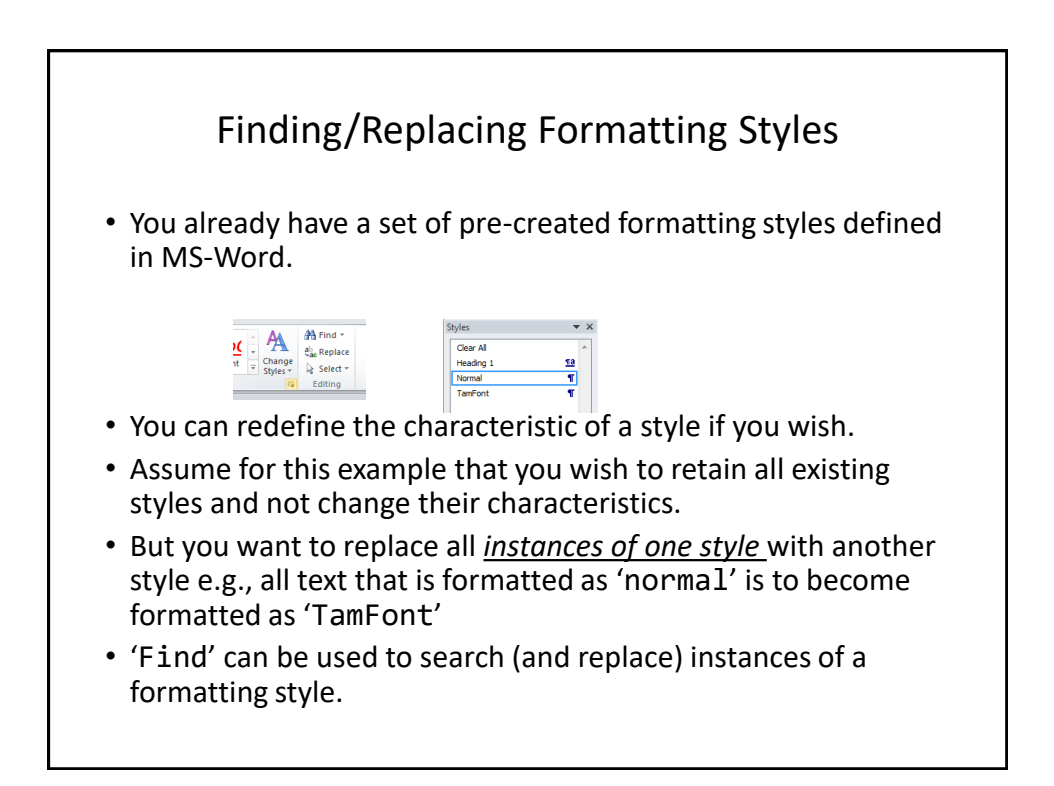

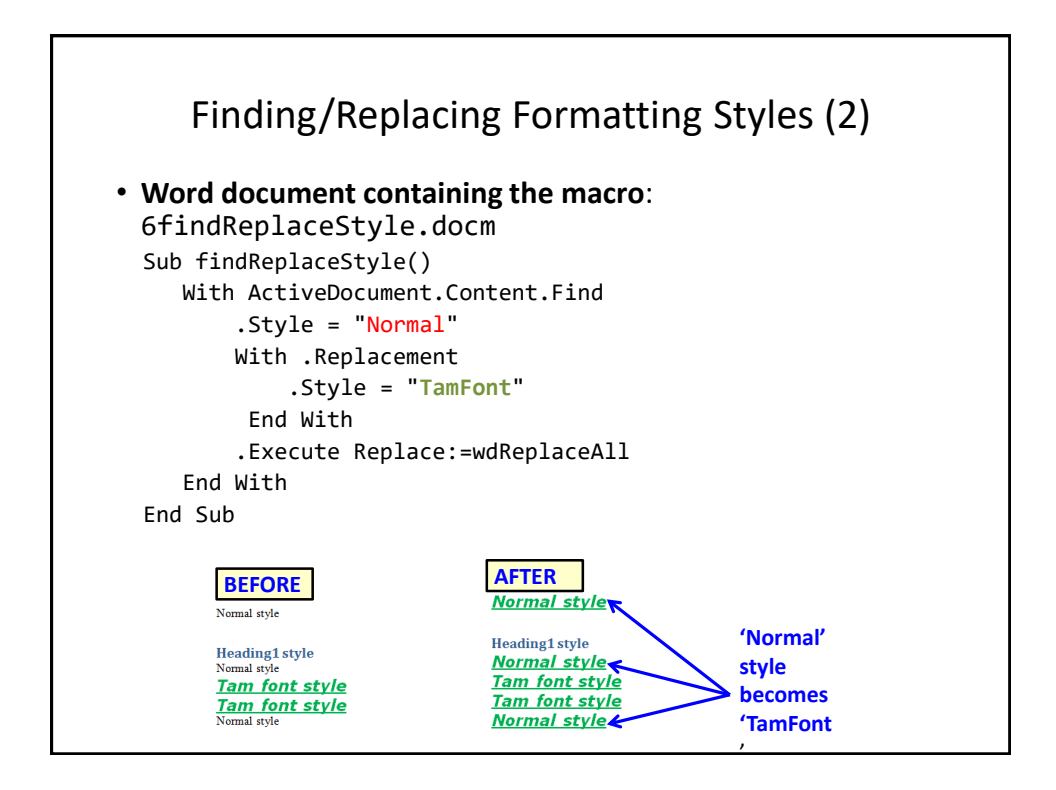

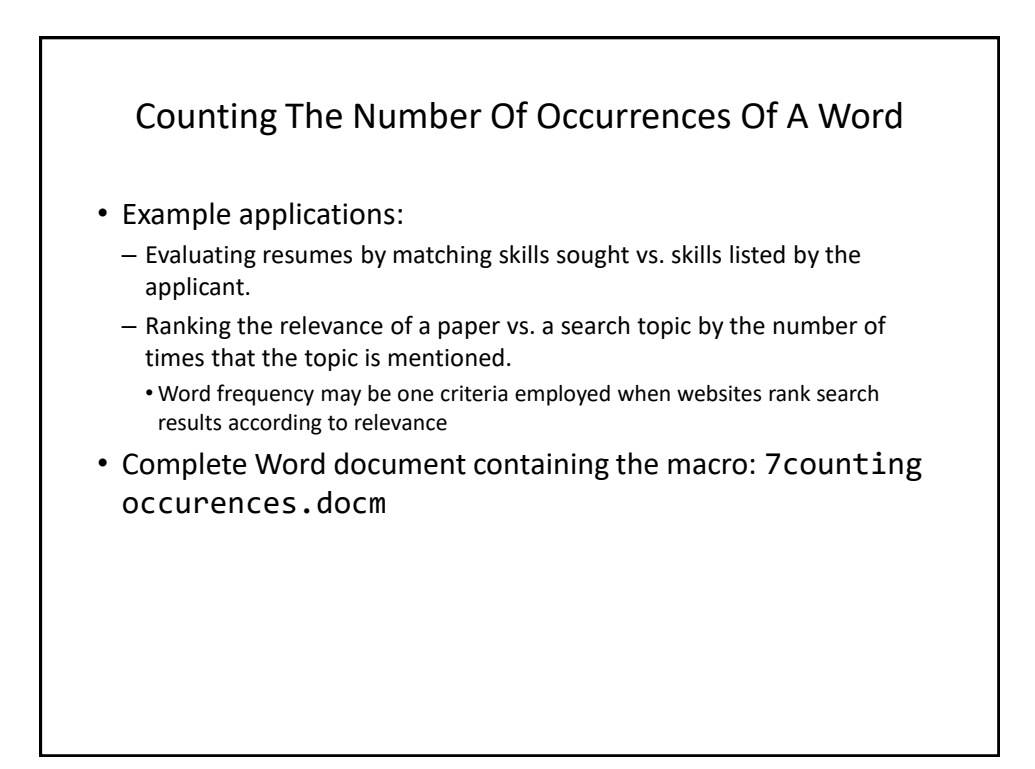

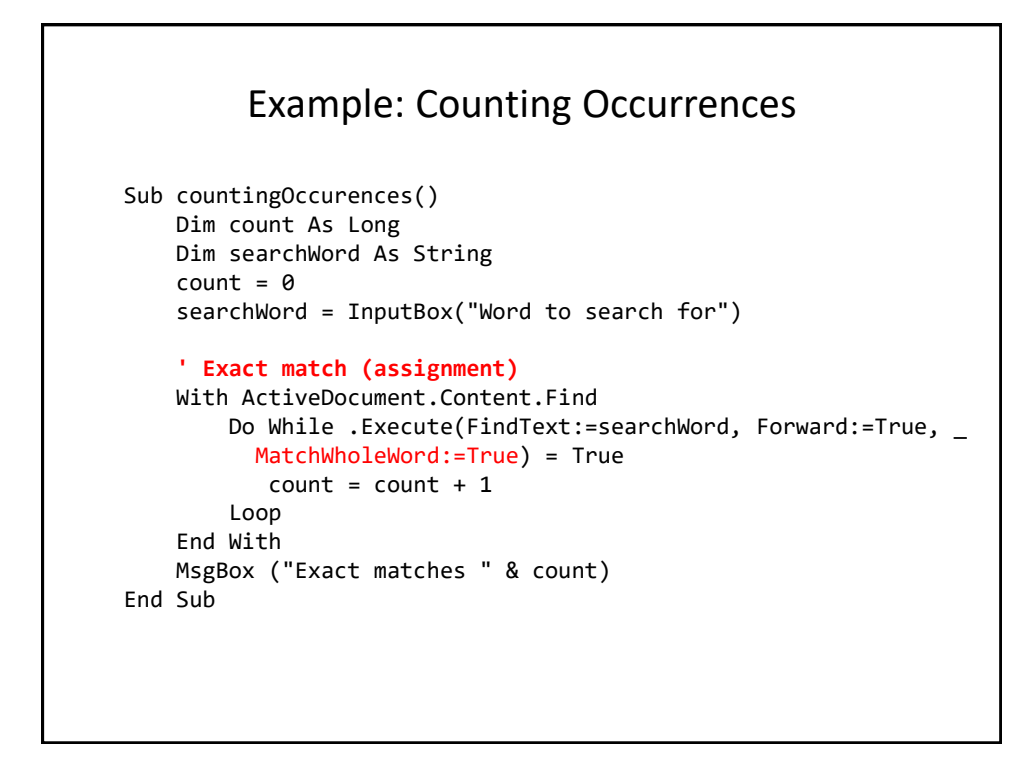

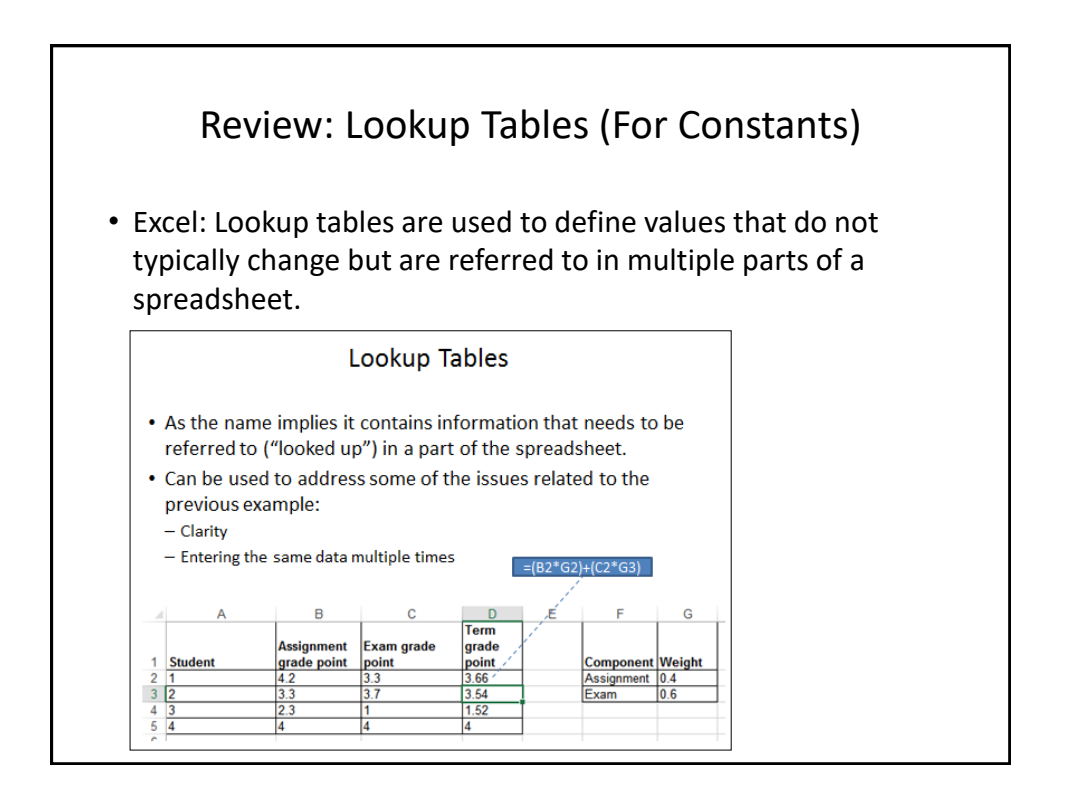

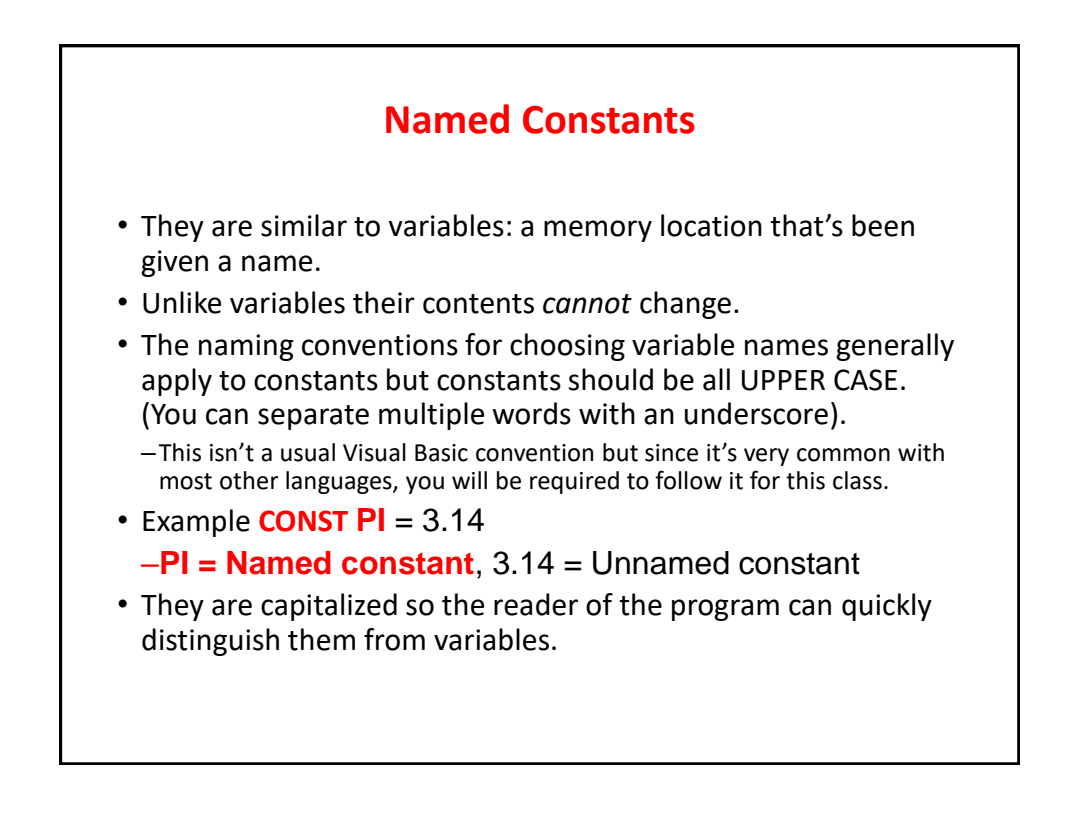

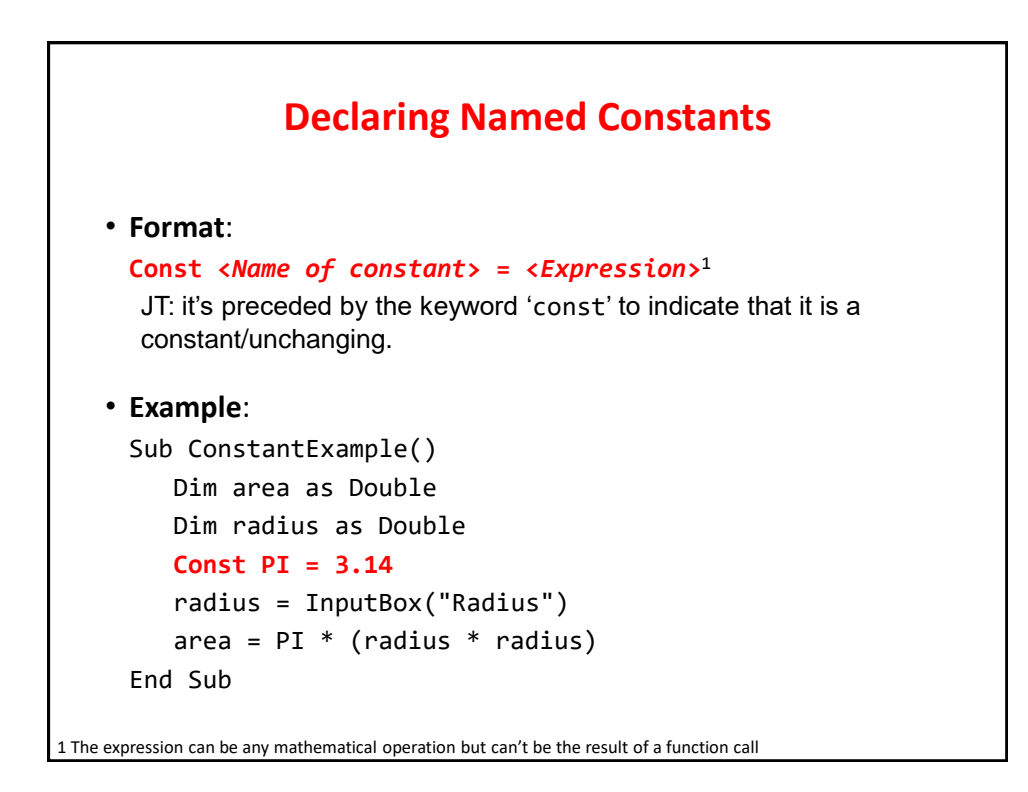

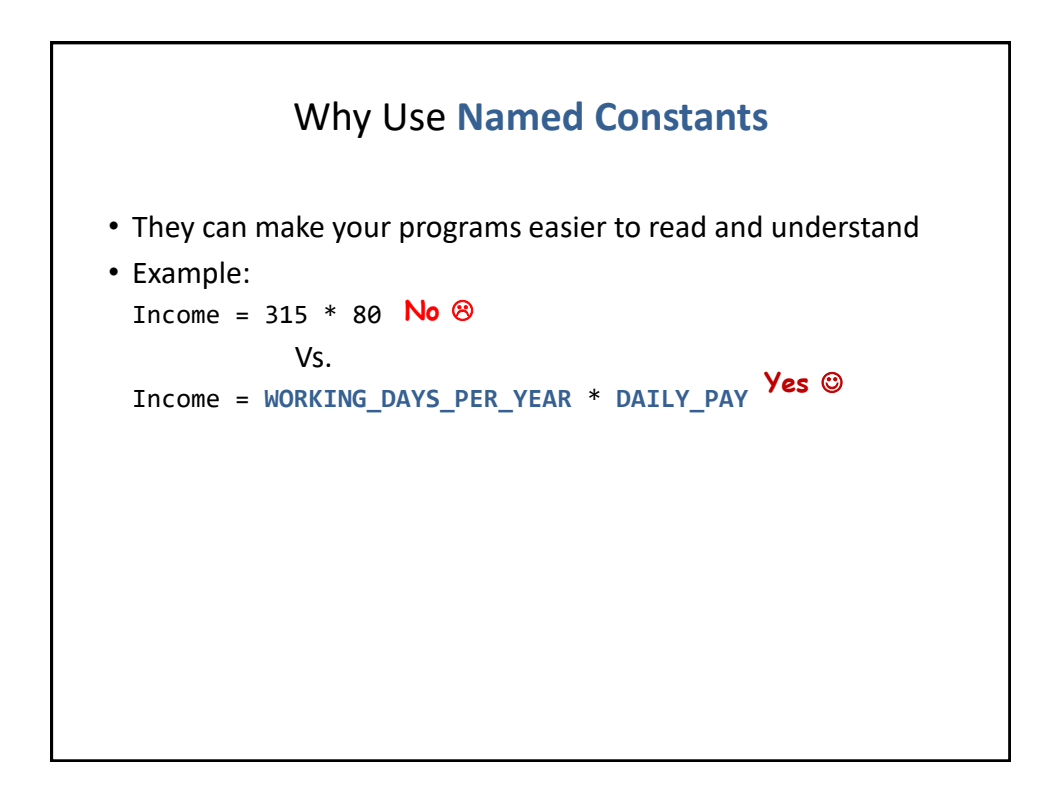

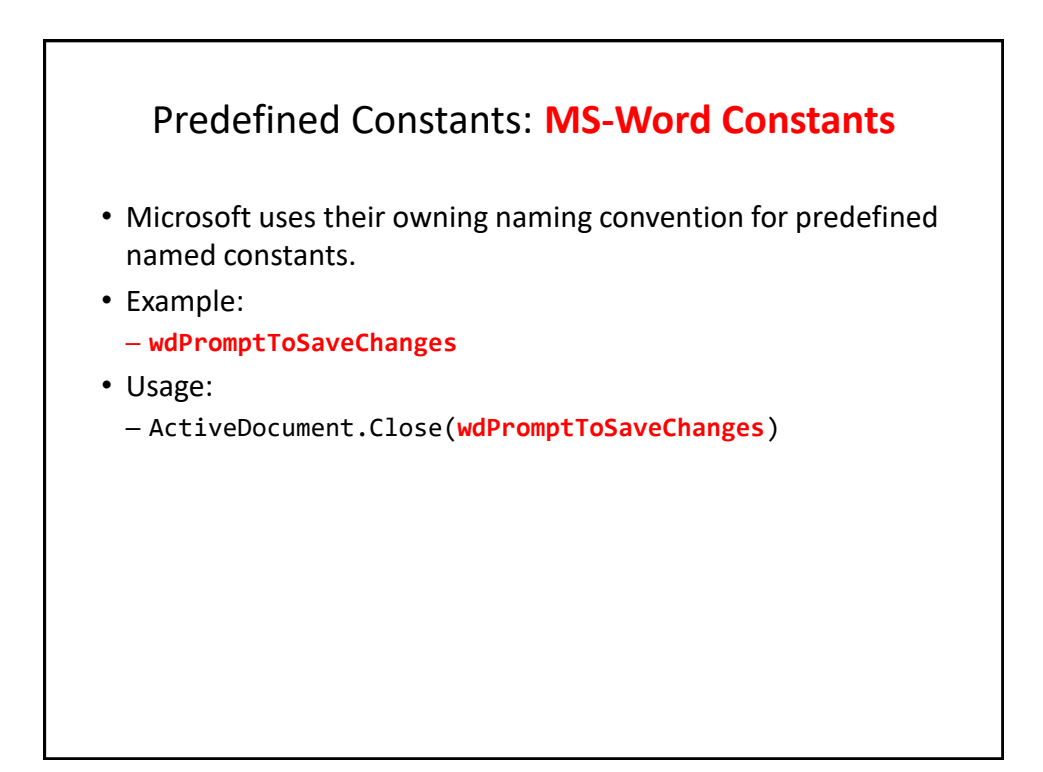

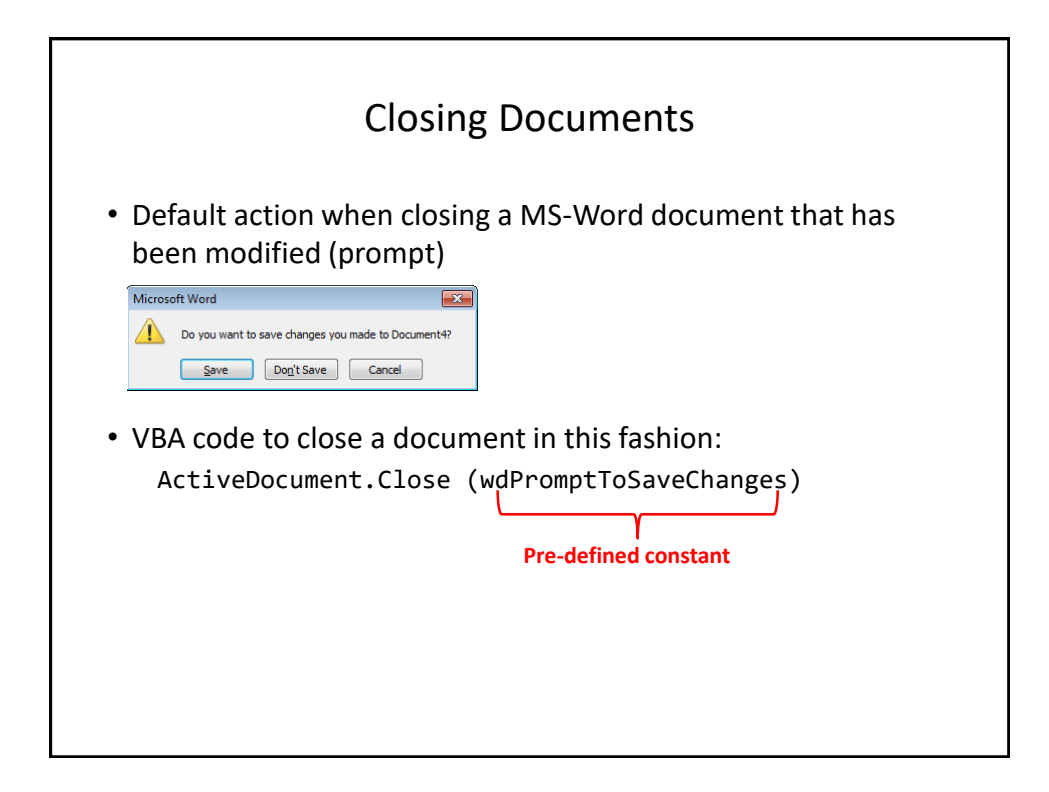

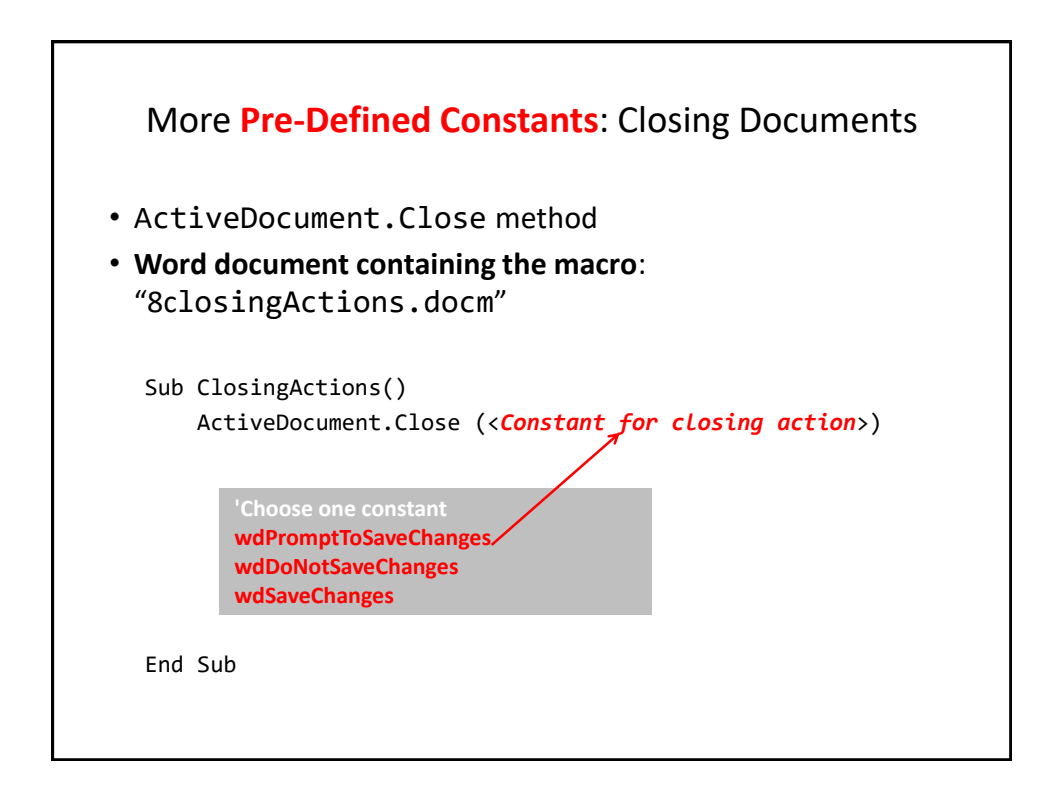

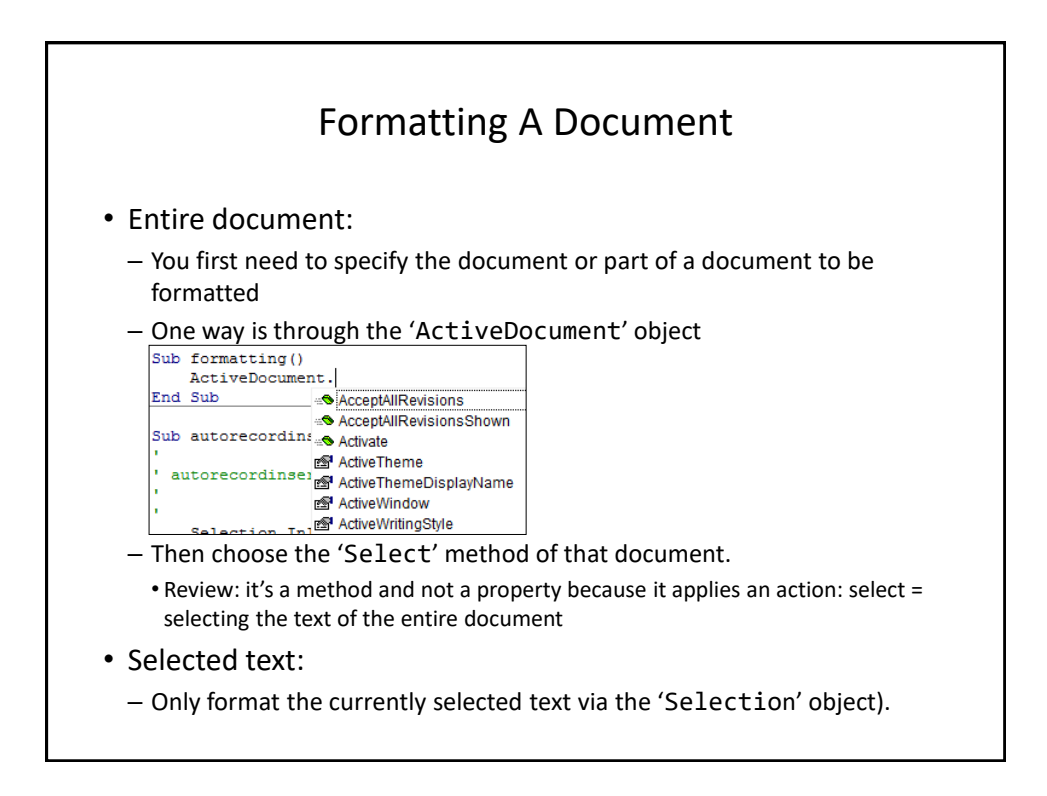

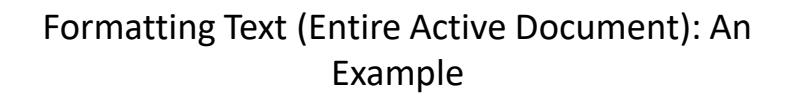

- Suppose you want to format a document in the following way
- Entire document
	- Font = Calibri

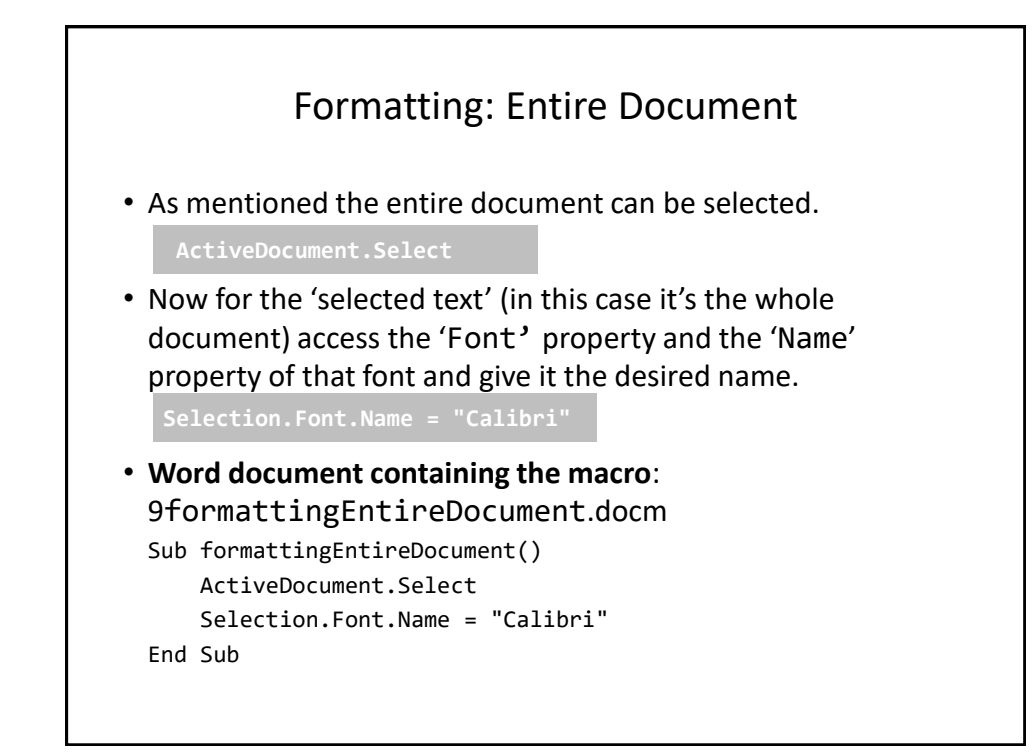

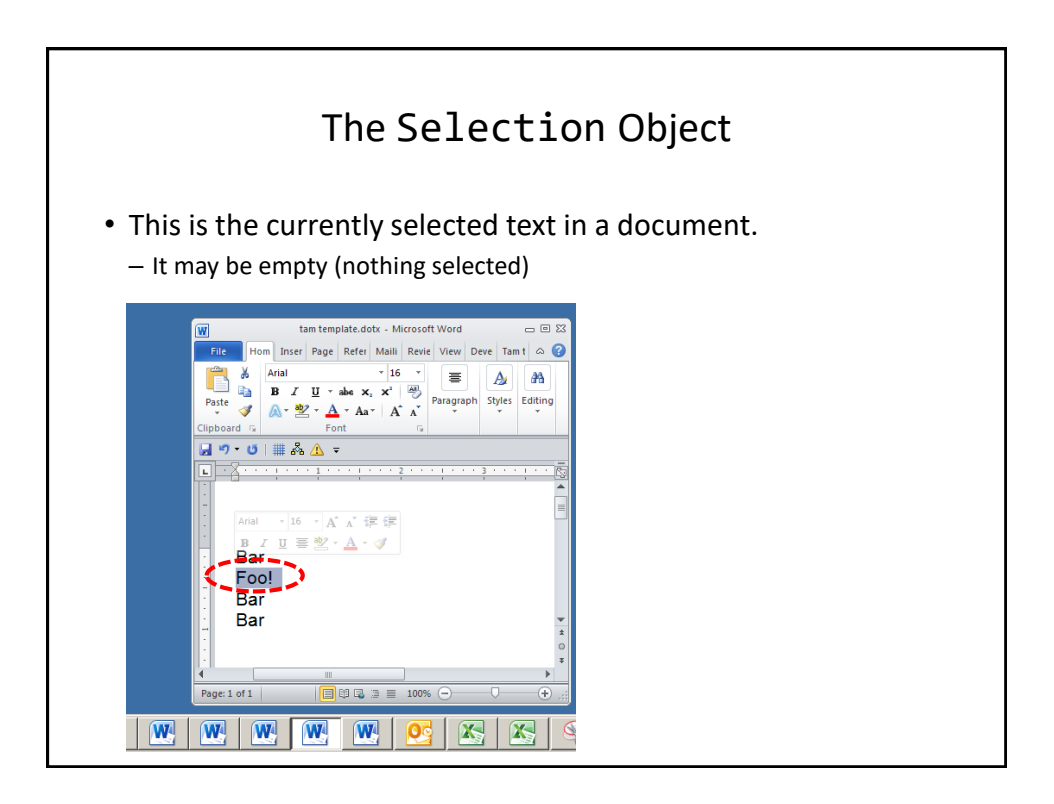

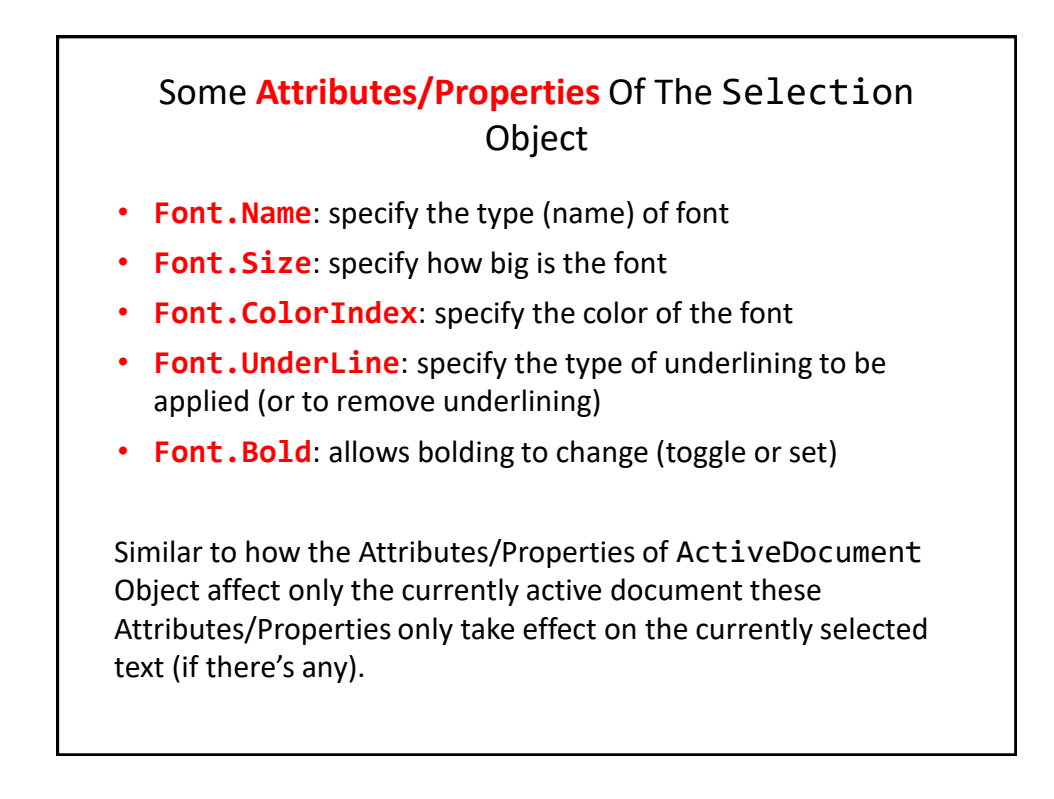

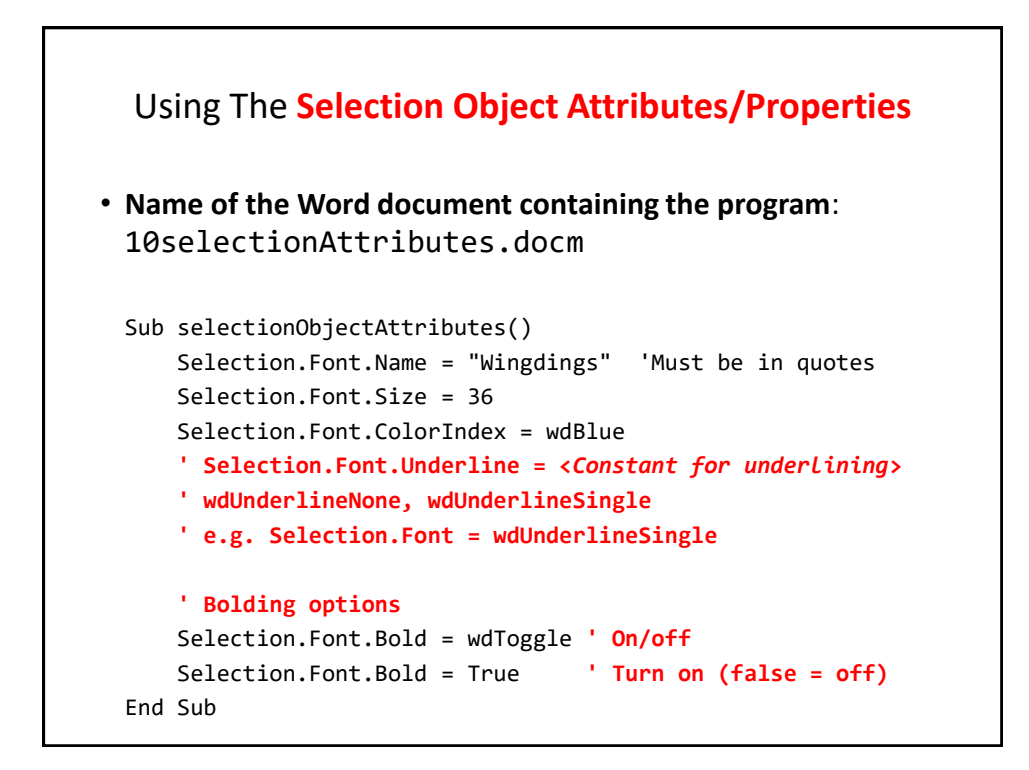

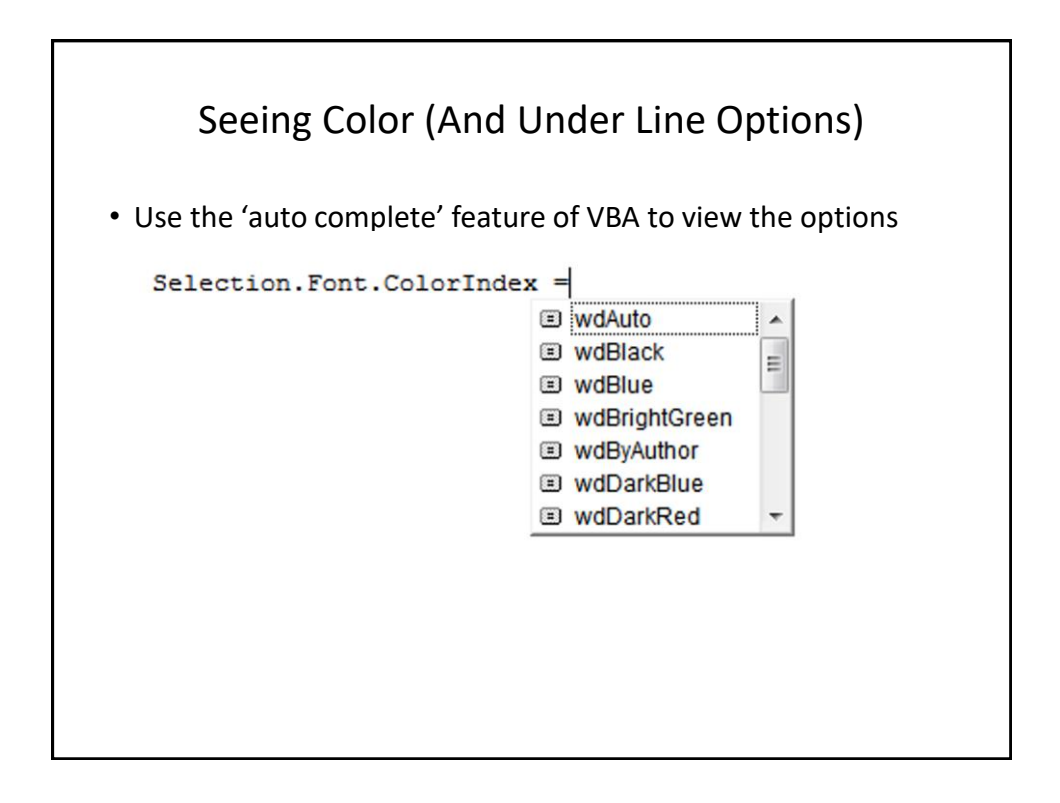

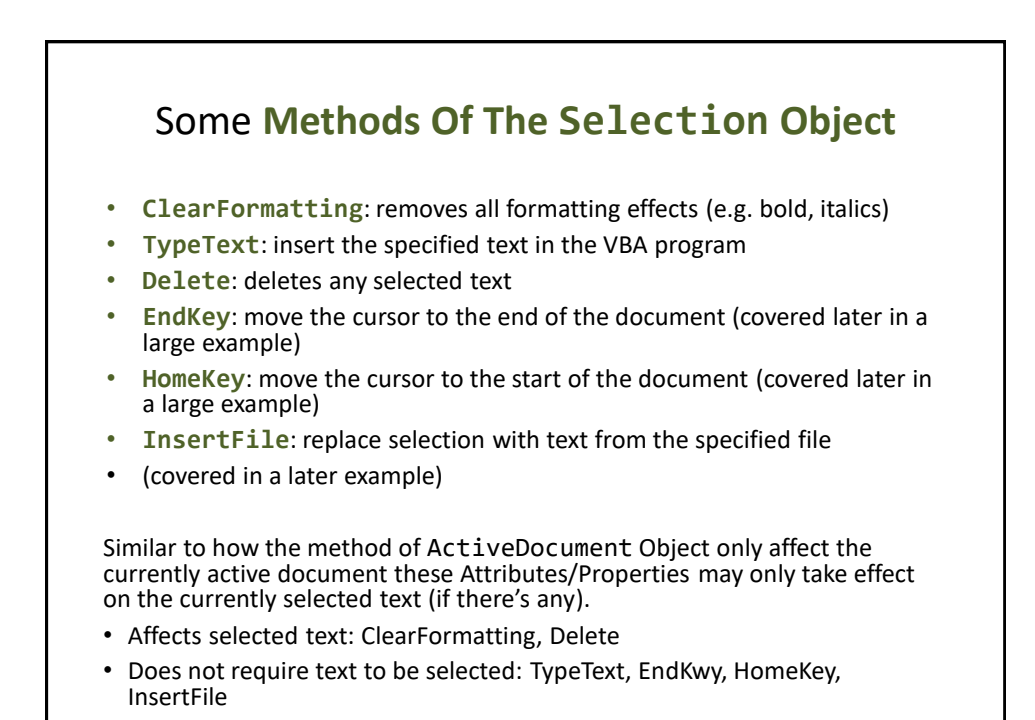

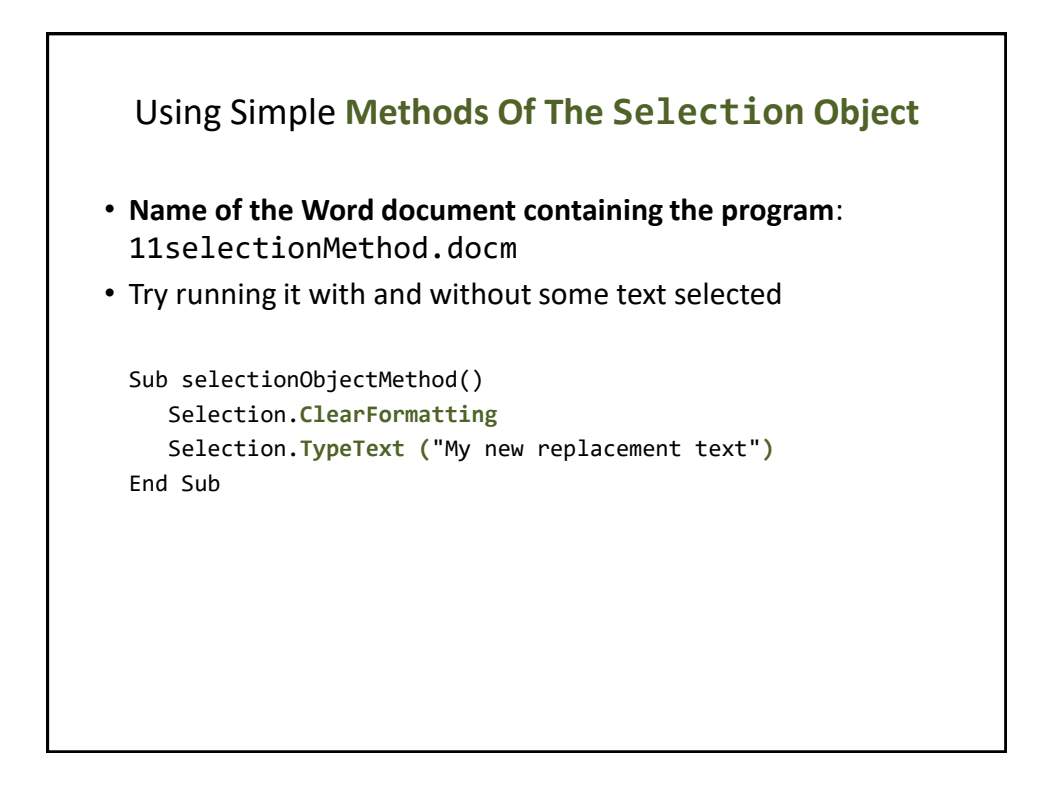

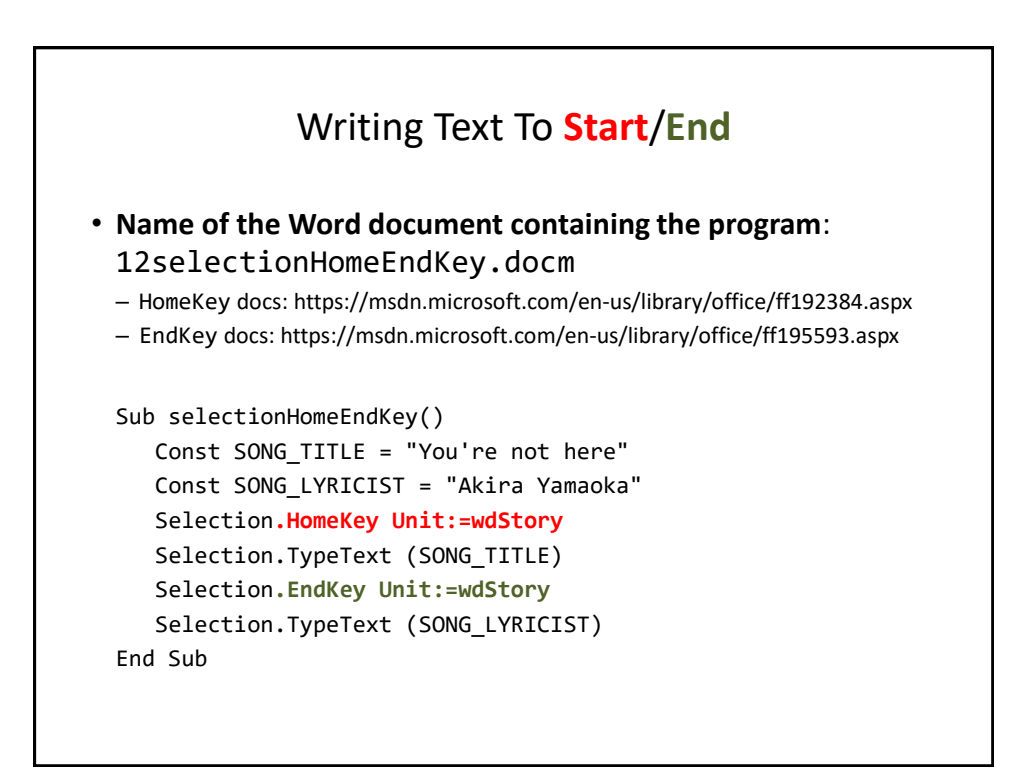

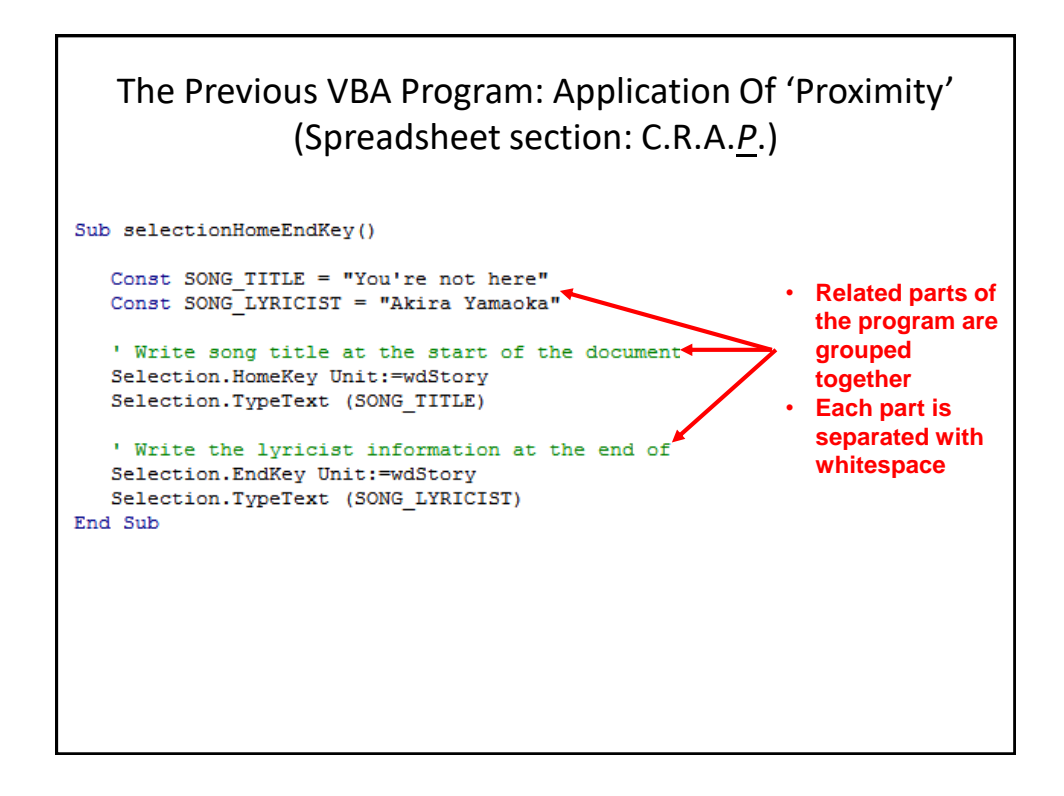

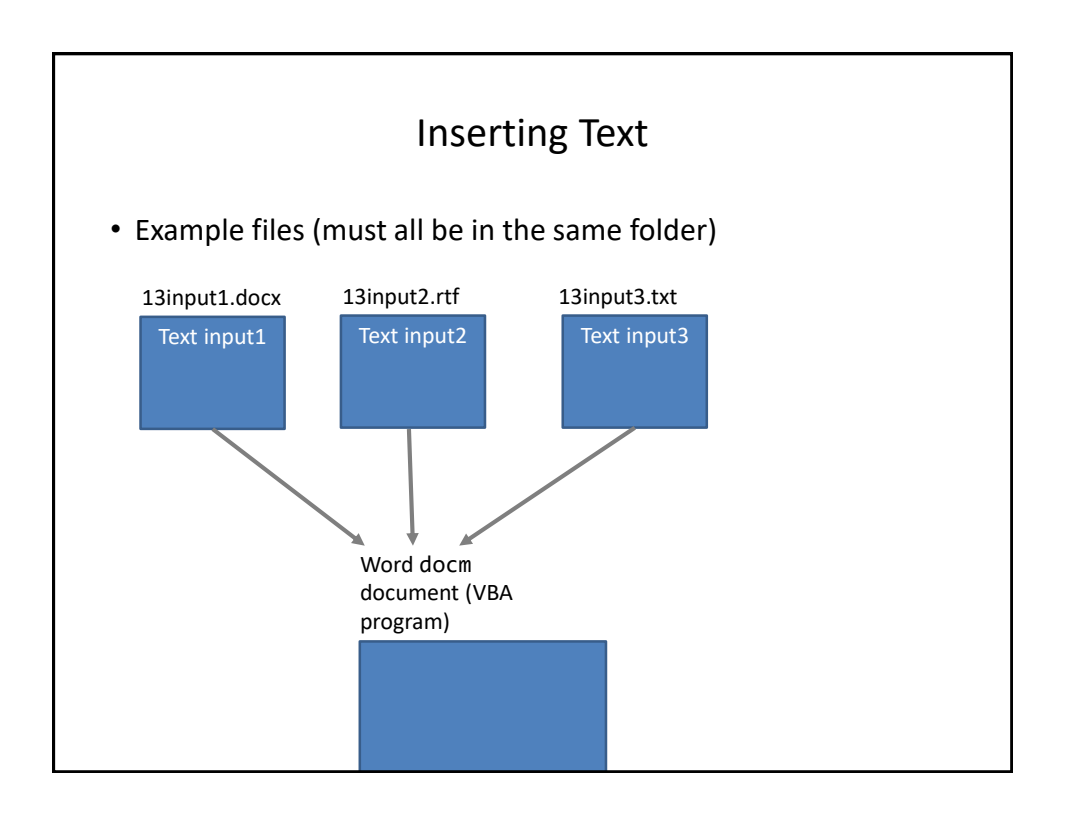

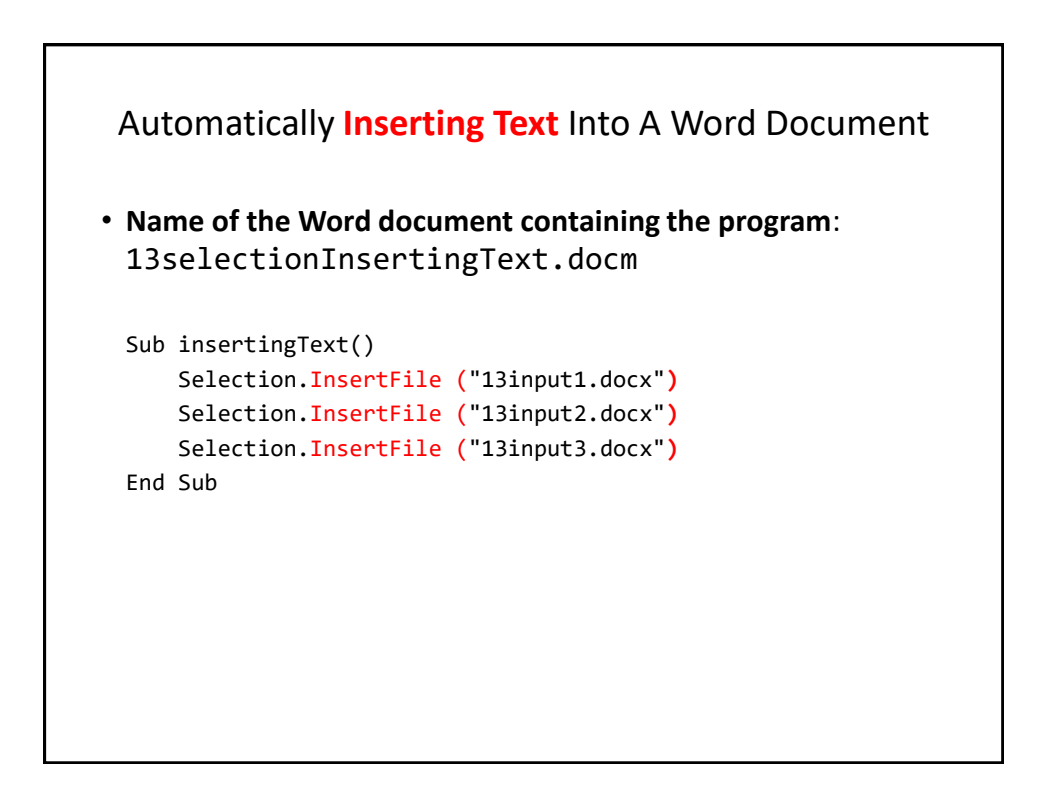

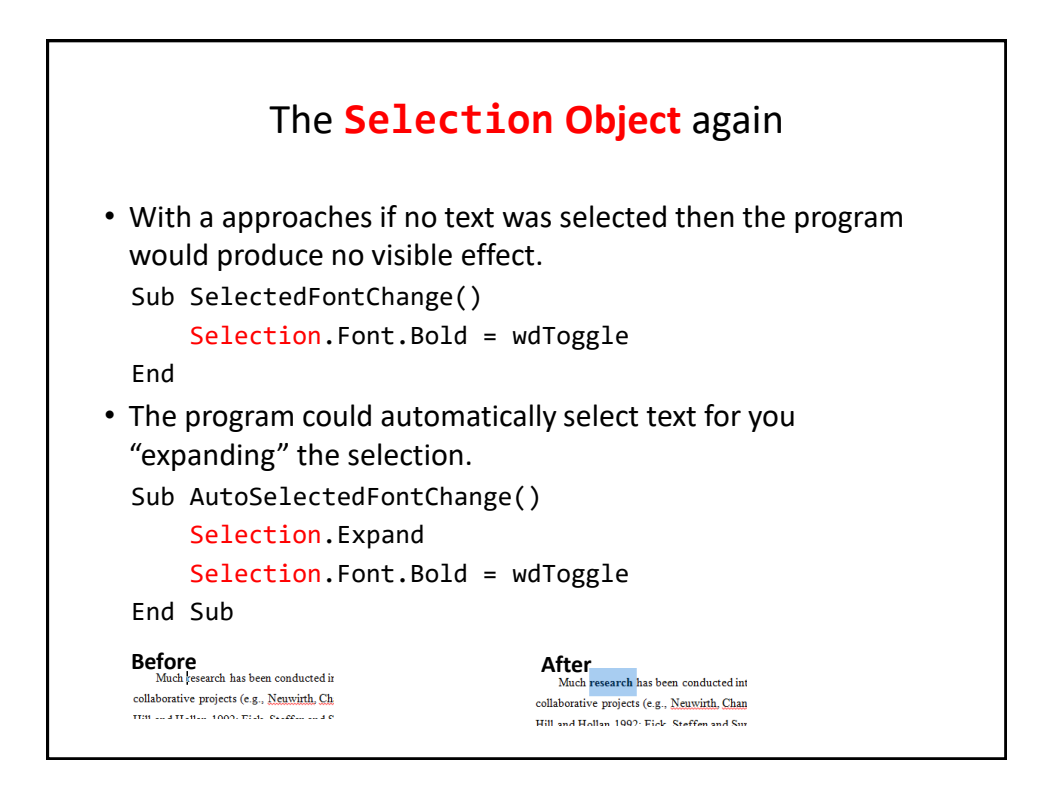

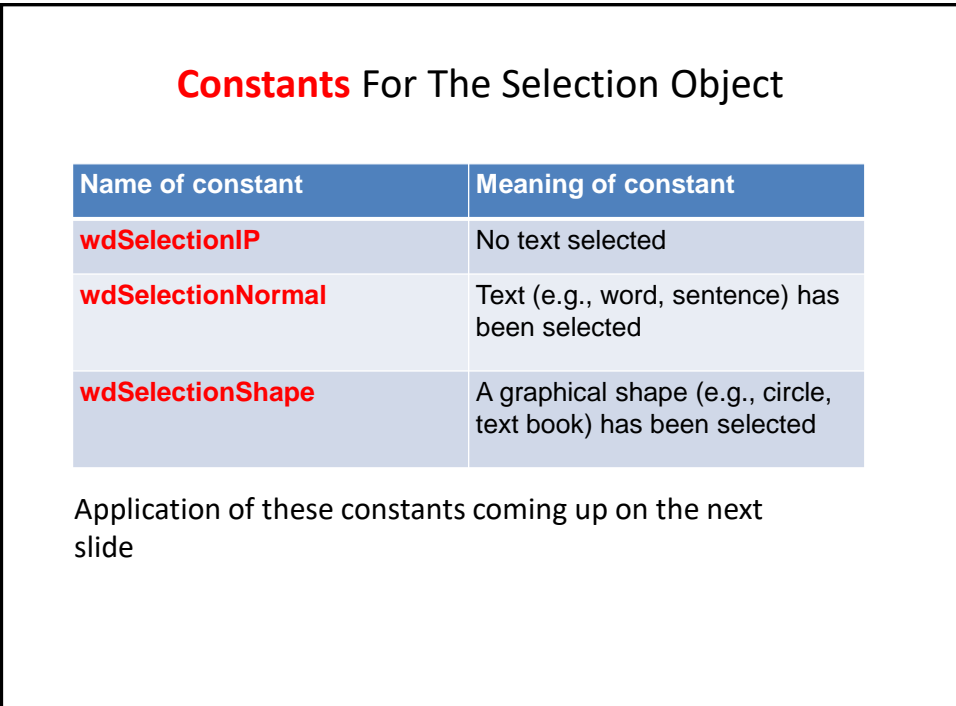

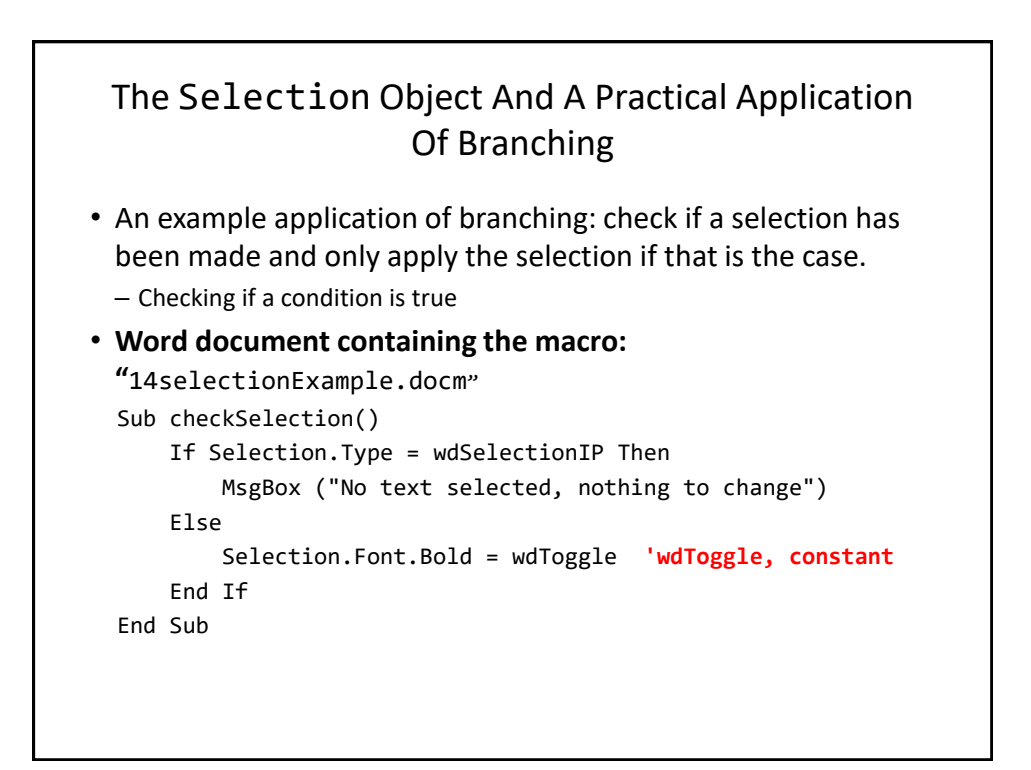

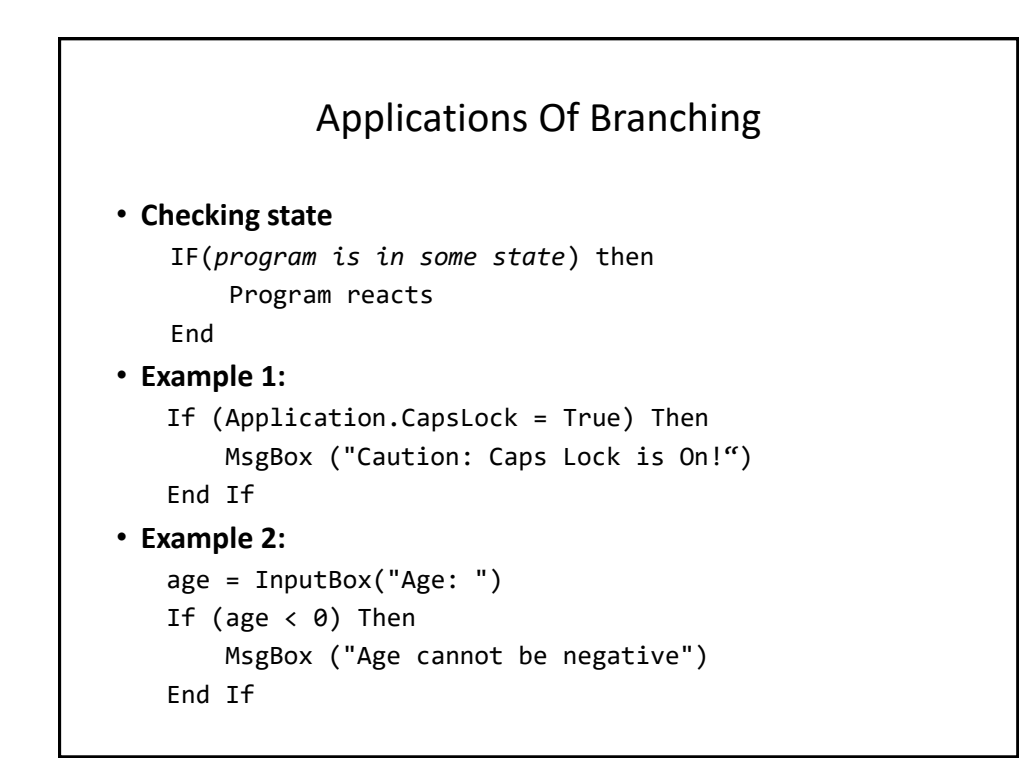

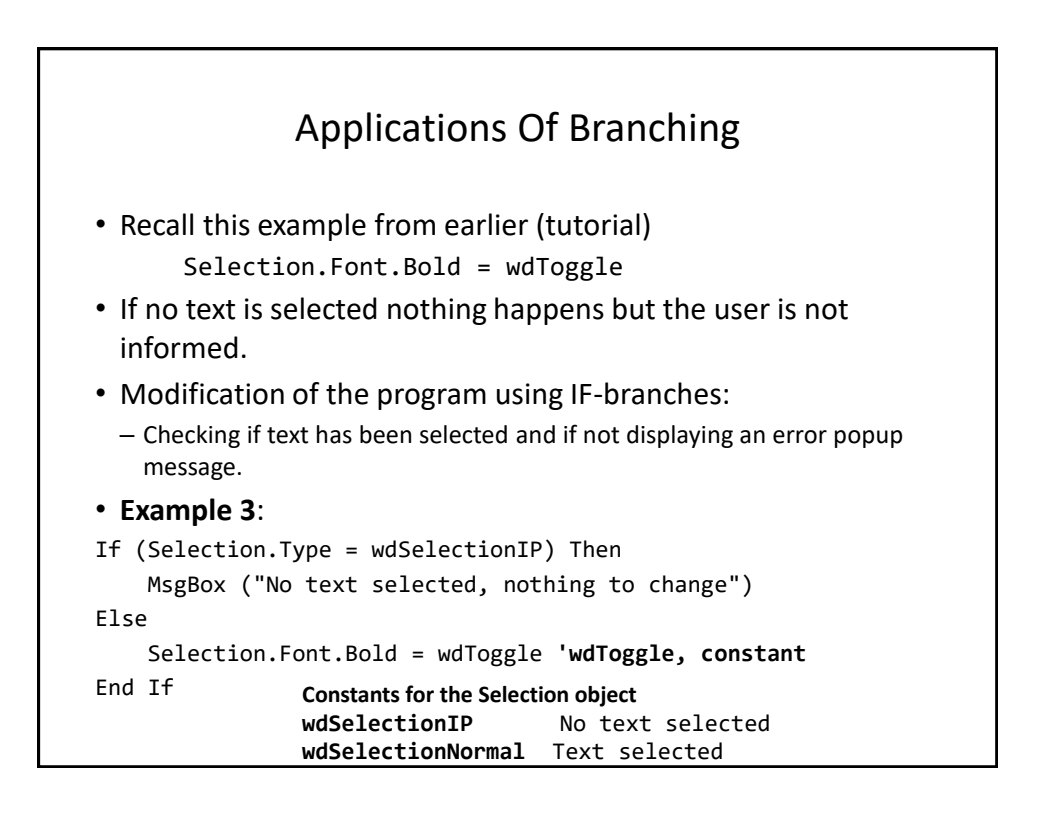

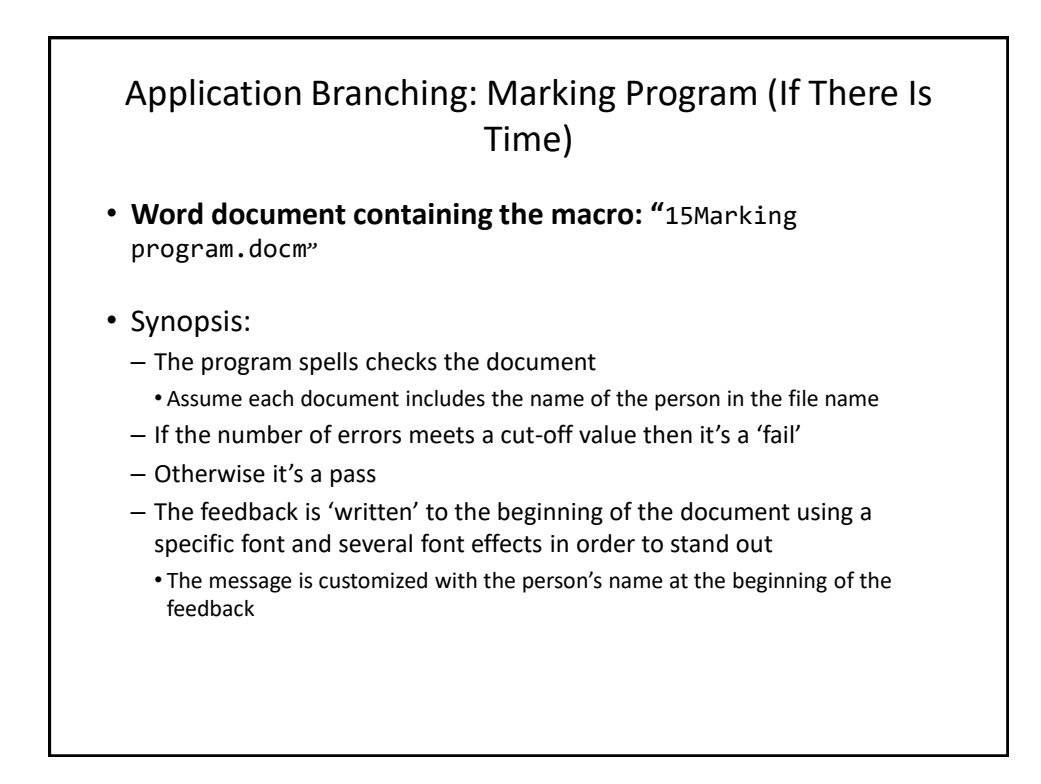

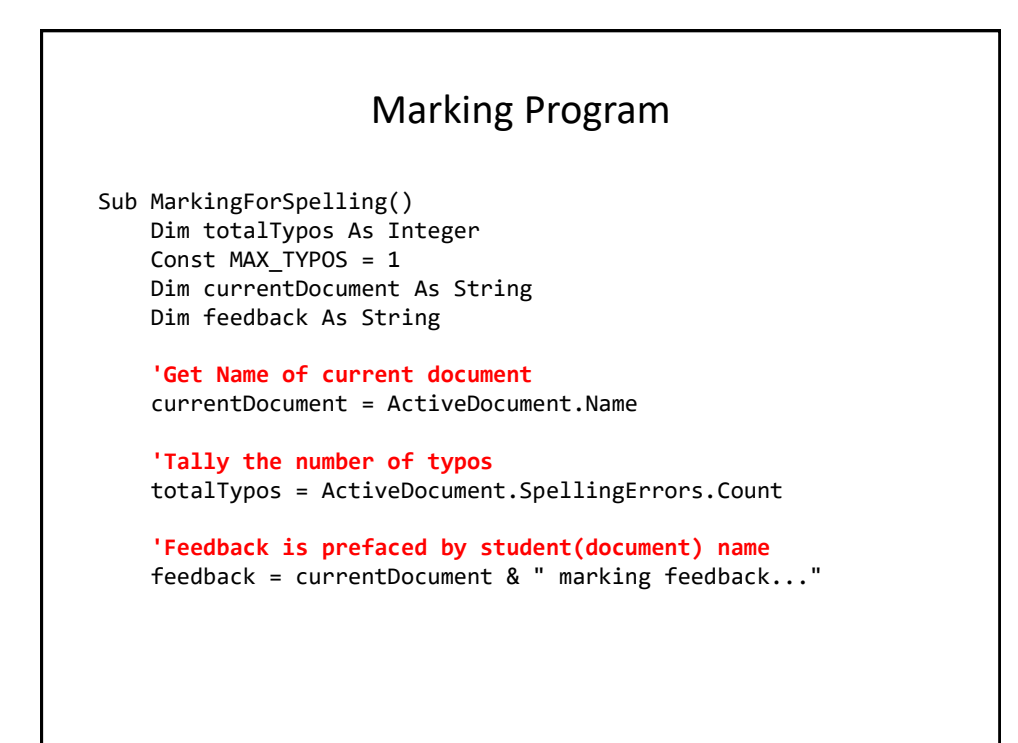

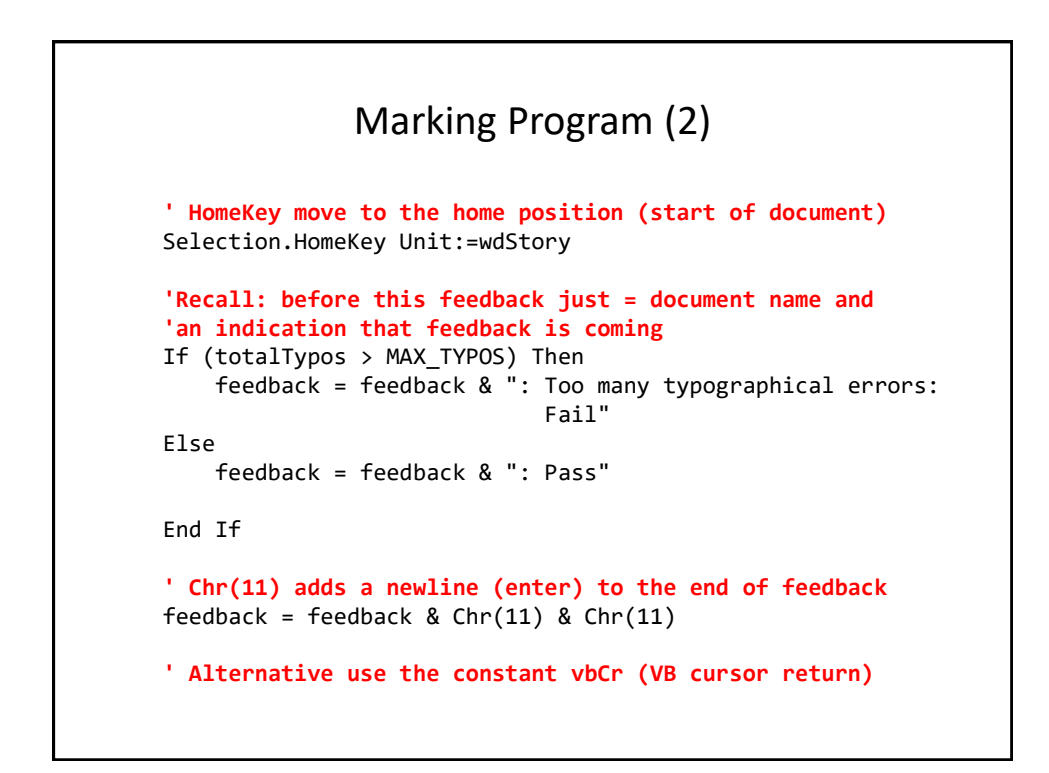

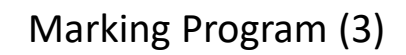

```
' Font effects to make the feedback stand out
Selection.Font.ColorIndex = wdRed
Selection.Font.Size = 16
Selection.Font.Name = "Times New Roman"
```

```
' Write feedback into the document
Selection.TypeText (feedback)
```
End Sub

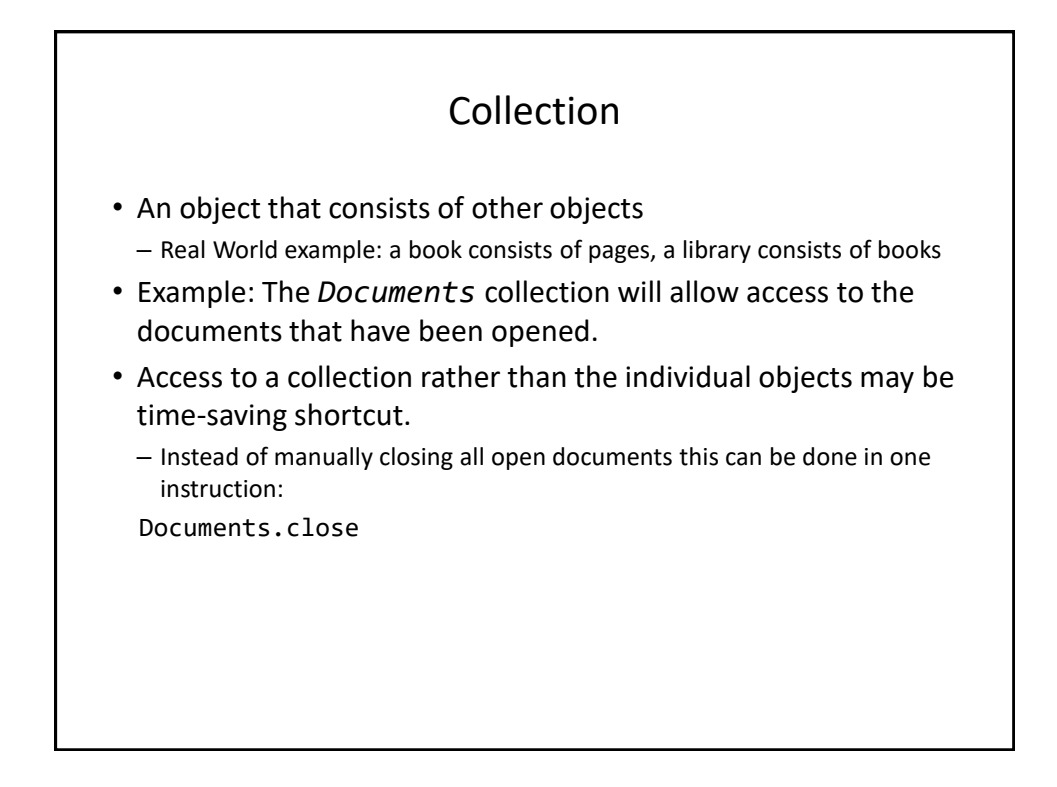

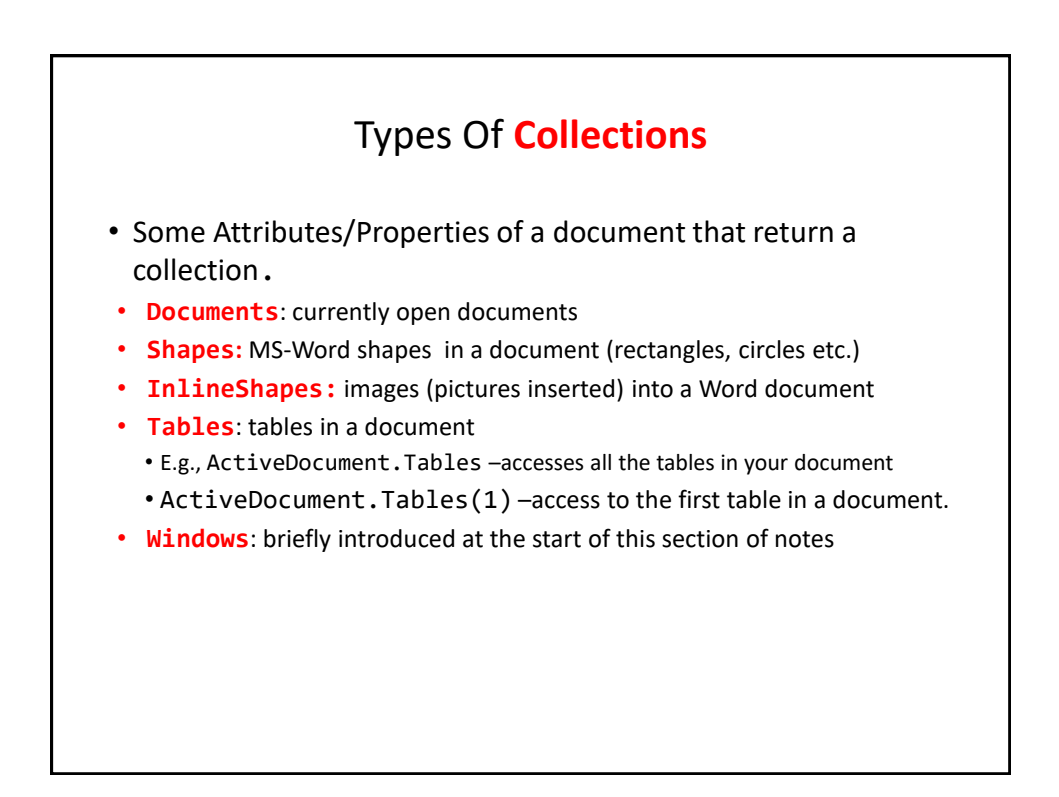

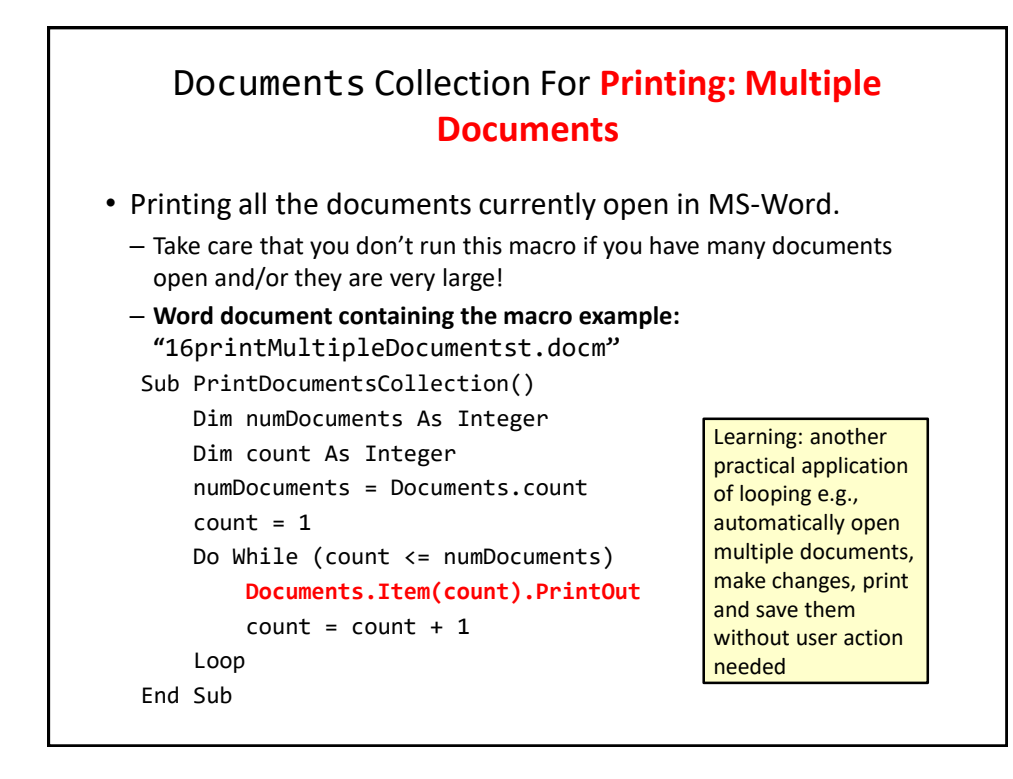

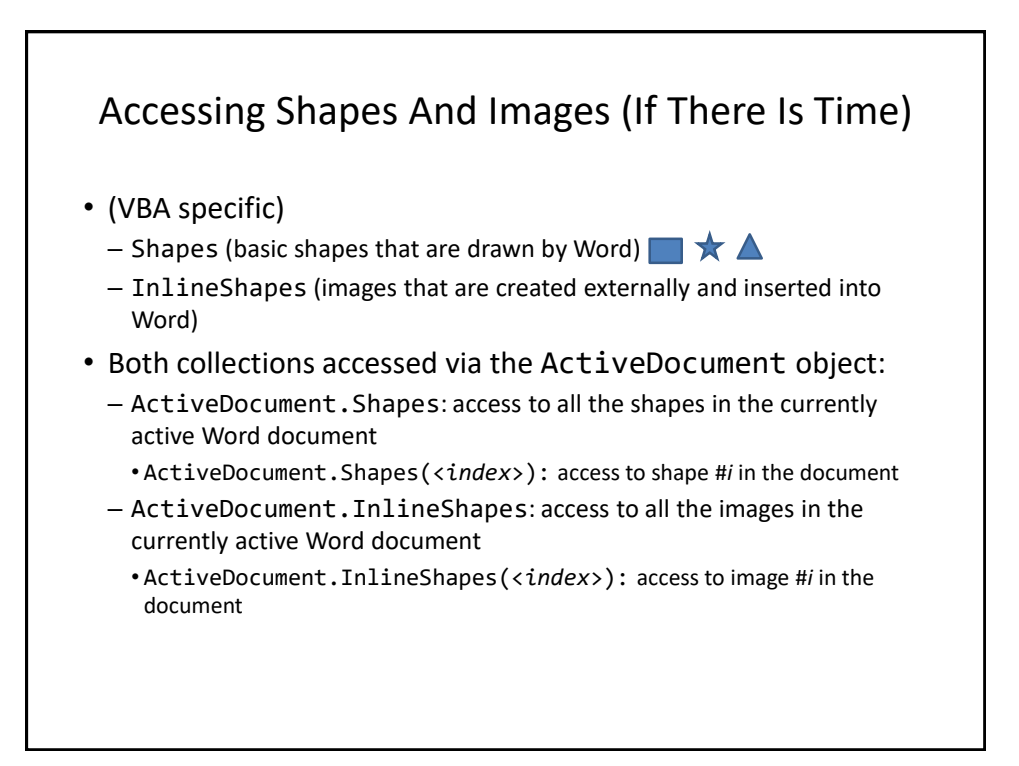

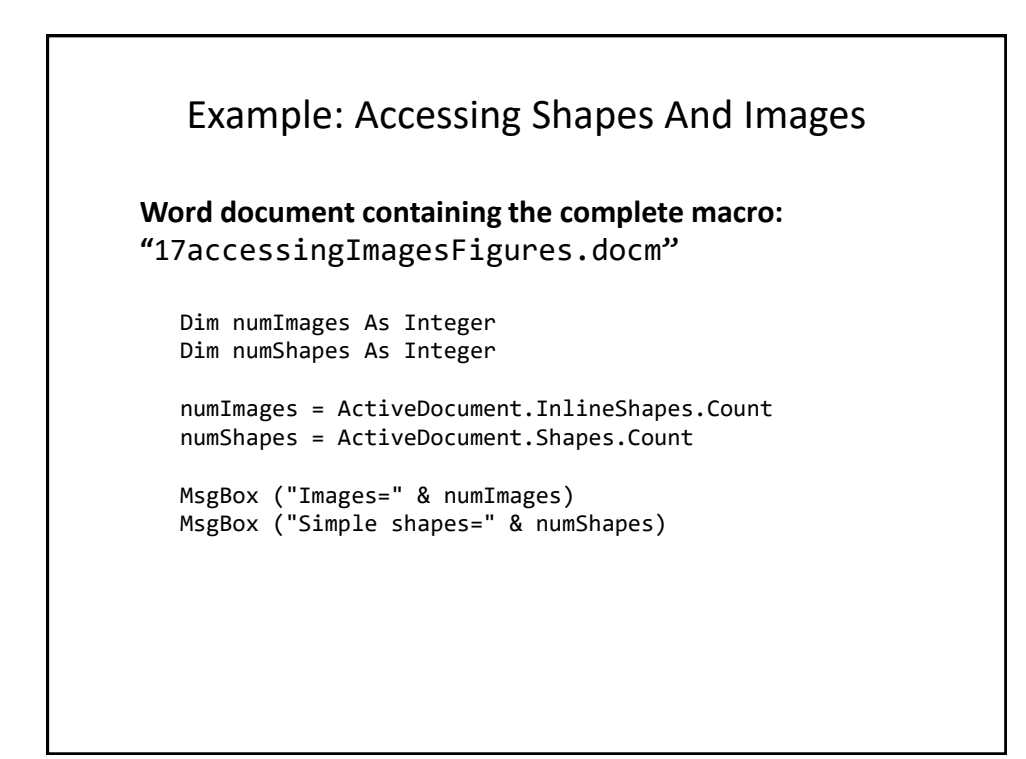

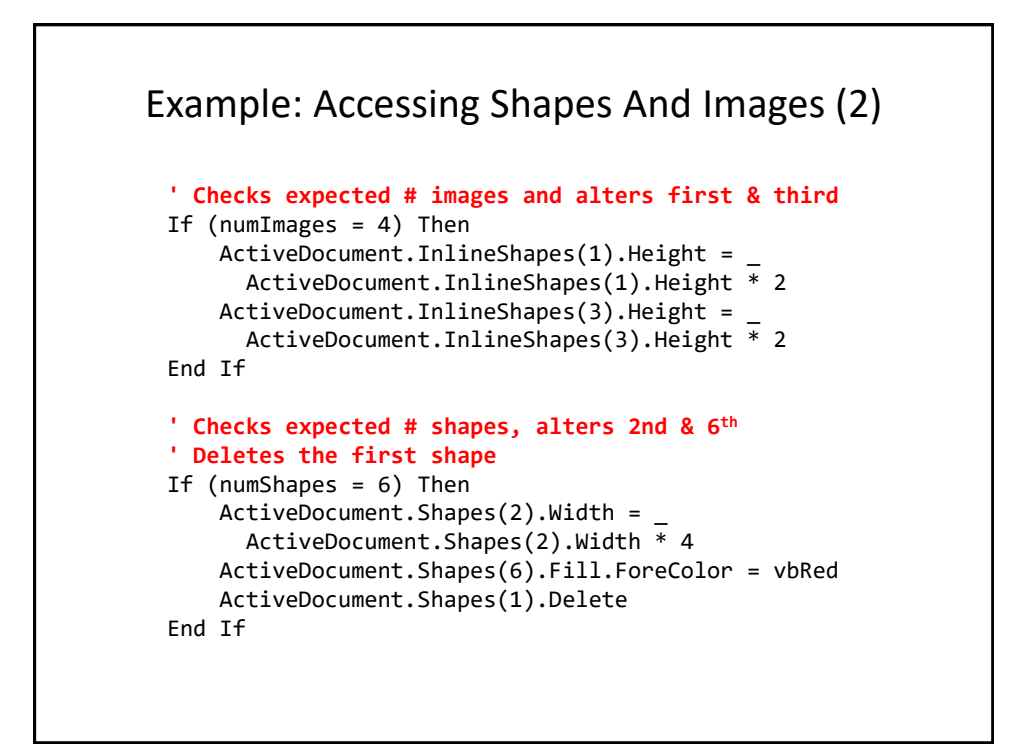

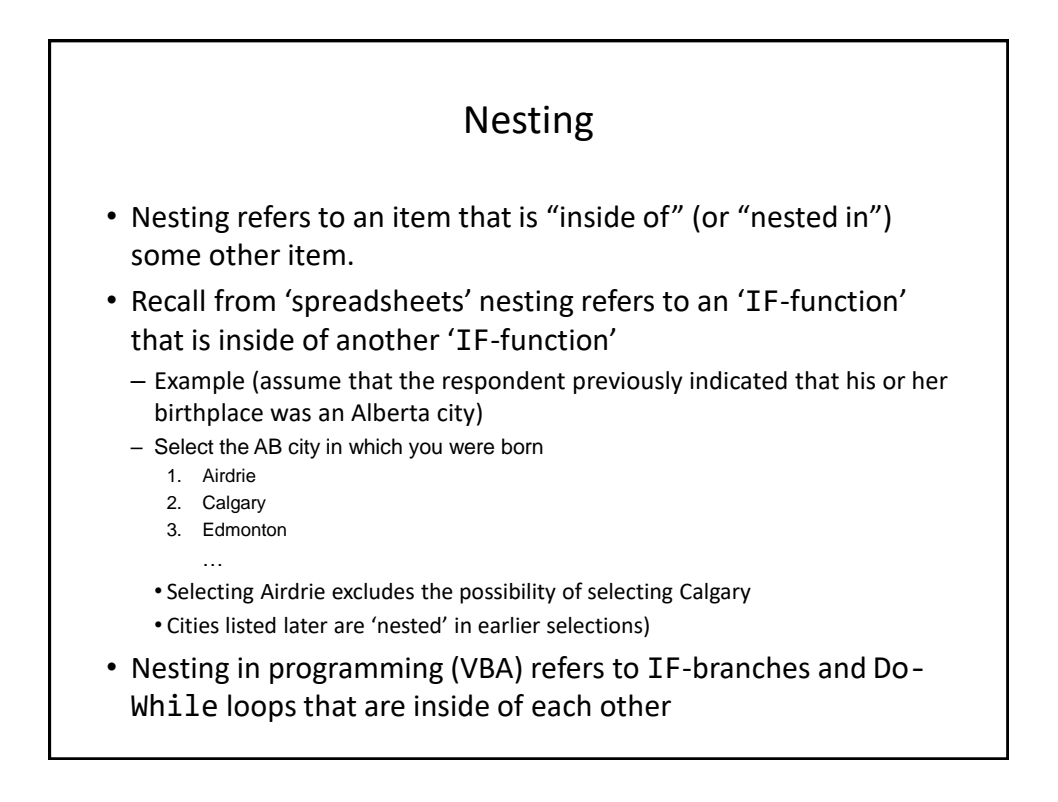

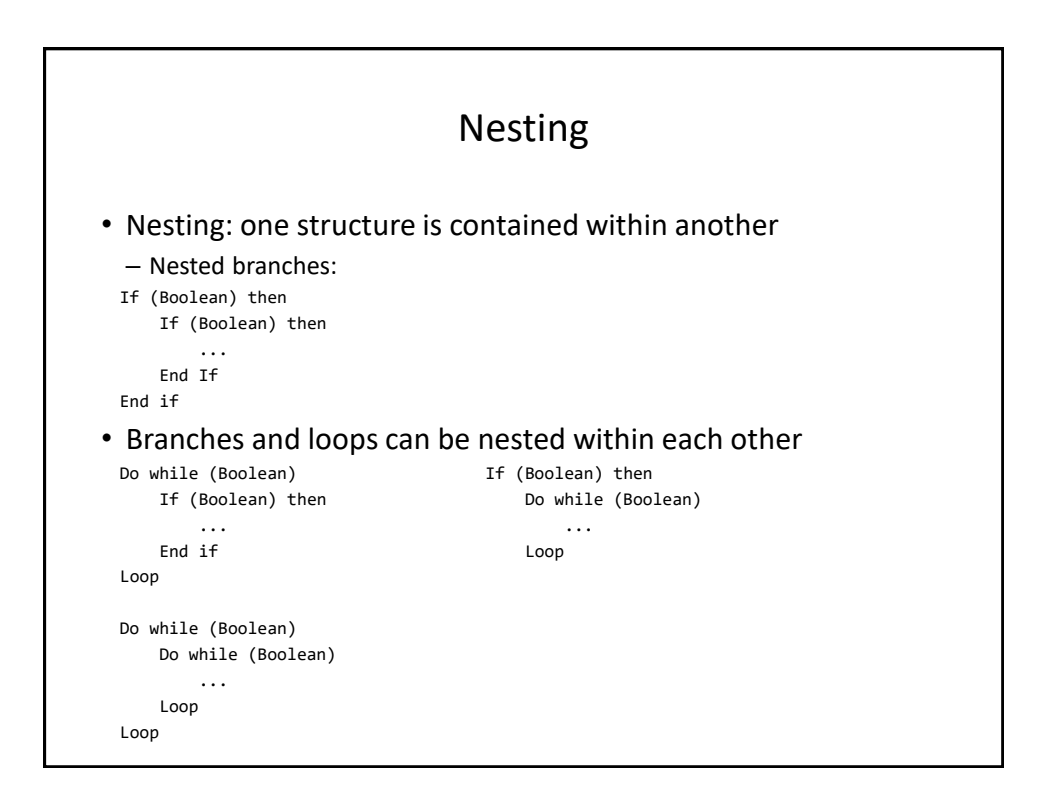

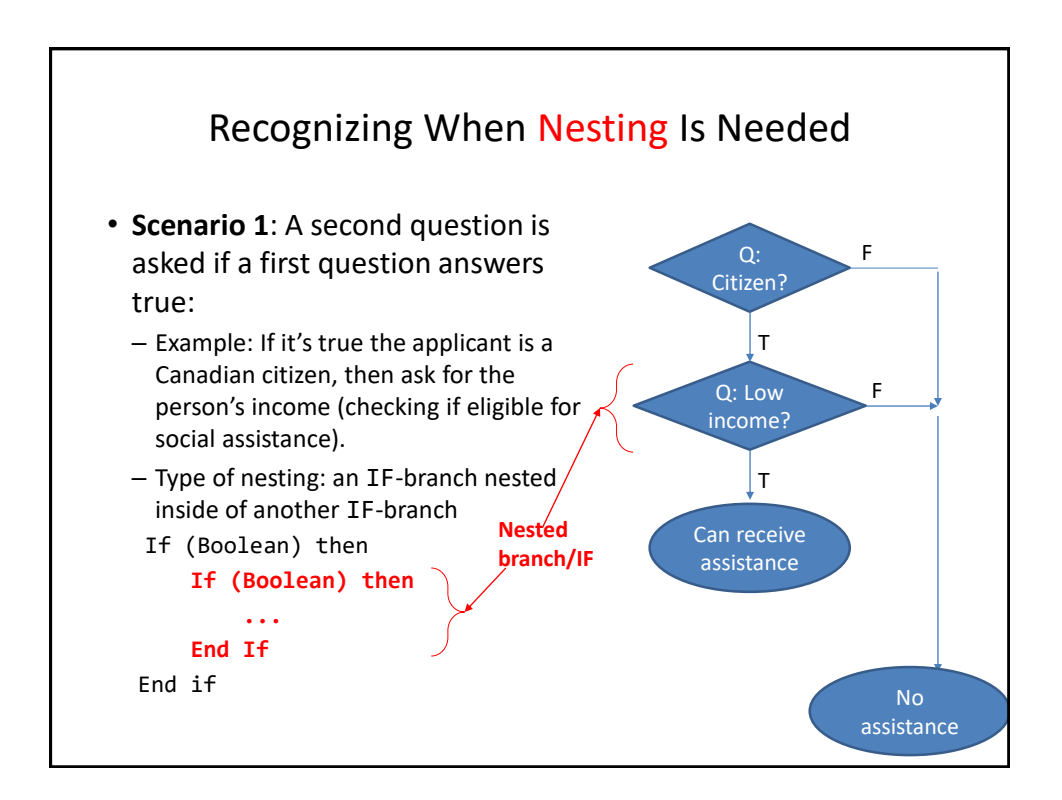

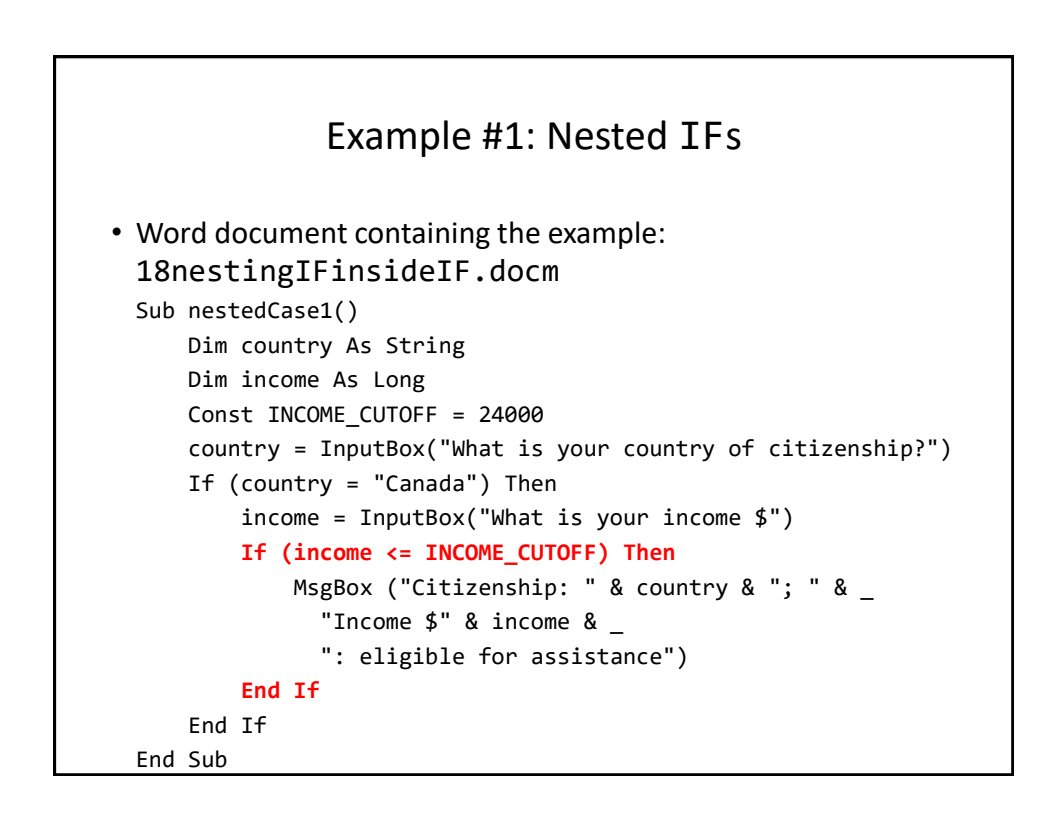

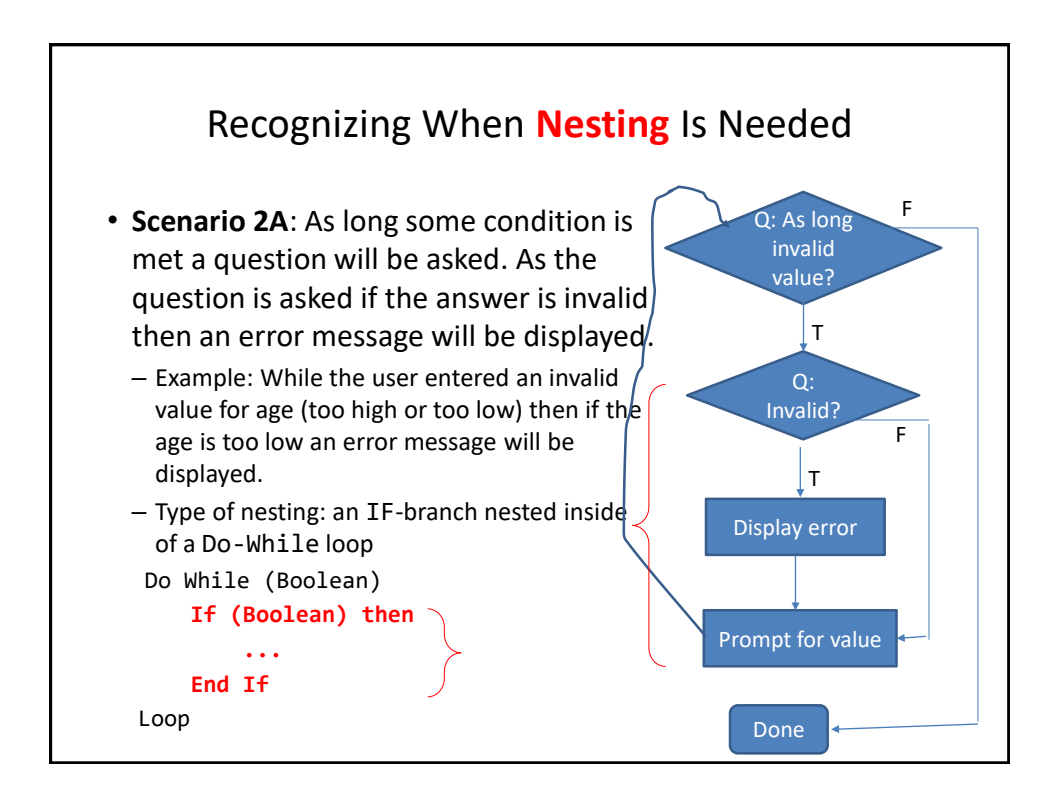

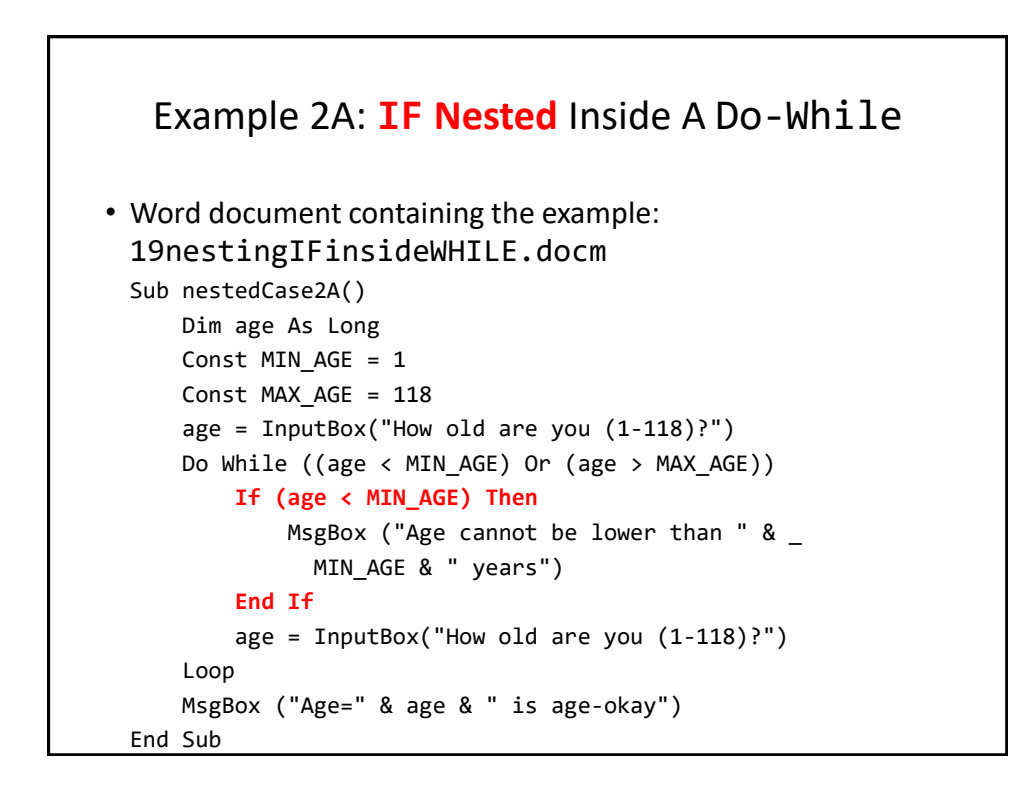

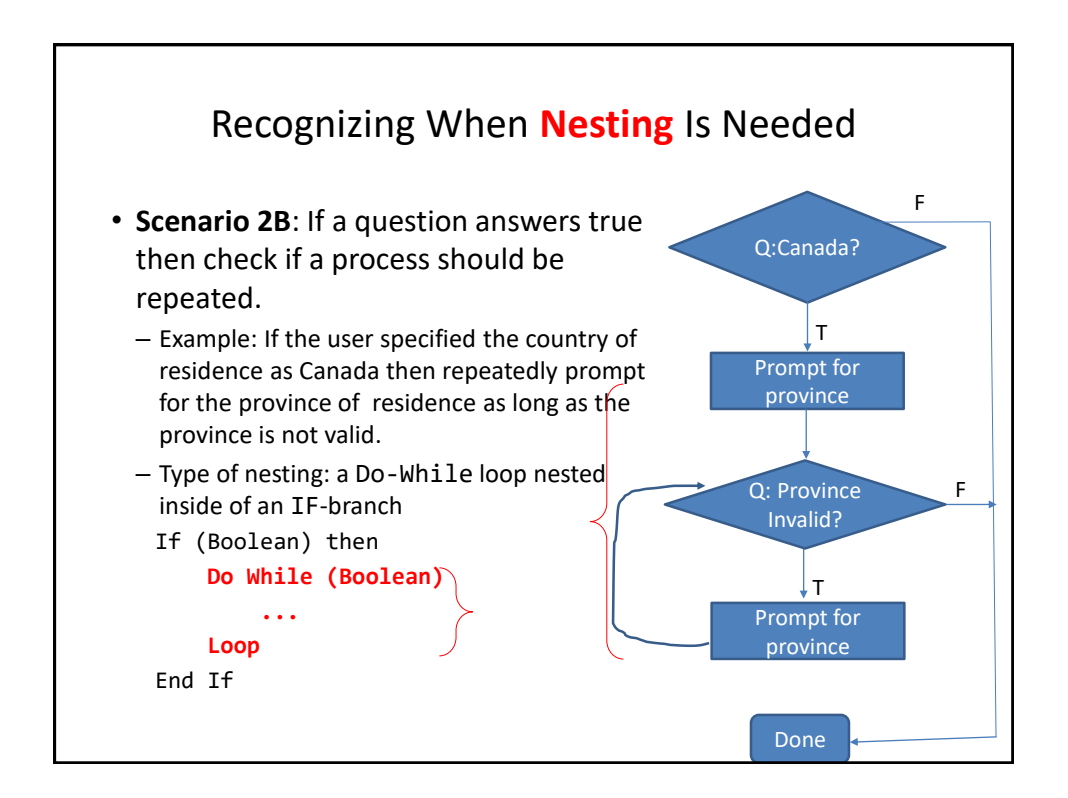

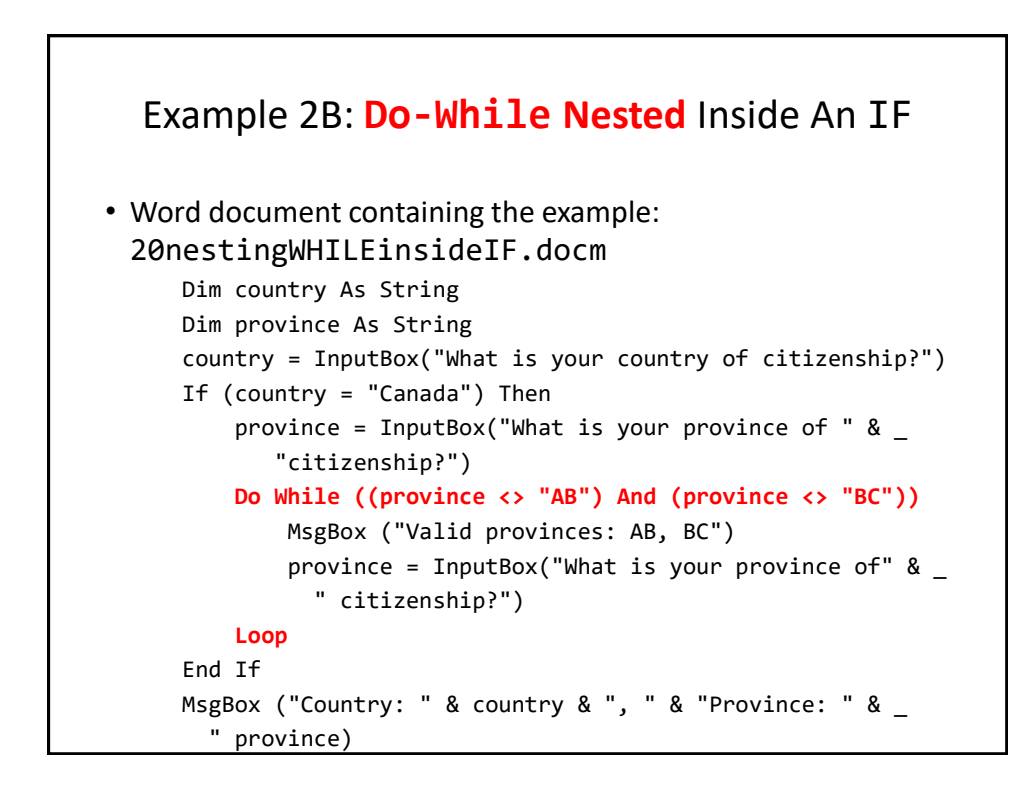

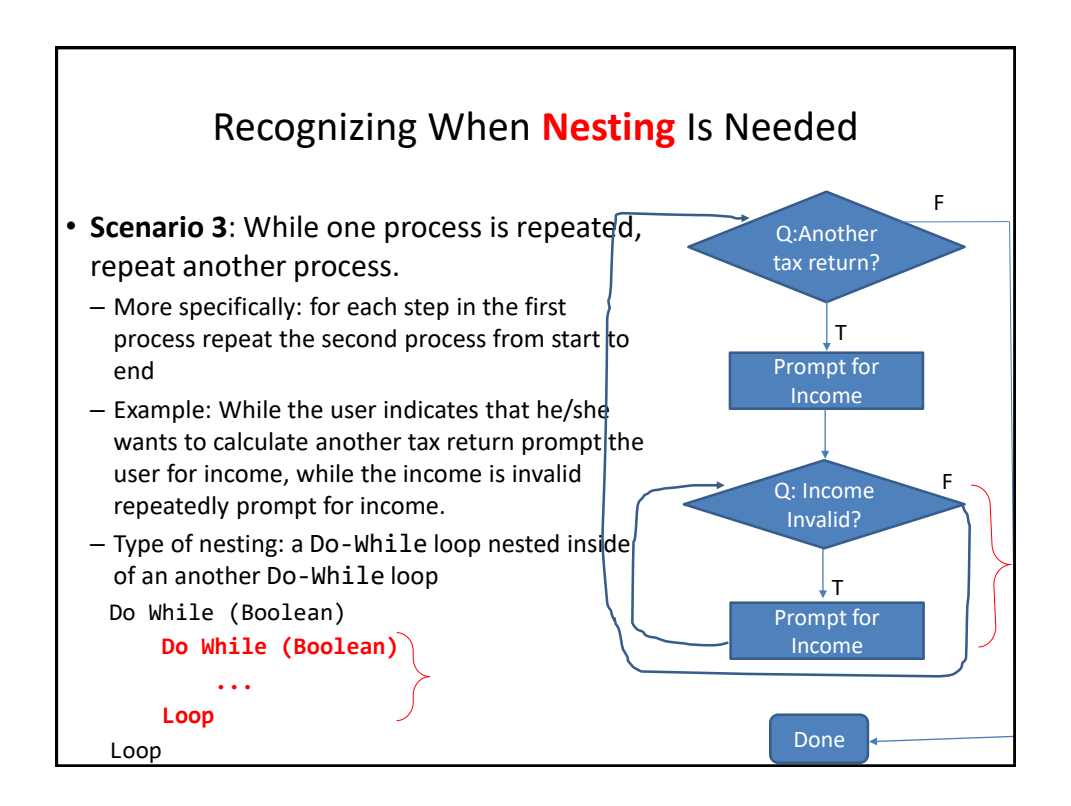

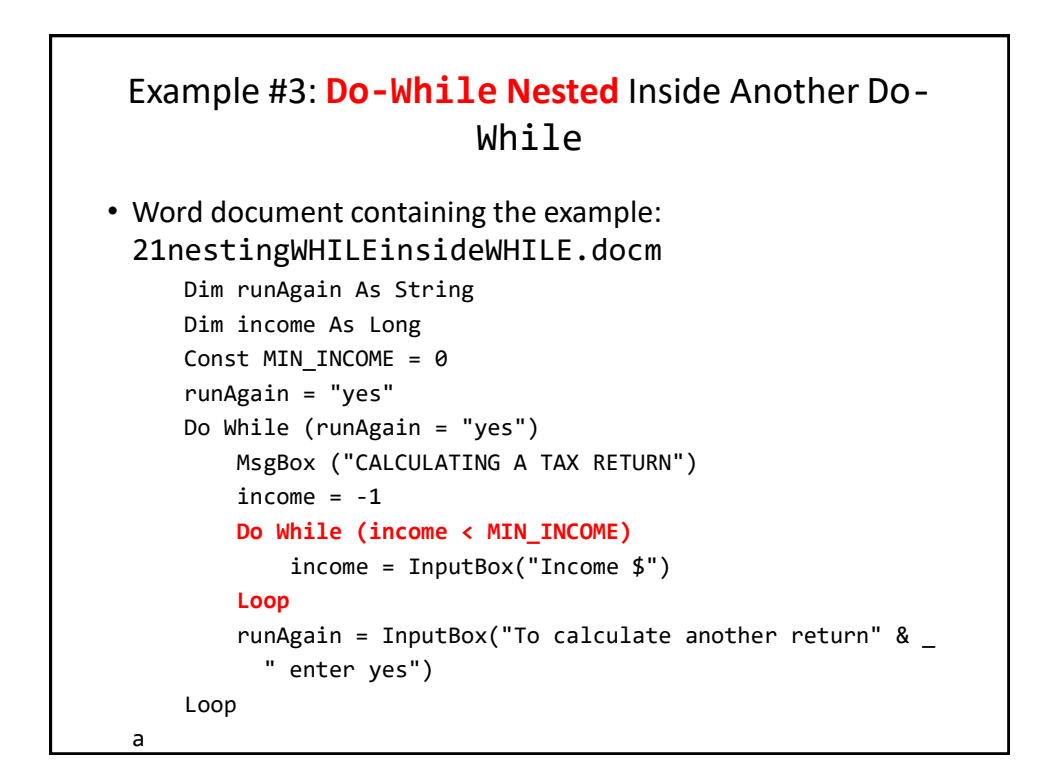

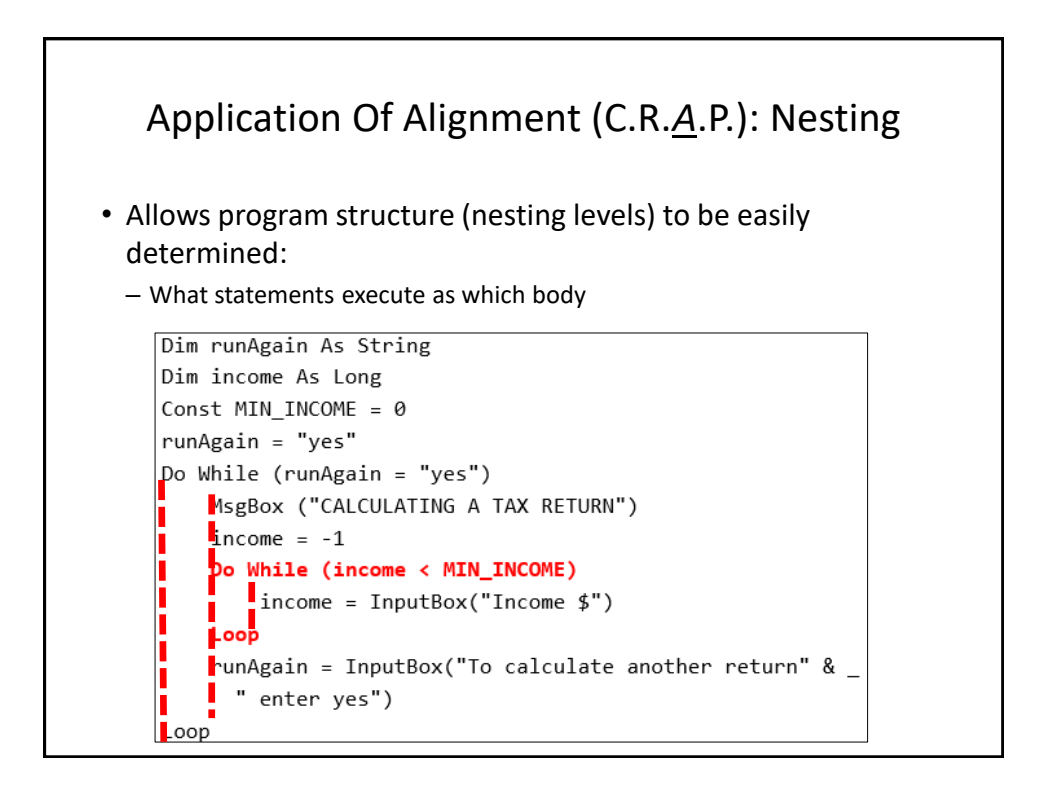

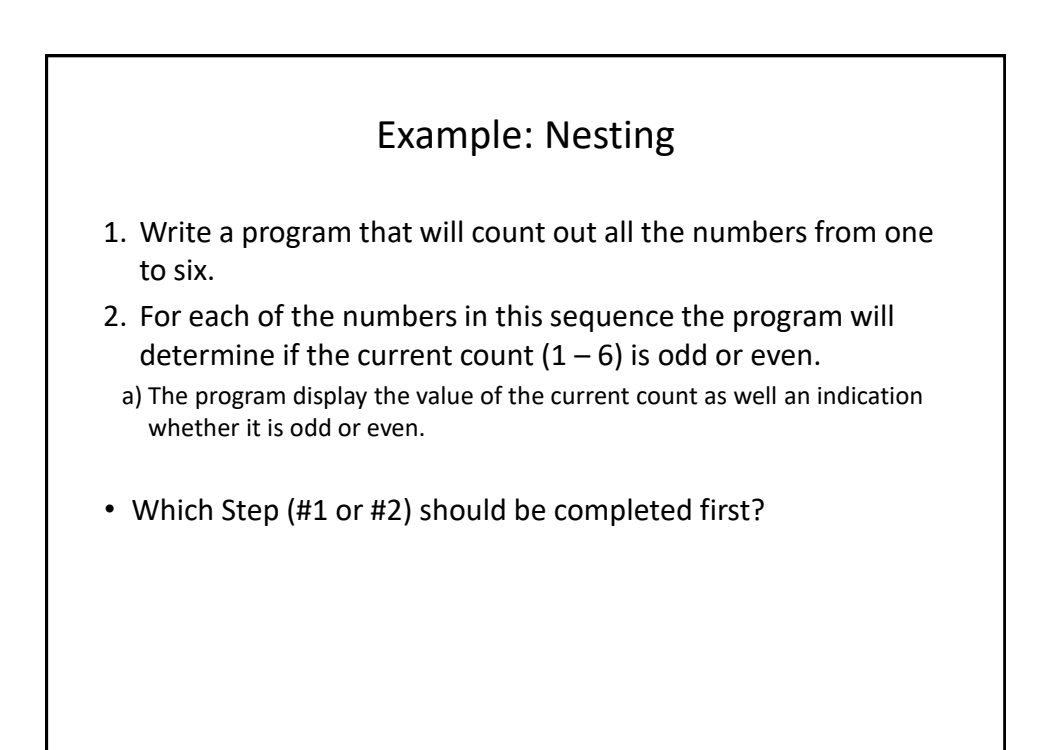

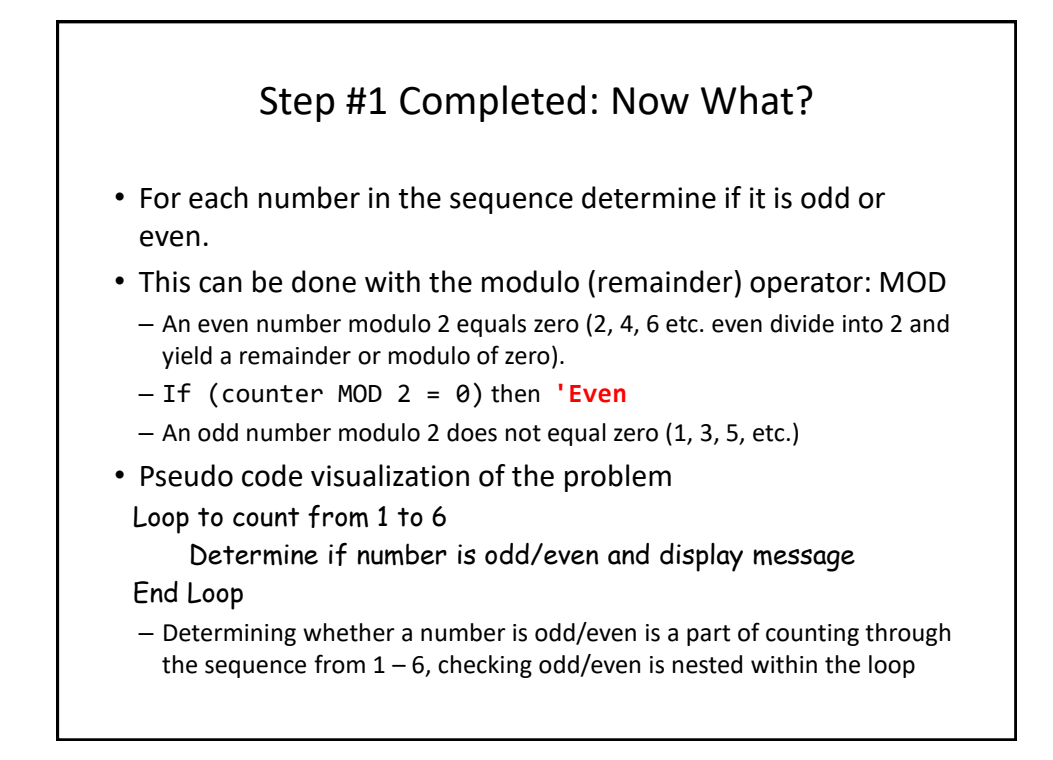

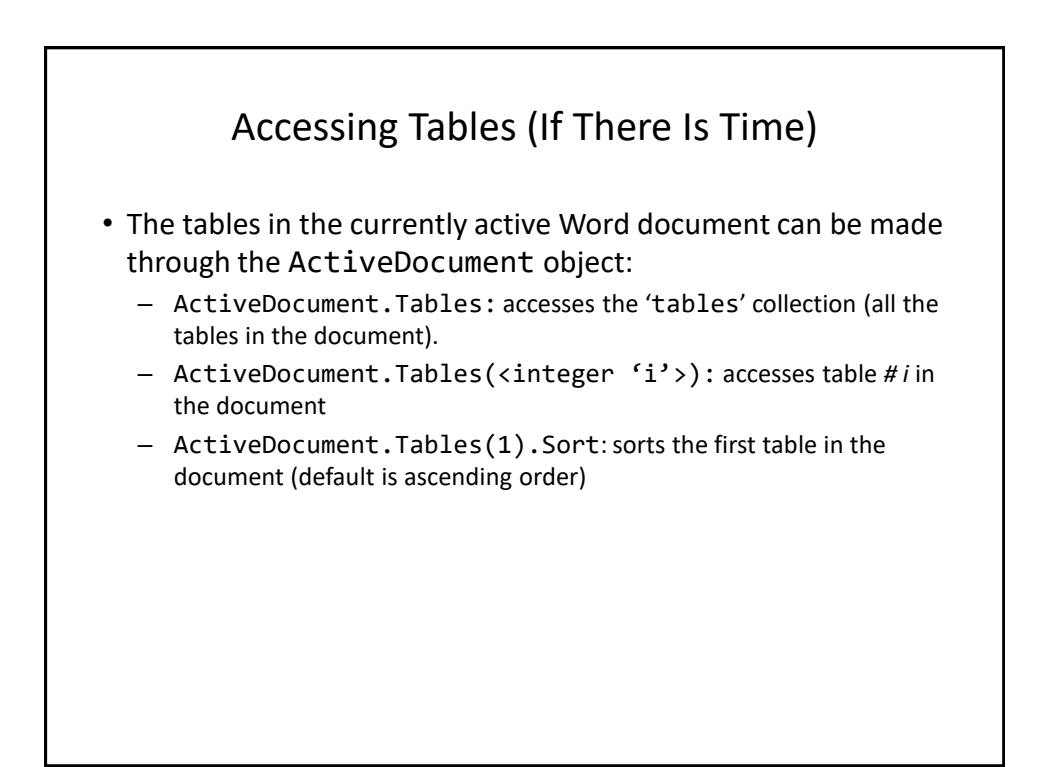

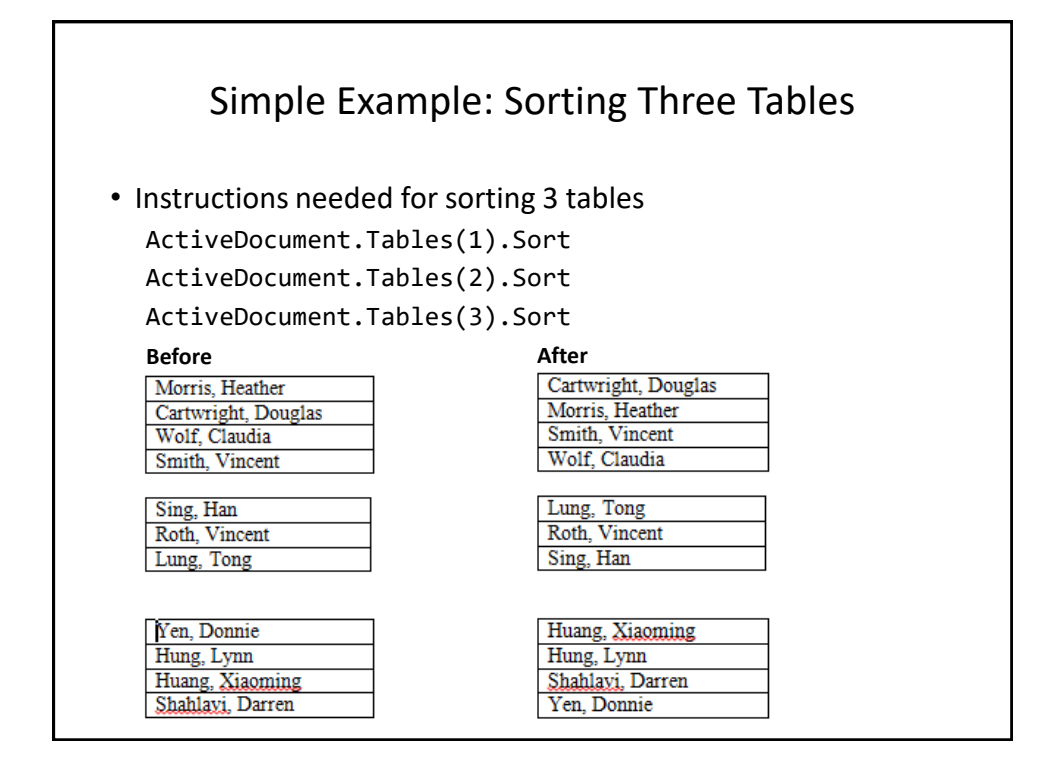

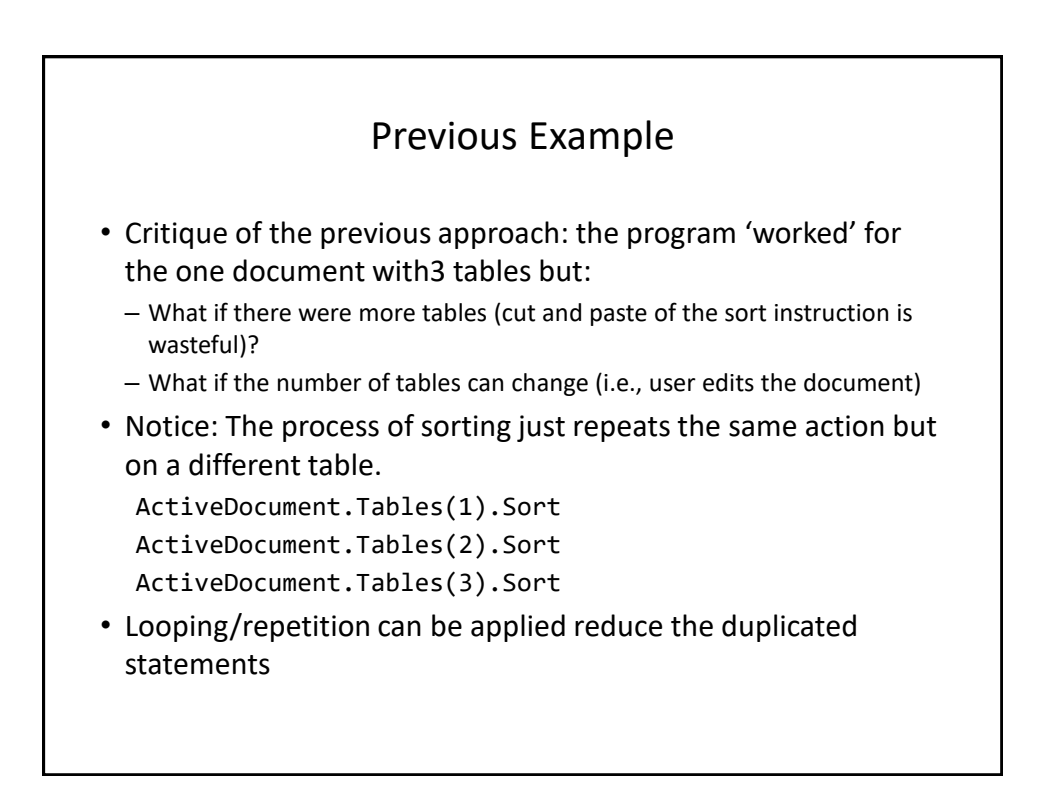

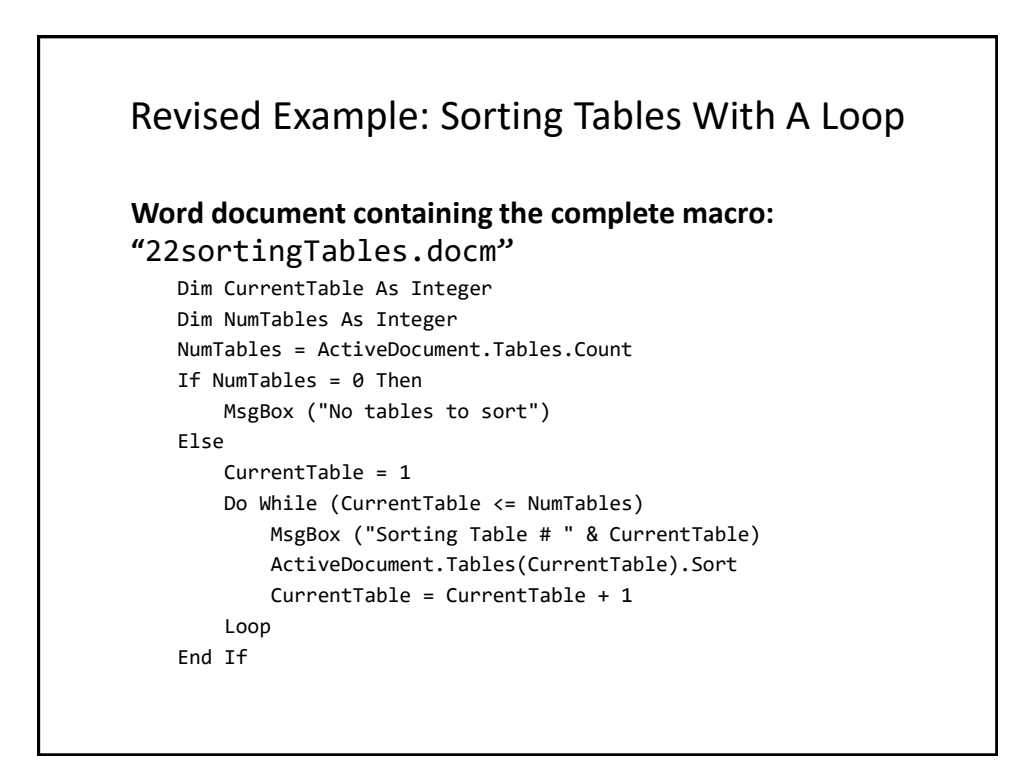

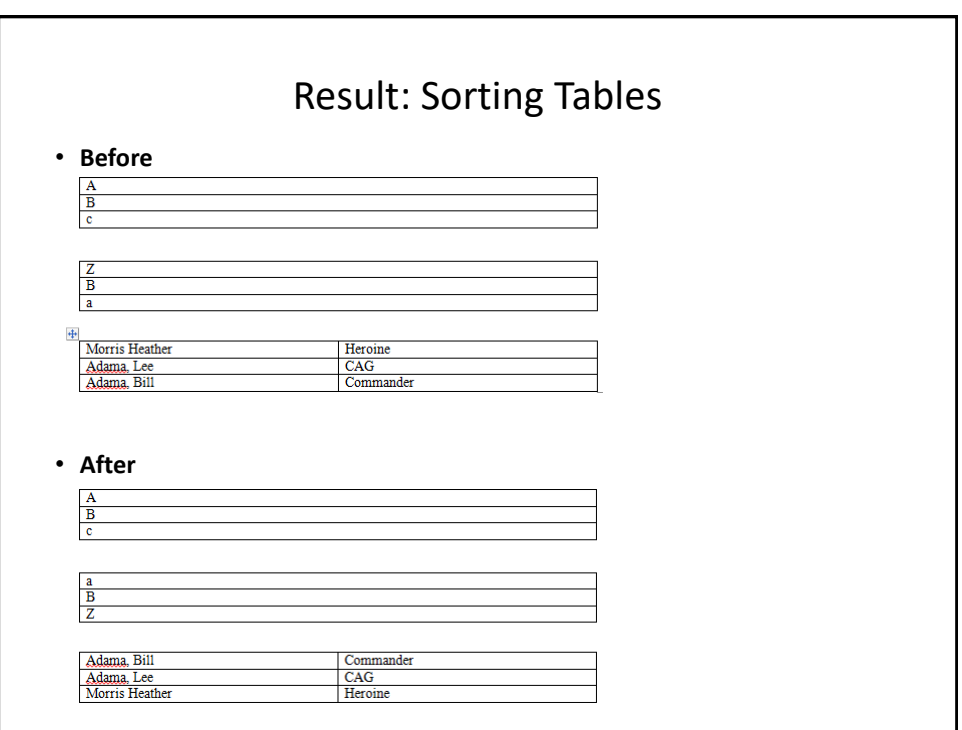

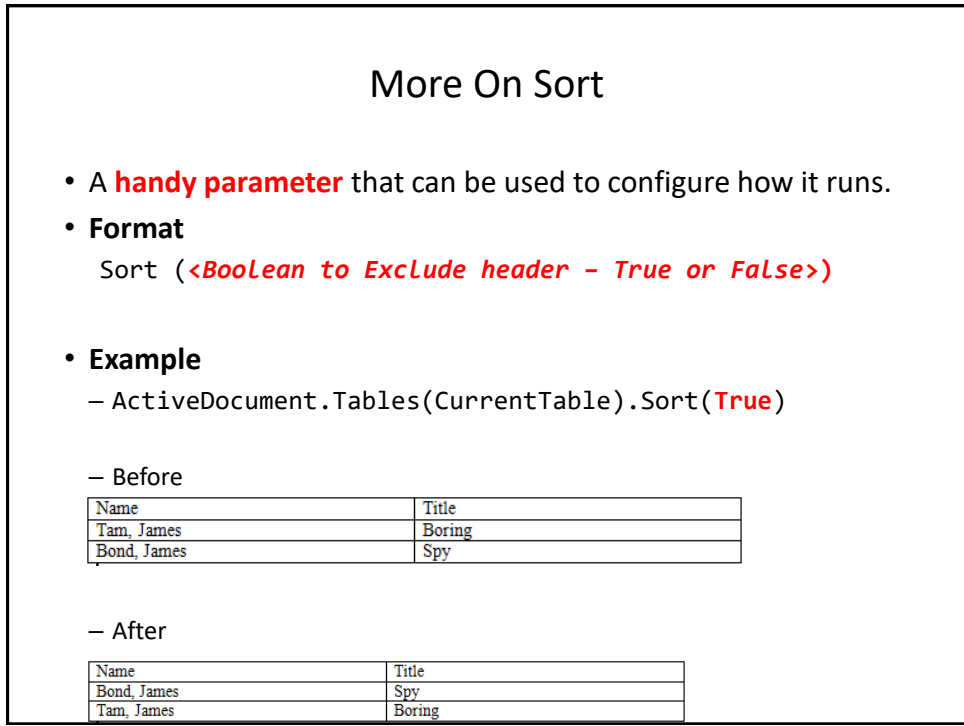

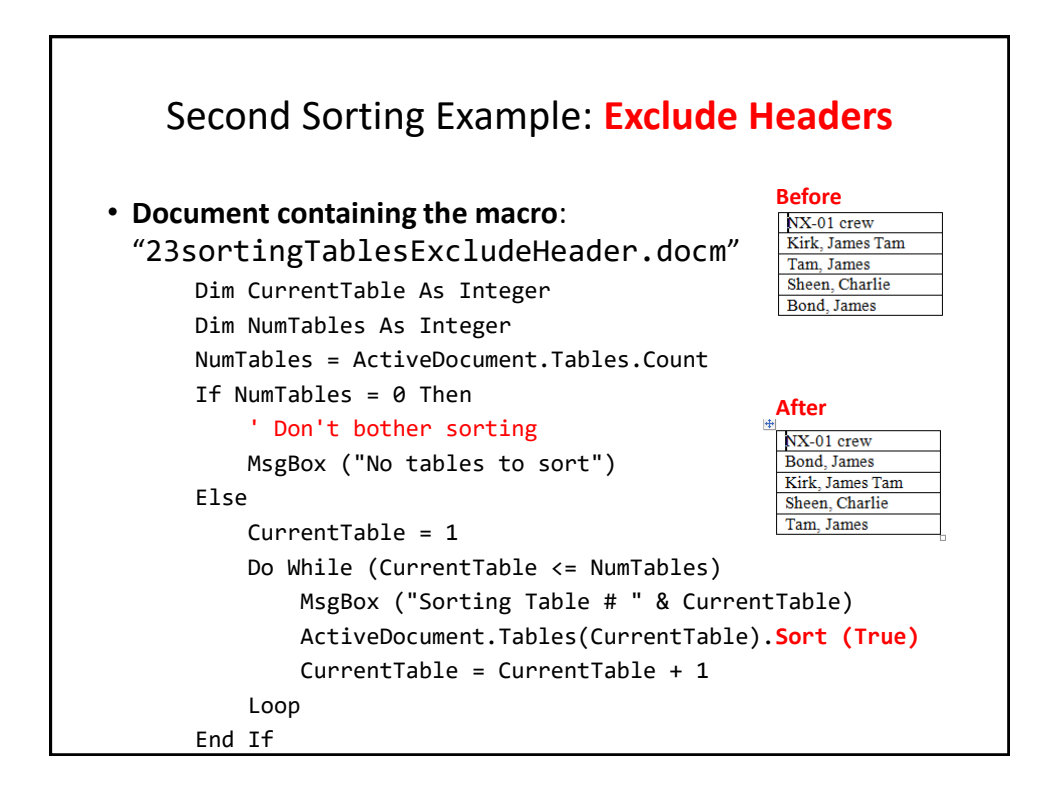

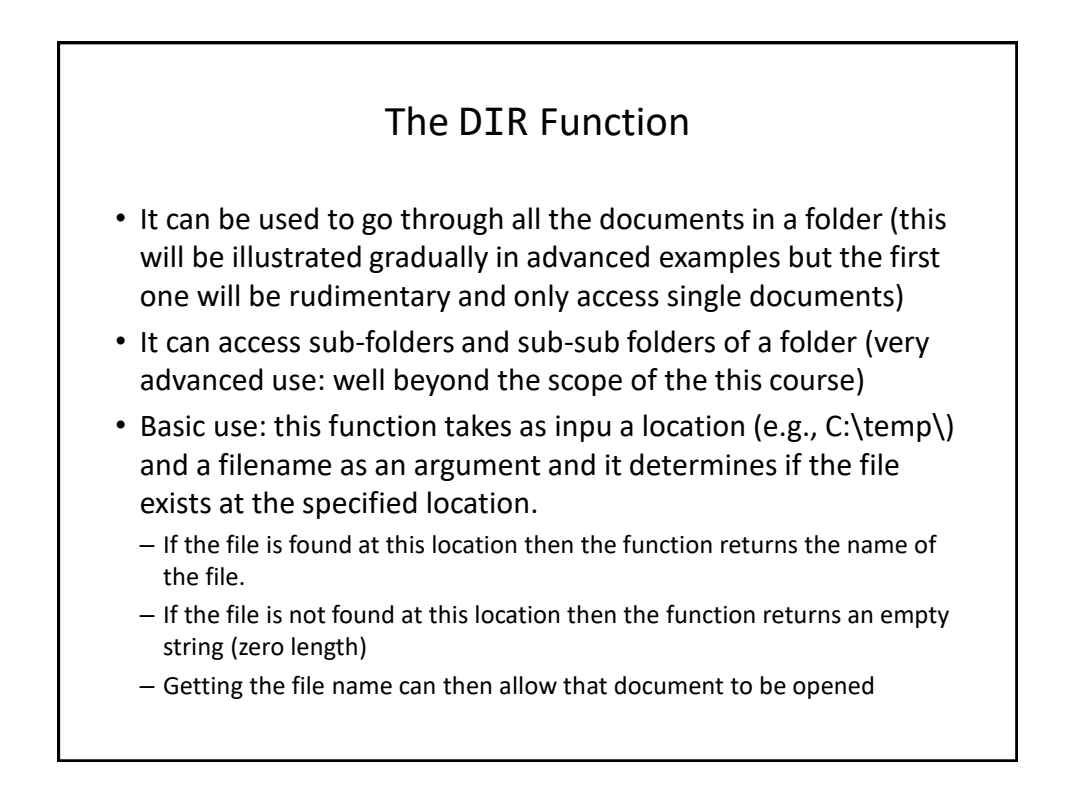

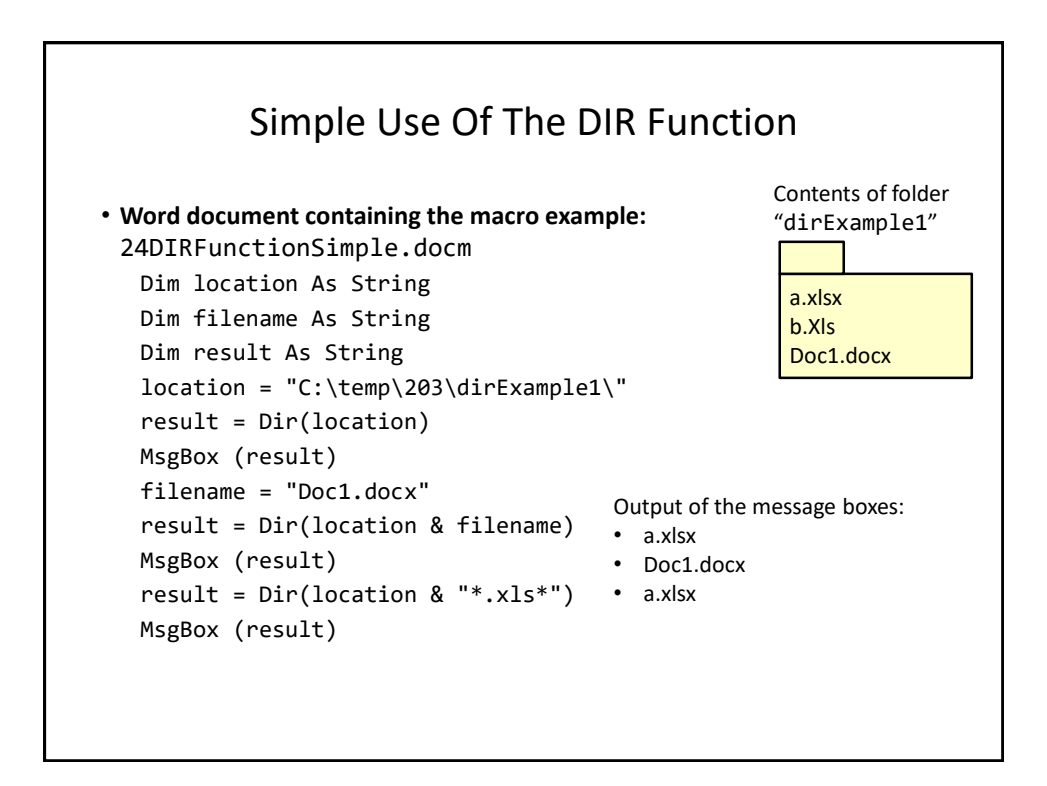

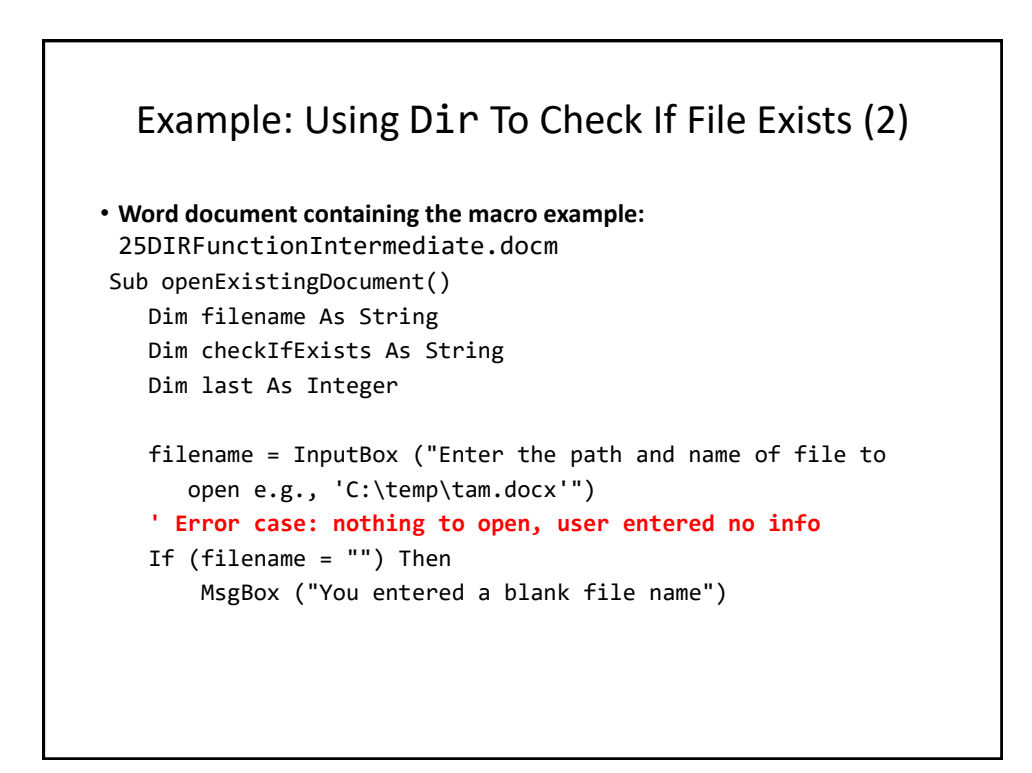

## Example: Using Dir To Check If File Exists (3)

```
' No error: non-empty info entered
   Else
        checkIfExists = Dir(filename)
        If (Len(checkIfExists) = 0) Then
           MsgBox ("File does not exist the specified
               location" & filename)
        Else
           MsgBox ("File exists opening")
           Documents.Open (filename)
      End If
  End If
End Sub
```
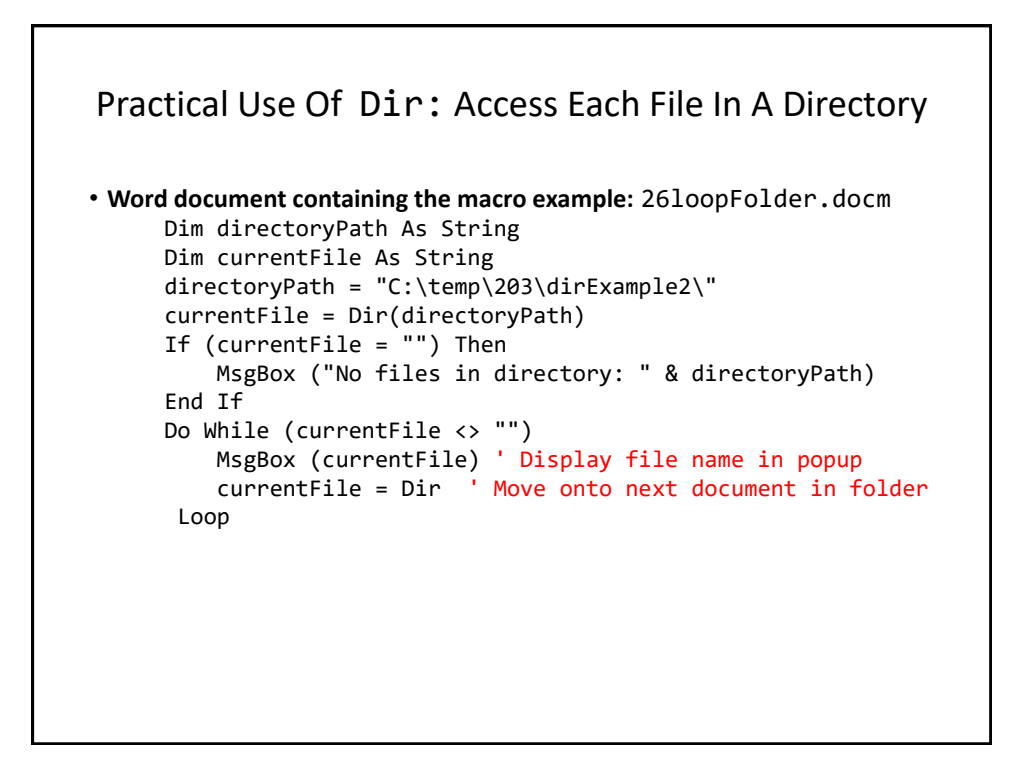

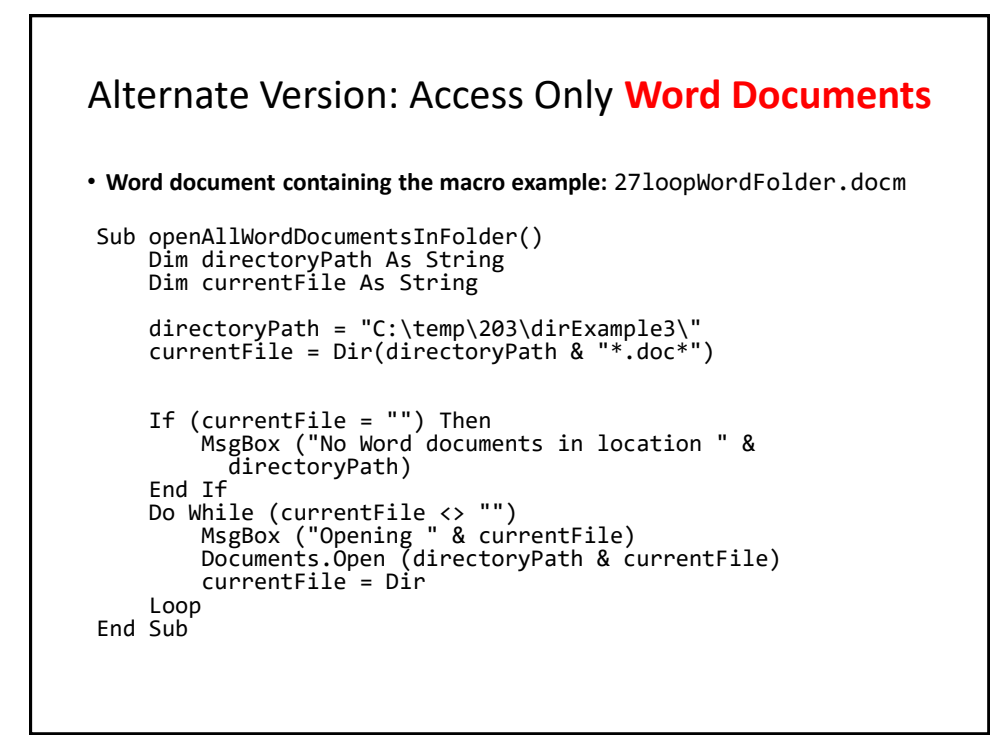

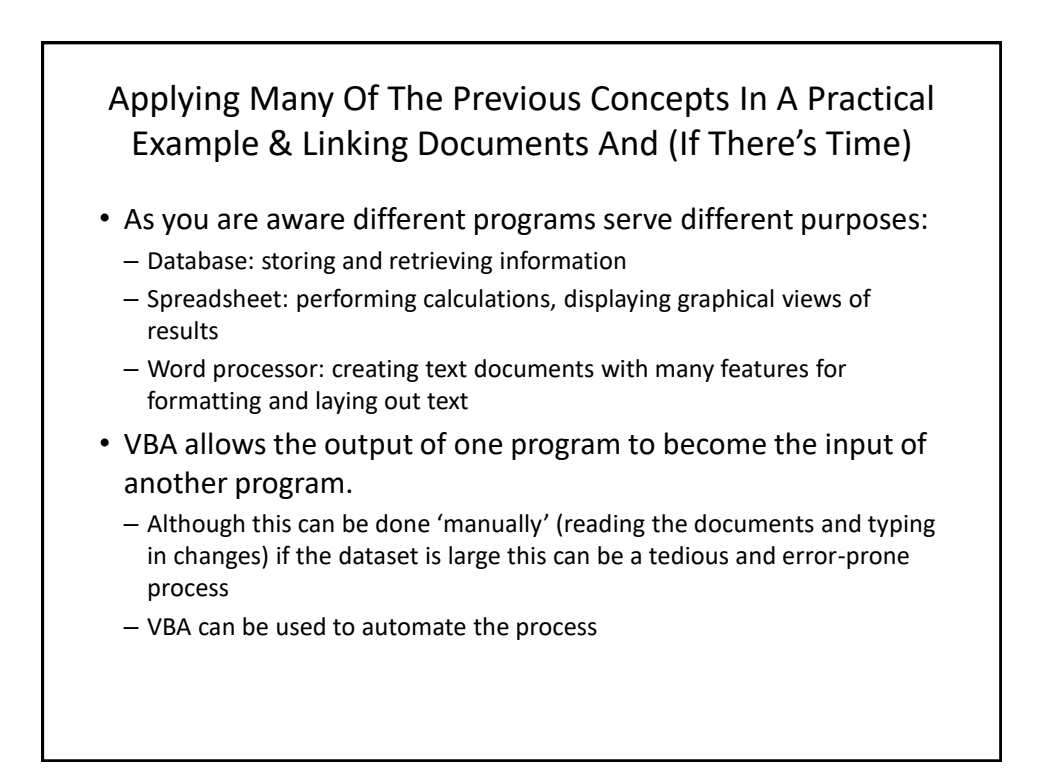

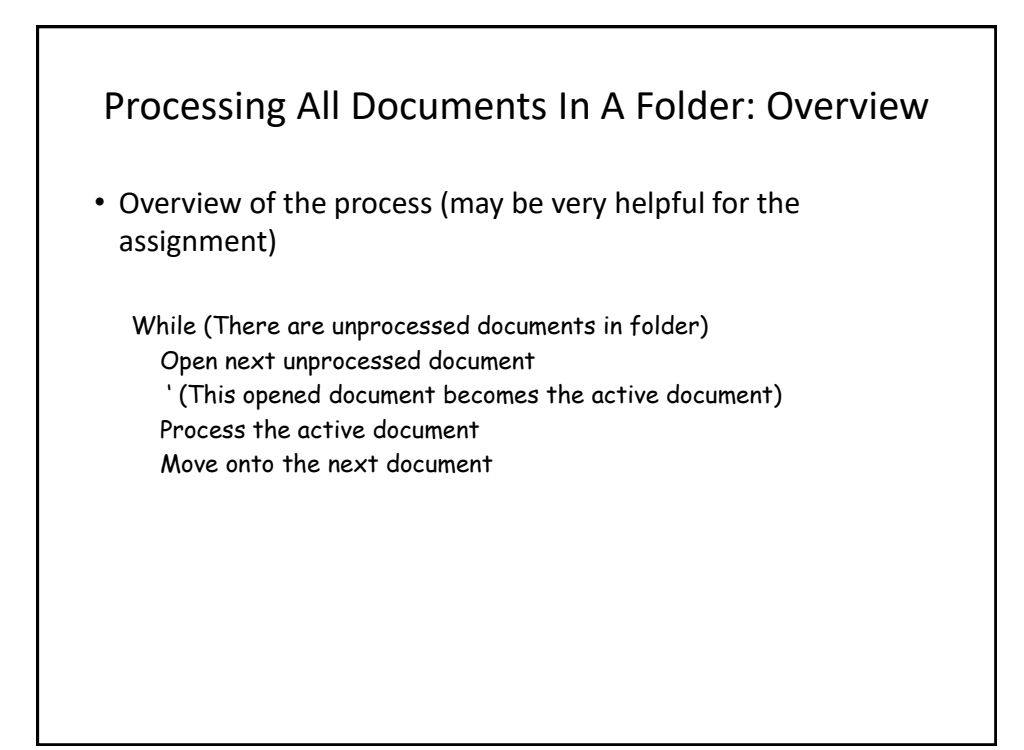

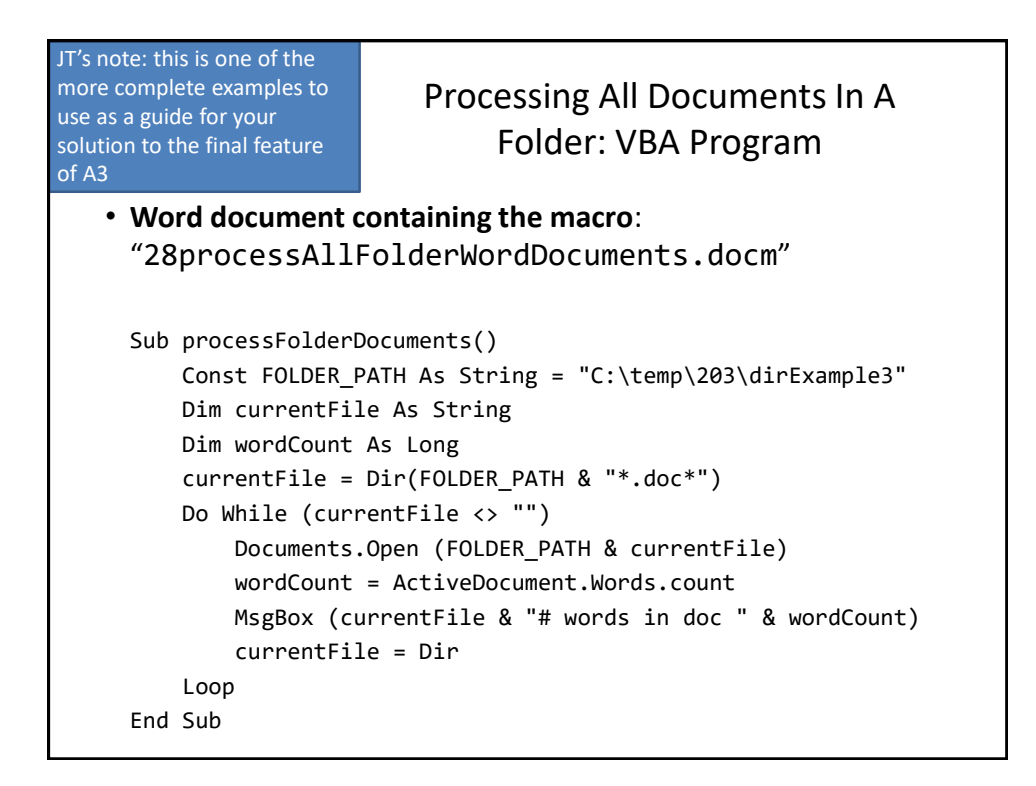

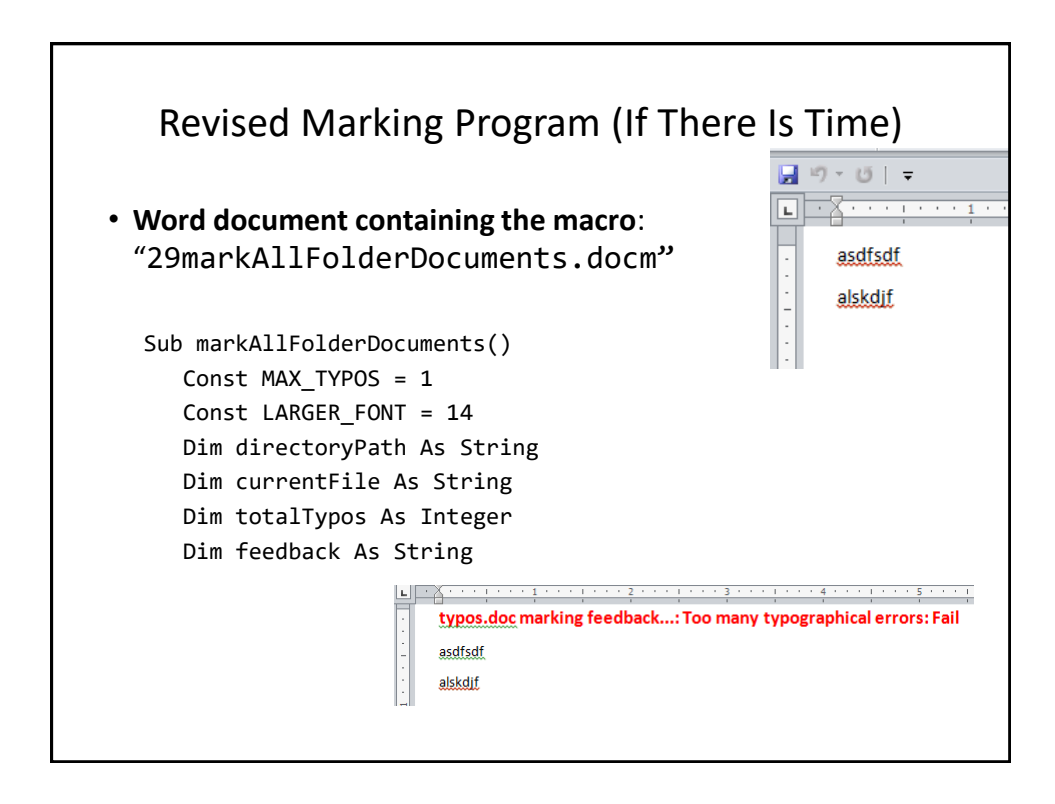

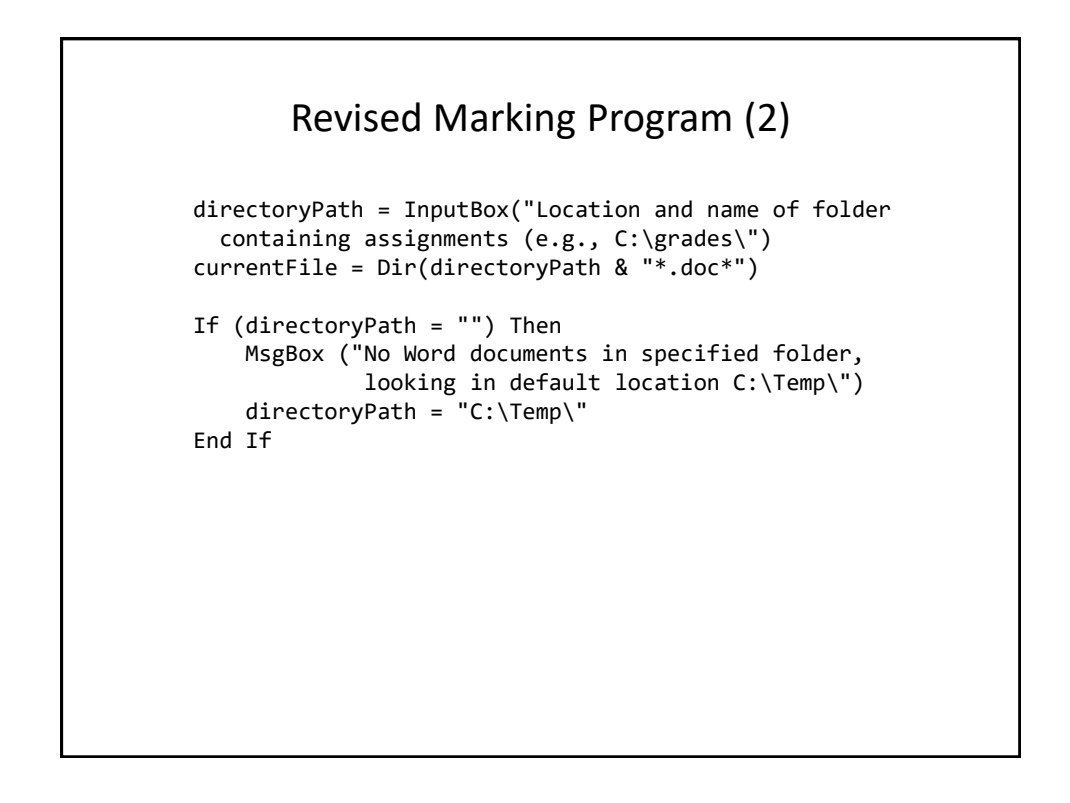

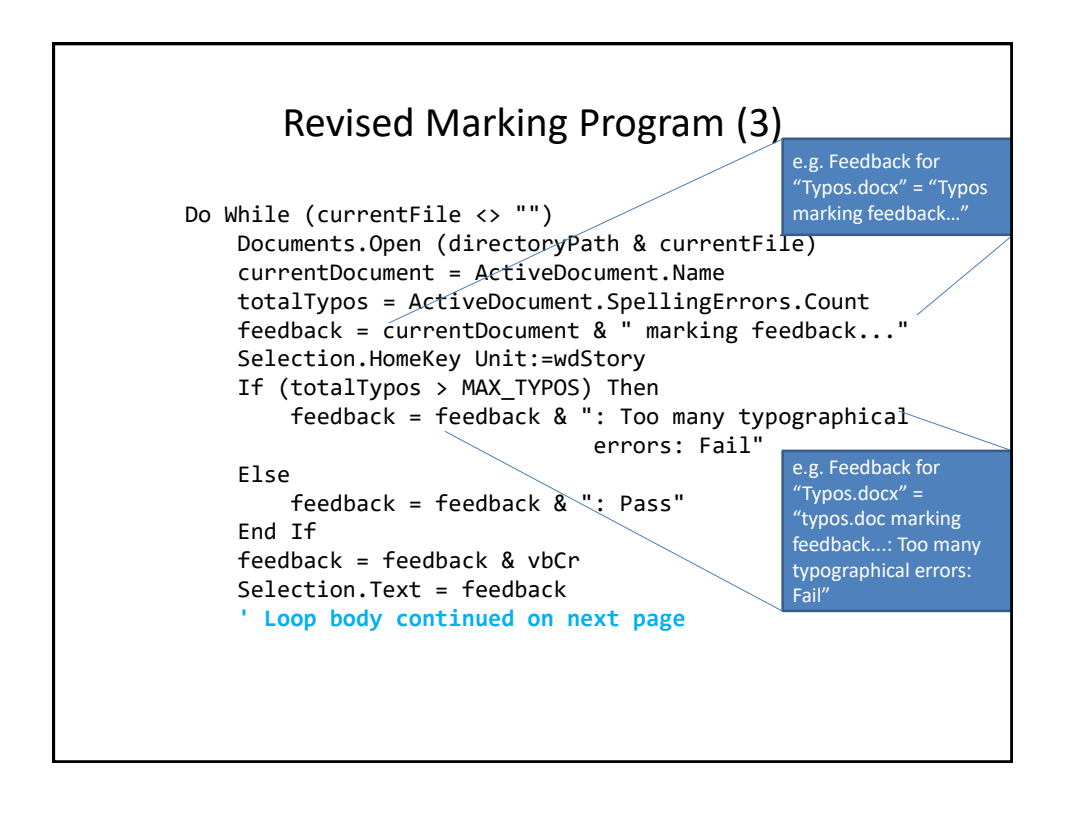

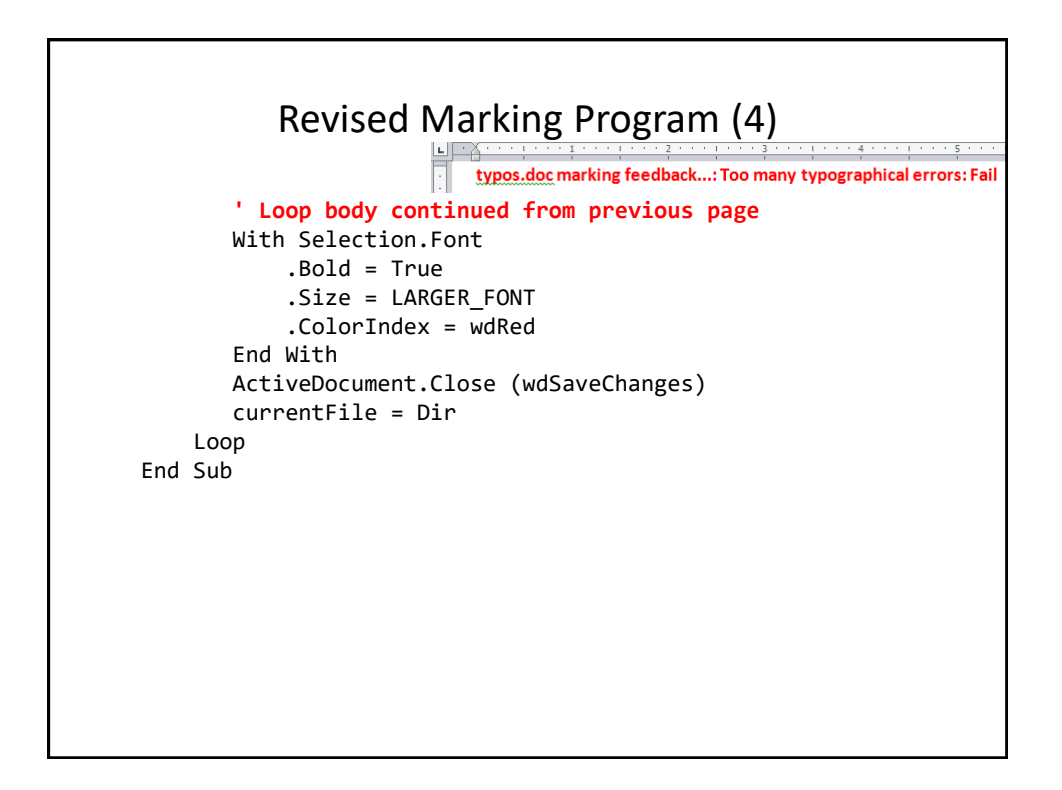

## Example Problem

- Financial statements (monetary data) about many companies can be stored in a spreadsheet where an analysis can be performed e.g. does the company have enough \$\$\$ on hand to meet its financial commitments.
- This information can be read into a VBA program which can further evaluate the data.
- The results can be presented in Word using the numerous text formatting features to highlight pertinent financial information.
- **Names of the documents used in this example**:
	- FNCE.xlsx (contains the financial data: program input)
	- 30spreadSheetAnalyzer.docm (contains the VBA program as well as the presentation of results: program output)

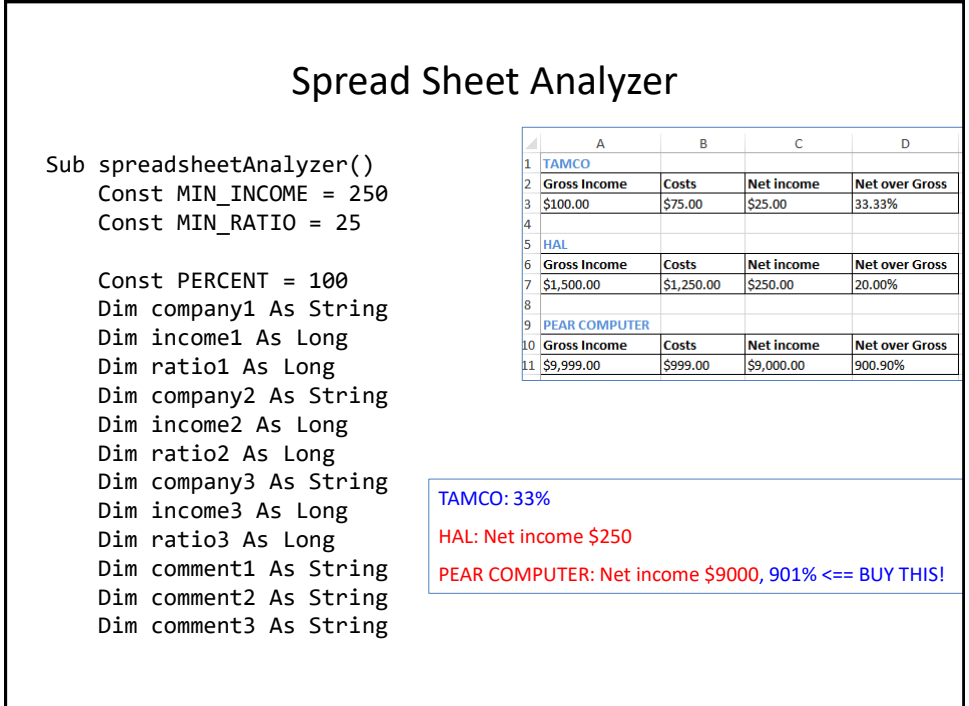

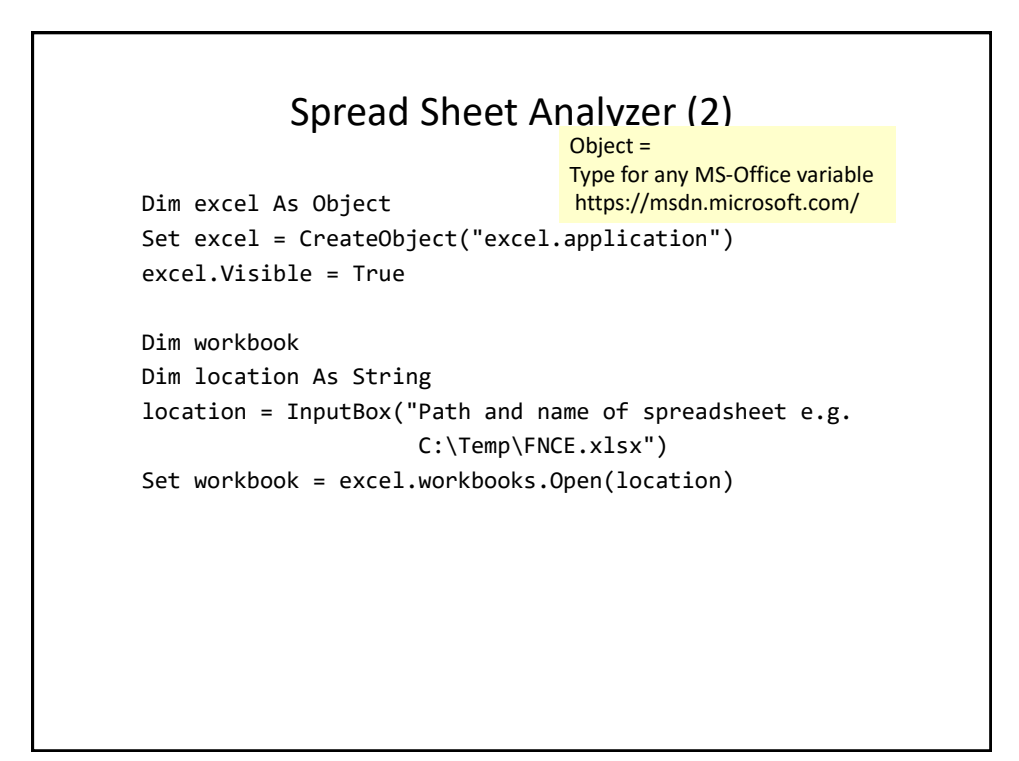

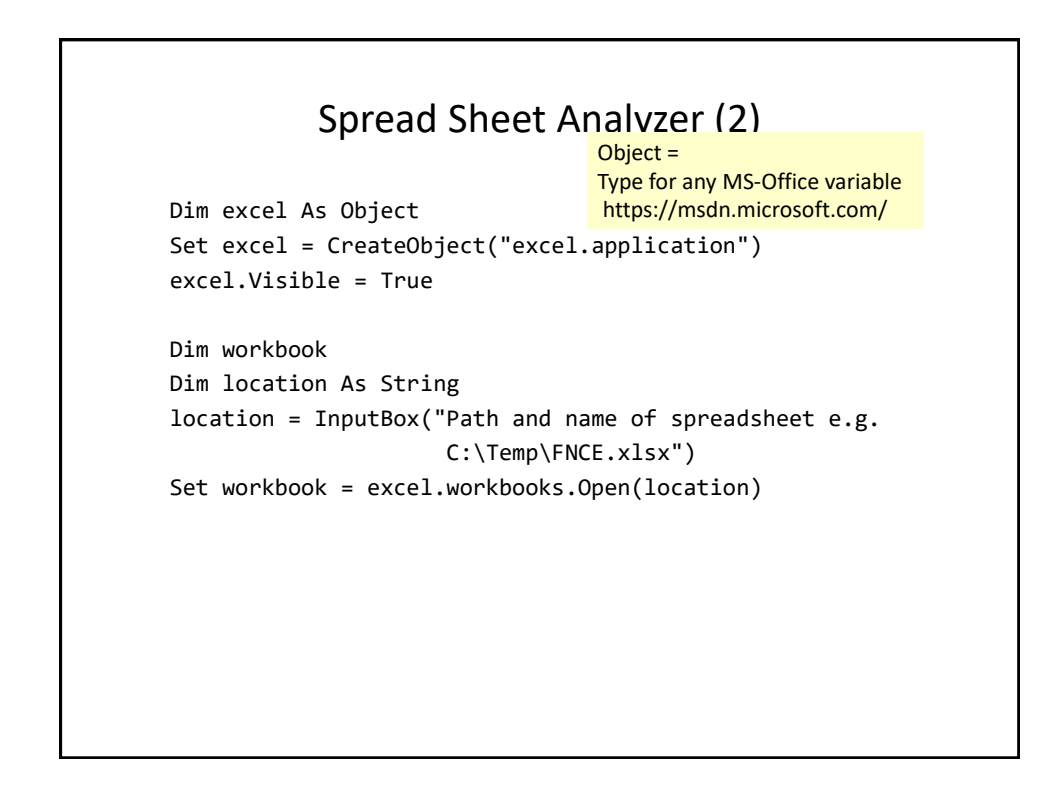

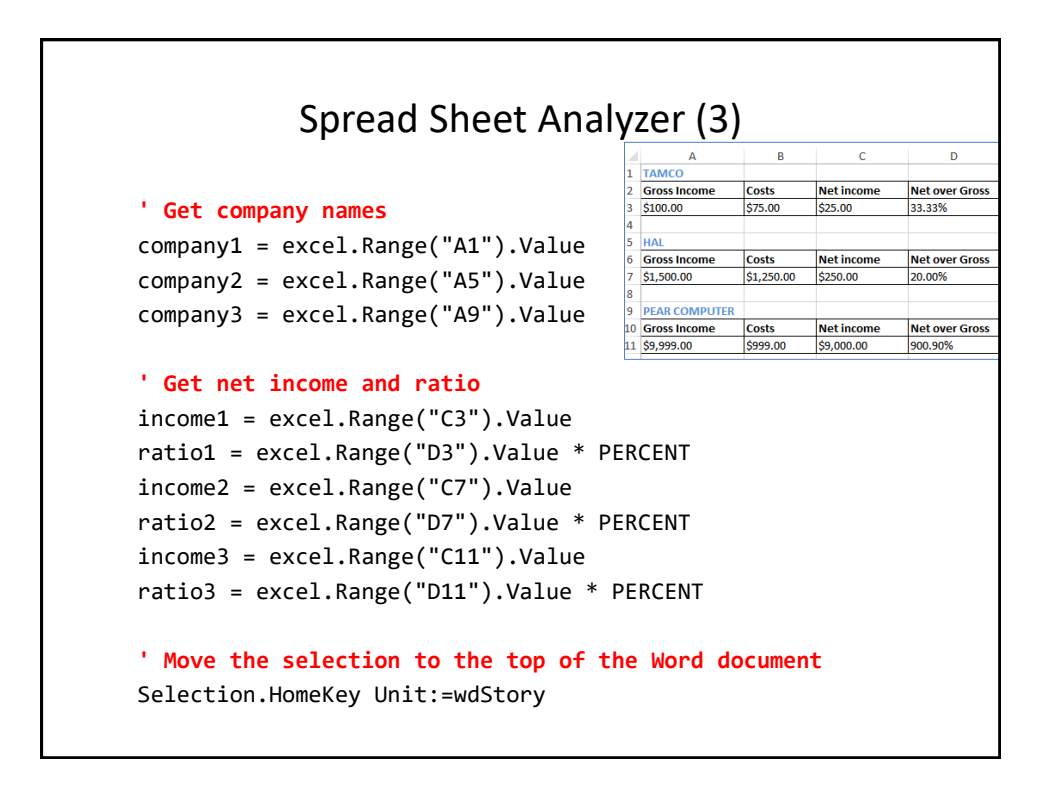

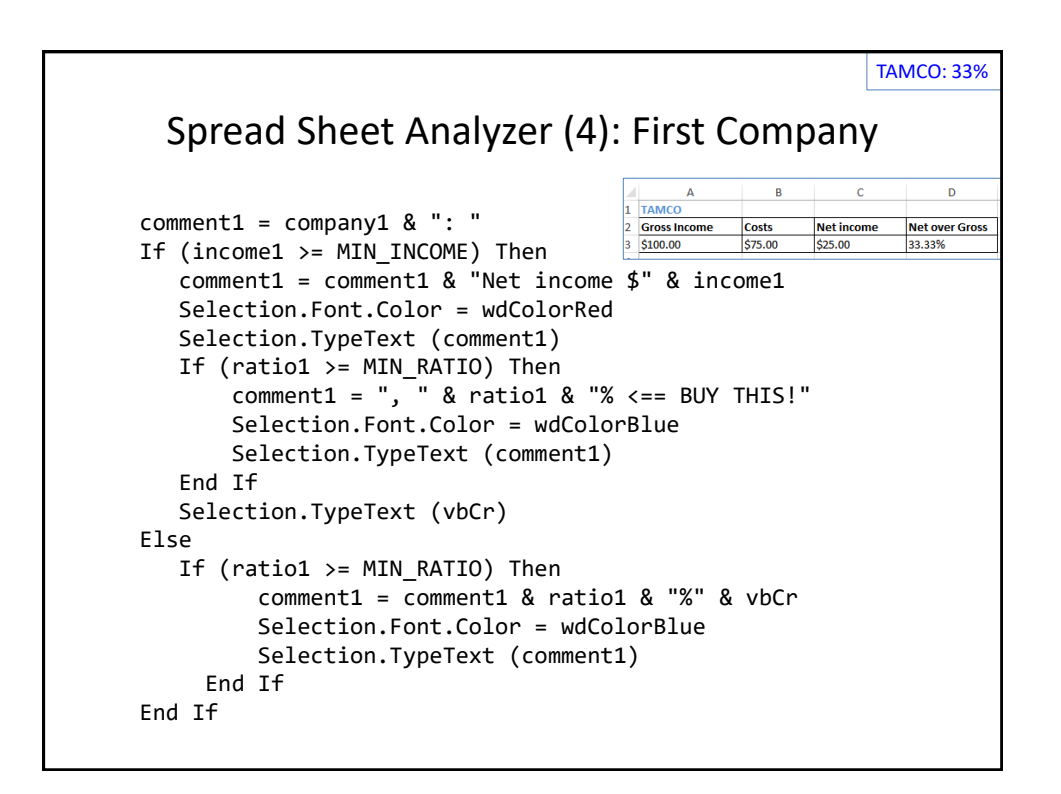

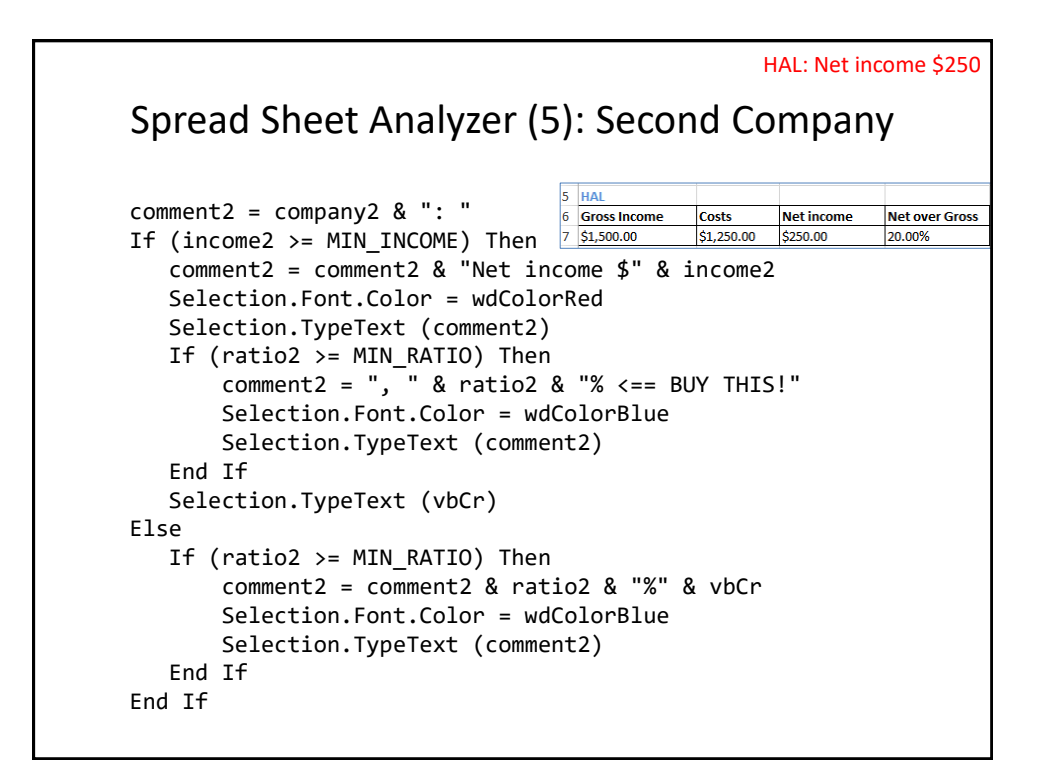

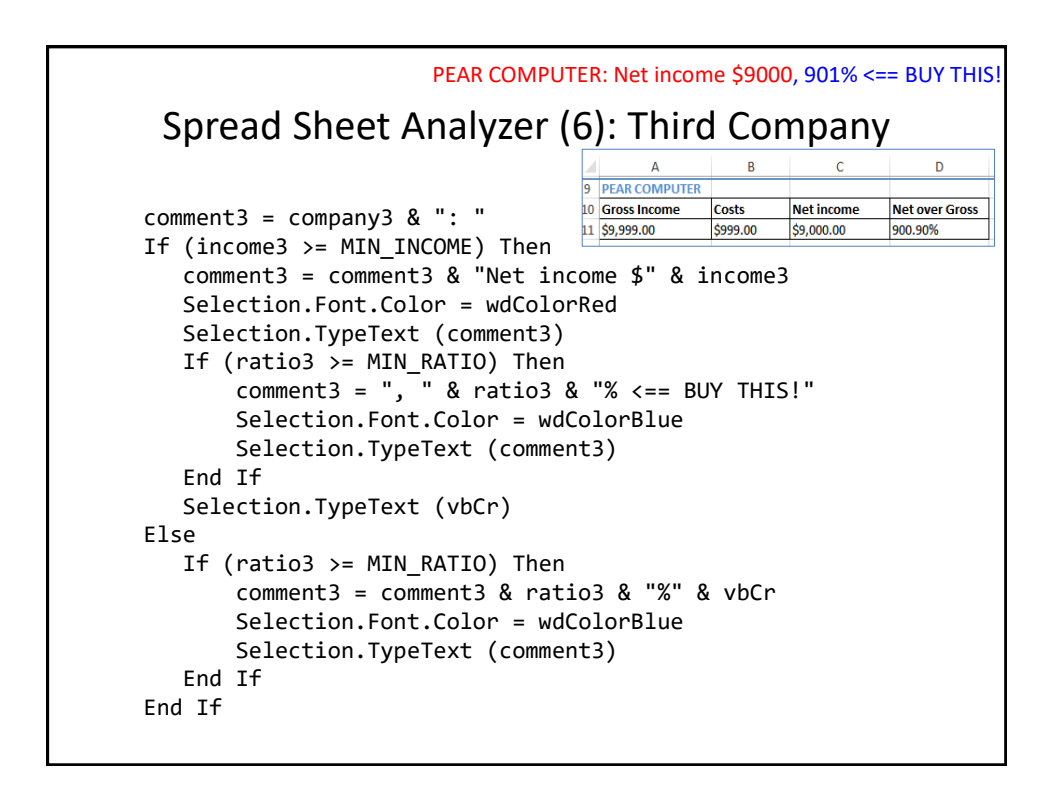

## After This Section You Should Now Know • Objects – Properties/attributes vs. methods • Using common properties/attributes and methods of the following objects – Application – ActiveDocument – Selection • What is a named constant, why use them (benefits)

- What is a predefined named constant and what are some useful, commonly used predefined constants
- Naming conventions for constants

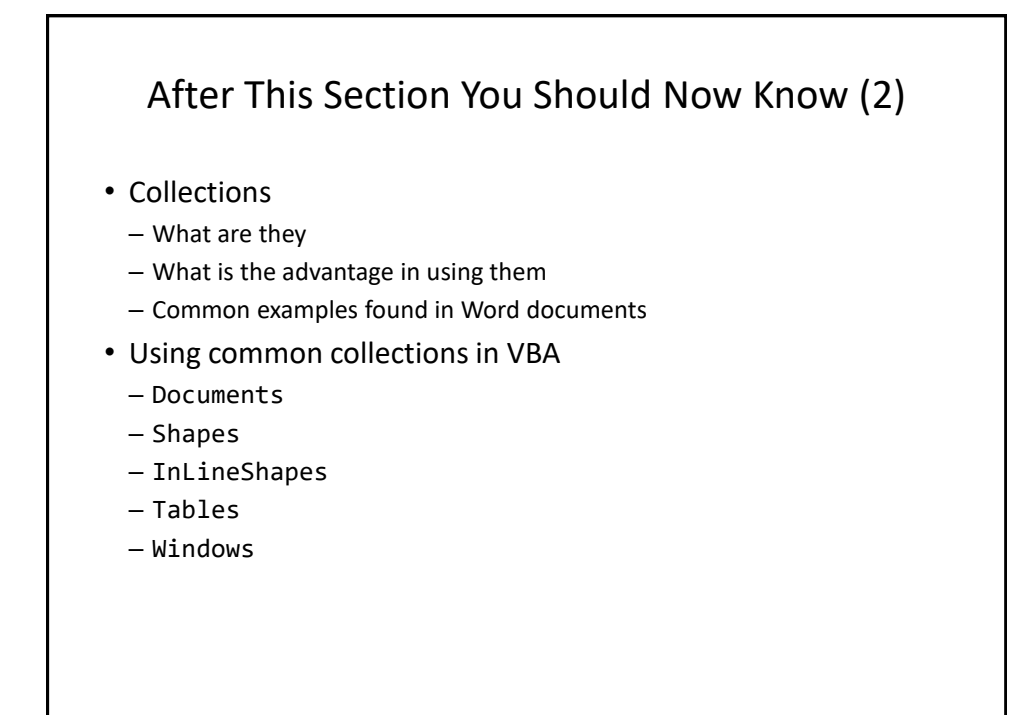

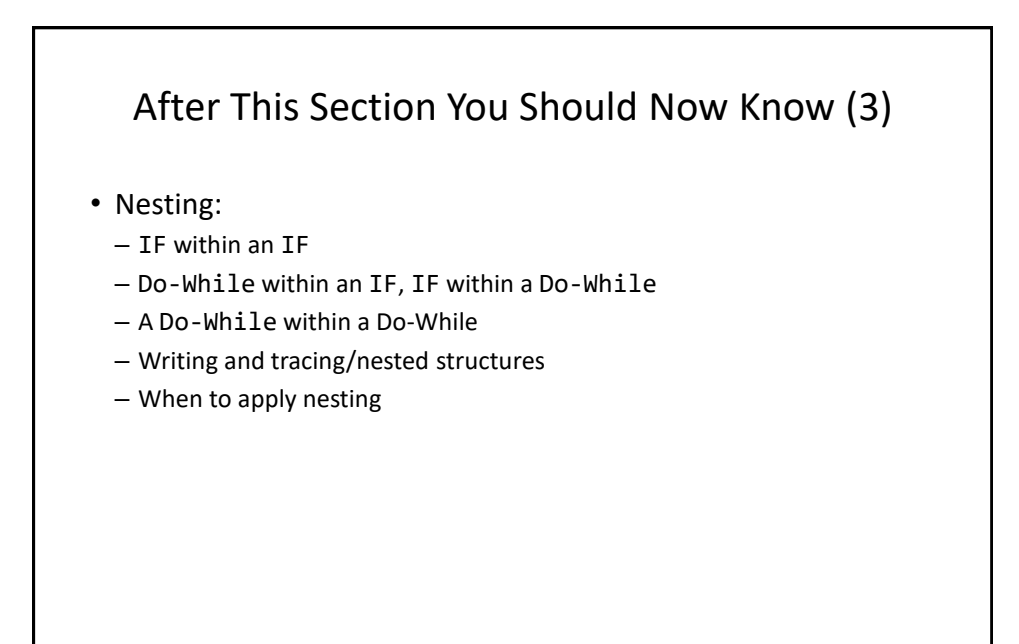

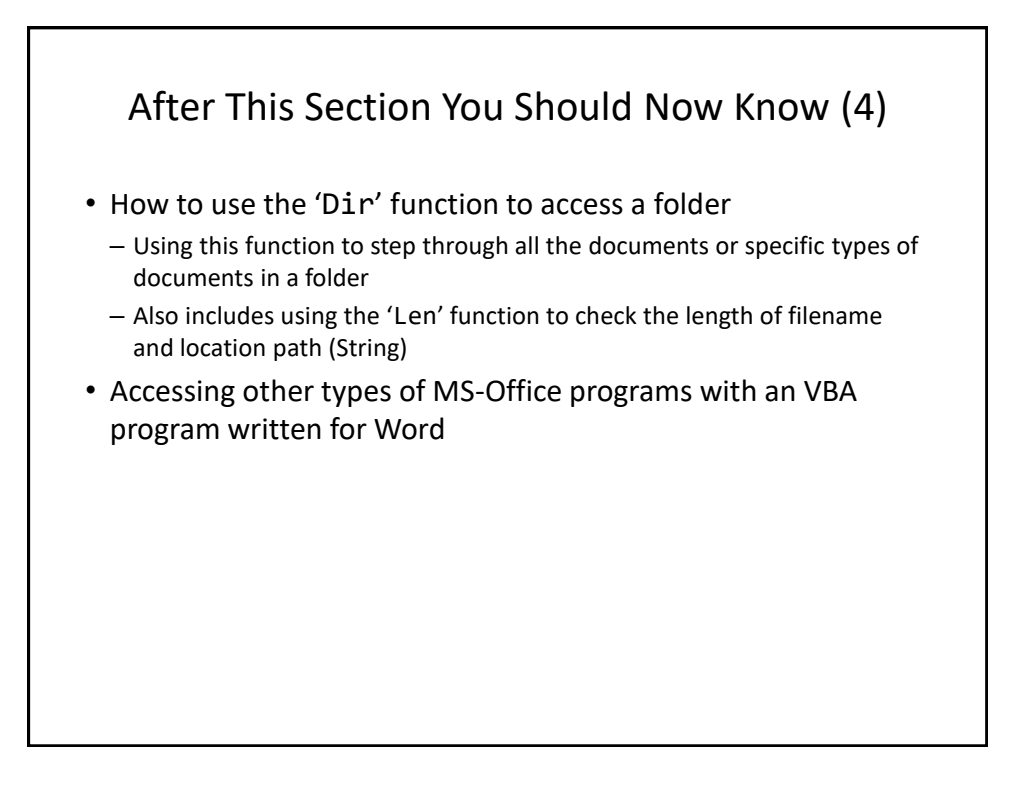

## Copyright Notice

• Unless otherwise specified, all images were produced by the author (James Tam).